# Österreichische Zeitschrift für VERMESSUNG **GEOINFORMATION**

### 82. Jahrgang 1994

Heft 3/94

vormals ÖZ

Organ der österreichischen Gesellschaft für Vermessung und Geoinformation und der österreichischen Kommission für die Internationale Erdmessung

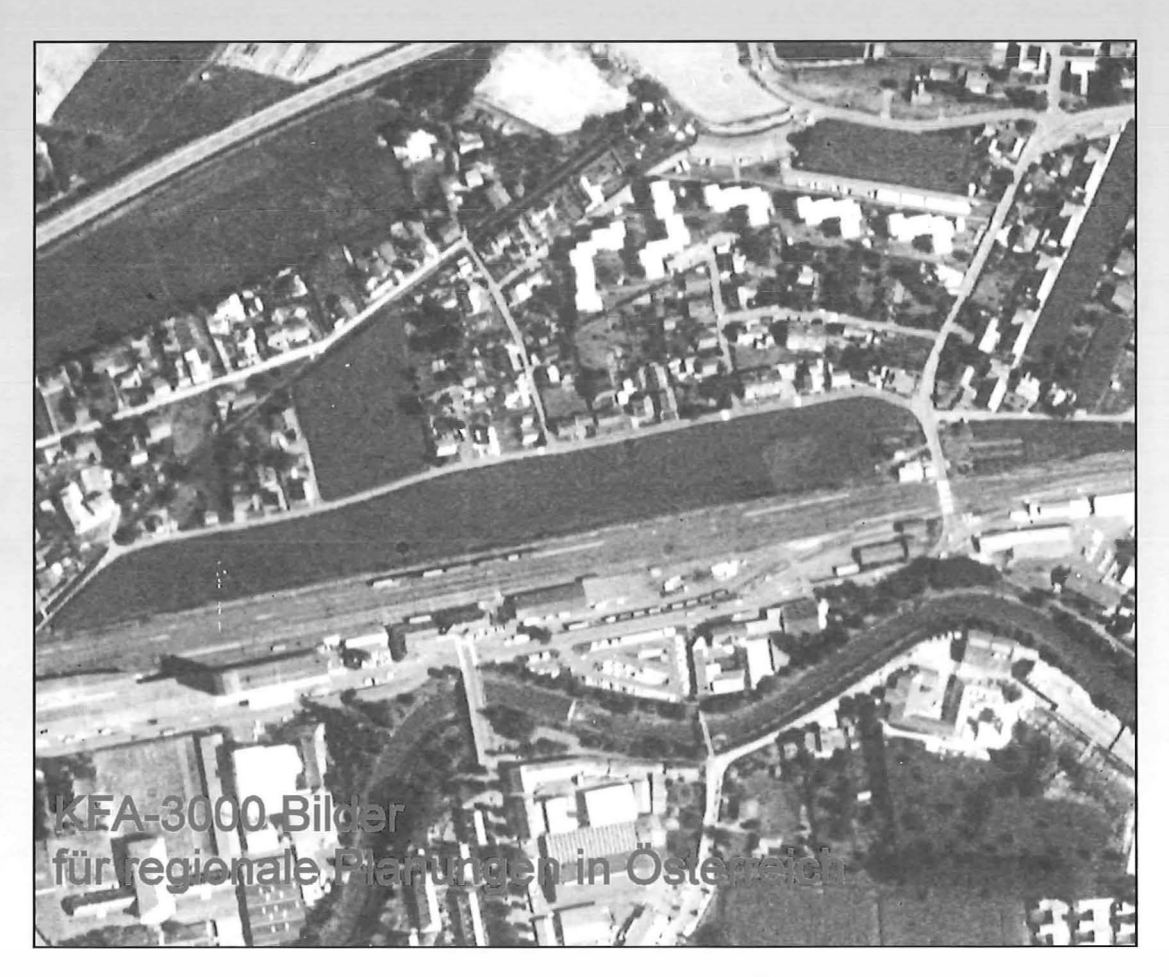

Digitale Orthophotos und Terrain - Visualisierung ÖNORM A2260 - Digitaler Austausch von Geo - Daten Die GIS - Lösung der Stadtbetriebe Linz Schwerefeldänderung durch Massenverlagerungen

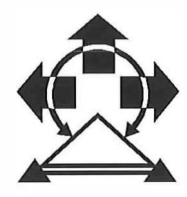

# Open your mind to the new reality of GIS Desktop Solutions

Modecenterstraße 14, Block A, 4. Stock<br>A-1030 Wien

(43)-1-797<br>(43)-1-797 Tel.:<br>Fax:

Everywhere you look.

 $\mathbf{K}$ 

# Österreichische Zeitschrift für VERMESSUNG & **GEOINFORMATION**

82. Jahrgang 1994 vormals ÖZ

Heft 3/1 994

Schriftleiter: Dipl.-Ing. Reinhard Gissing Stellvertreter: Dipl.-Ing. Norbert Höggerl

A-1025 Wien, Schiffamtsgasse 1-3

Organ der Österreichischen Gesellschaft für Vermessung und Geoinformation und der Österreichischen Kommission für die Inter-

#### **INHALT** Seite **Vorwort** 211 W. Klostius, R. Kostka, W. Sulzer: Das KFA-3000 Bild als kostengünstige Datenquelle bei Aufgaben der regionalen Planung 213 australia eta eta aldera eta aldera eta aldera eta aldera eta aldera eta aldera eta ald A. Grün, E. Baltsavias, M. Meister: Digitale Orthobilder und Terrain-Visualisierung 220 N. Bartelme: Digitaler Austausch von Geo-Daten - Normung in Österreich 234 M. Kurzwernhart: Das Geographische Informationssystem der Stadtbetriebe Linz im Zentralraum Oberösterreichs 242 W. Daxinger: Der Einfluß periodischer Massenverlagerungen auf geodätische **Meßarößen** Titelbild: Ausschnitt aus einer russischen KFA-3000 Photographie im BereichFeldbach(Steiermark)imMaßstab 1 :5,000. Bei einer Flughöhe des Satelliten von ca. 240 Kilometer beträgt bei einer Brennweite von 3 Metern der Originalbildmaßstab ca. 1:80,000. Das Originalbildformat beträgt 30 mal 30 cm. Dissertationen und Diplomarbeiten Recht und Gesetz Kommunikation und Rhetorik - 5. Teil Mitteilungen und Tagungsberichte Vorträge **Persönliches** Firmen & Produkte Veranstaltungskalender Buchbesprechungen **Zeitschriftenschau** Impressum 252 263 269 270 272 276 278 278 280 281 284 288

# EINMANNBEDIENUNG MIT TOTALSTATION **A** TOPCON AP-L1

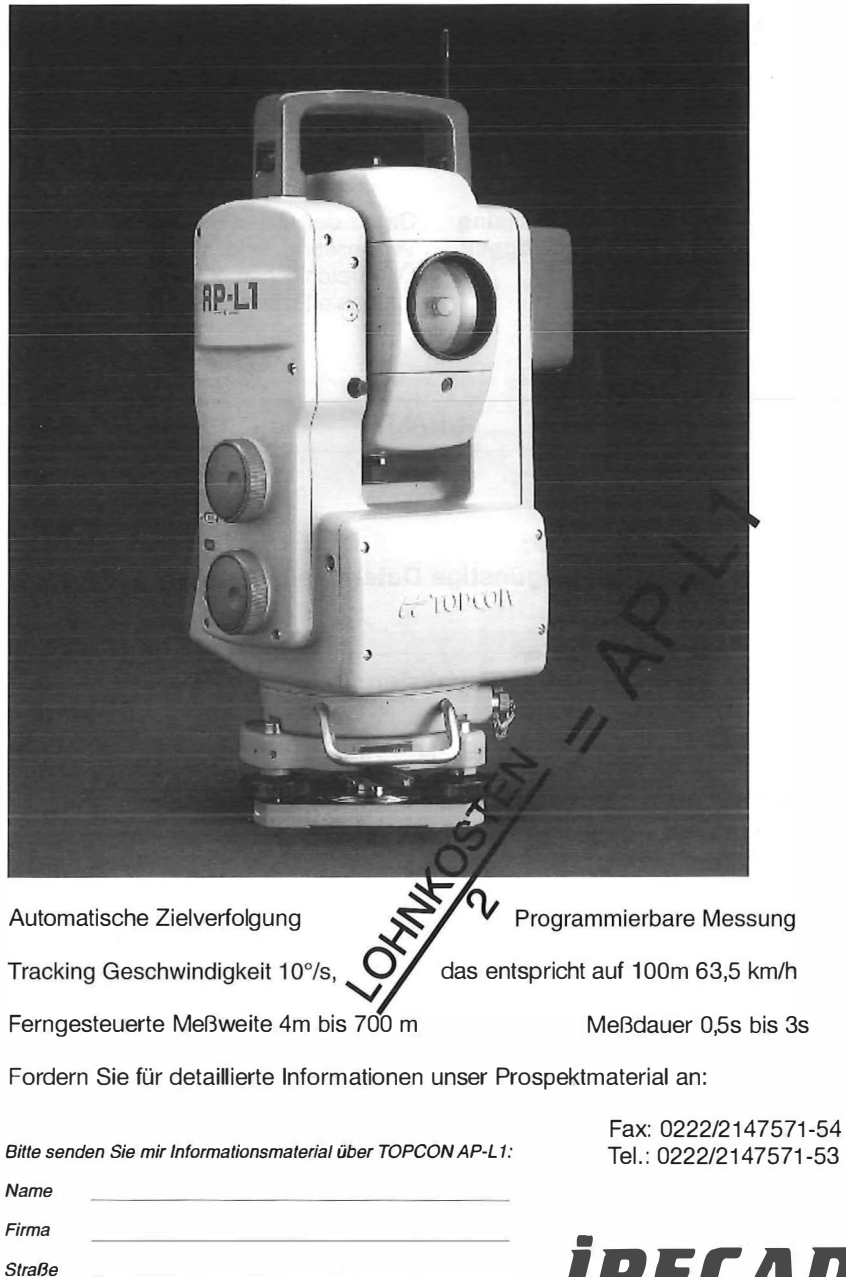

**iPECA** Ges.m.b.H. & Co. KG

VGi 3/94

Ort

#### Liebe Leserin, lieber Leser,

in Ihren Händen halten Sie das zweite Heft unserer Österreichischen Zeitschrift für Vermessung und Geoinformation (VGi}, der Nachfolgerin der traditionsreichen Österreichischen Zeitschrift für Vermessungswesen und Photogrammetrie (ÖZ).

Das erste Heft der neuen VGI war dem GEOLIS III-Symposium gewidmet. Das neue Cover, der neue Titel und ein Symposium über Geo- bzw. Informationssysteme war für das Redaktionsteam Anlaß, in die neue Epoche unserer Fachzeitschrift einzusteigen. Das neue Erscheinungsbild ist Ausdruck der Öffnung des Berufsbildes des Vermessungsingenieures und verbindet die traditionellen Aufgaben des Vermessungswesens und der Photogrammetrie mit der Welt der Geoinformation.

Cover und Titel der Zeitschrift sind aber auch Ausdruck des neuen Vereinsnamens. Nach breiter, durchaus kontroversieller Diskussion wurde im mehrheitl ichen Konsens der Hauptversammlung aus dem "Verein für Vermessungswesen und Photogrammetrie" die "Gesellschaft für Vermessung und Geoinformation".

Der Name ist Anerkennung, aber auch Programm. Anerkennung der von vielen unserer Fachkollegen in den letzten Jahren geleisteten Pionierarbeit zur Erweiterung des interdisziplinären Aufgabenbereiches der Vermessungsingenieure und Anerkennung der Bereitschaft der geodätischen Institute, sich bedarfsorientiert der wissenschaftlichen Auslotung des GIS-Bereiches zu öffnen. Programmatisch: Eine Plattform für den Meinungsaustausch auf allen Gebieten unseres Berufsfeldes zu bilden, der Weitung des Berufsfeldes folgend, an der Erneuerung der Lehrinhalte und der Ausbildungswege mitzuwirken und sicherzustellen, daß die Ausbildung zum Vermessungsbefugten fundamentaler Bestandteil des Universitätsstudiums bleibt.

Wir freuen uns, daß die Österreichische Kommission für die internationale Erdmessung in Fortsetzung der bisherigen Tradition auch in unserer neuen Zeitschrift veröffentlichen wird.

Unseren Schriftleiter, Reinhard Gissing, bitte ich vor den Vorhang. Das Layout unserer VGi ist sein Verdienst und unser Stolz.

Mit herzlichen Grüßen<br>
(

Dipl.-Ing. August Hochwartner Präsident der ÖVG

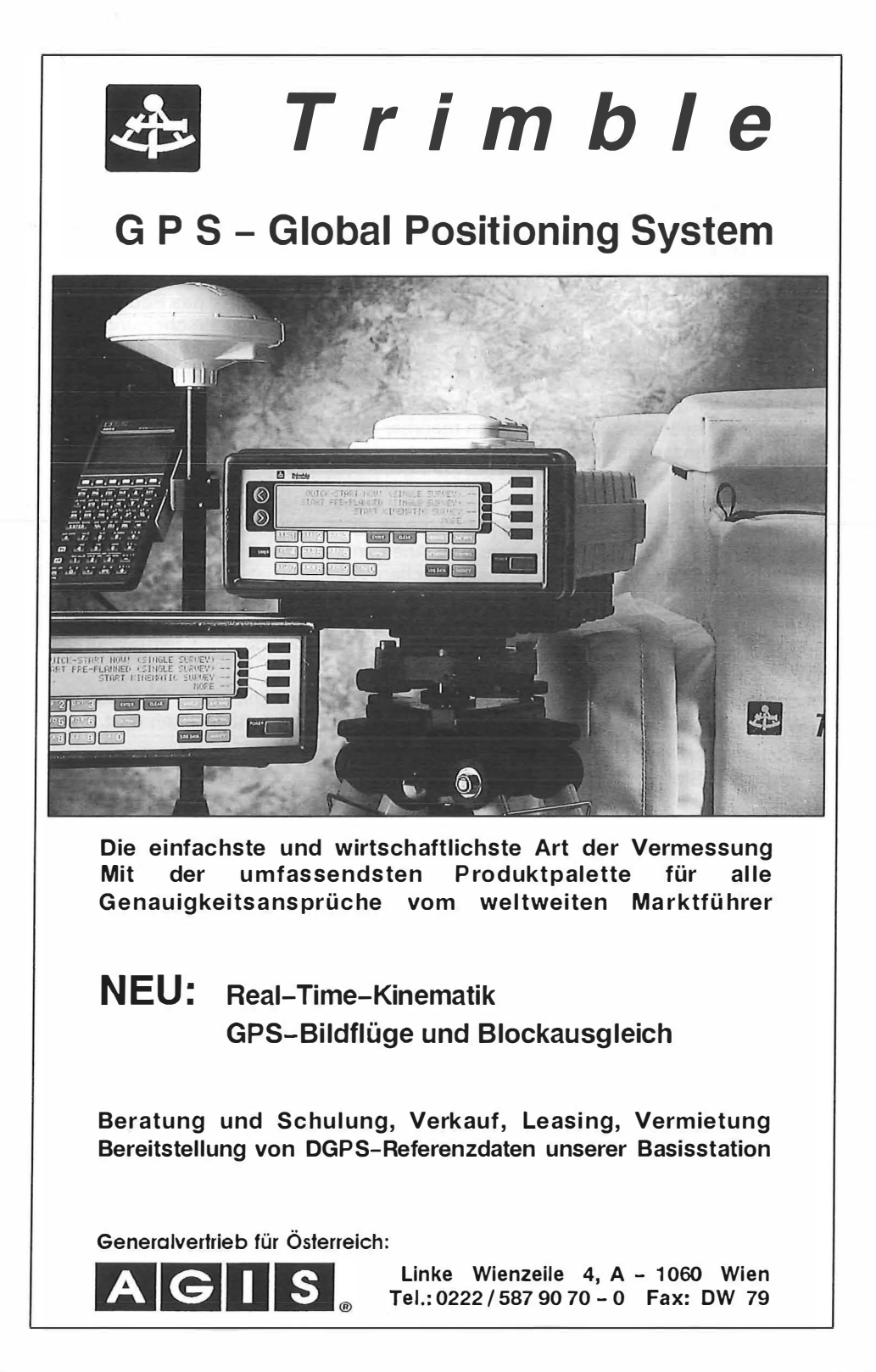

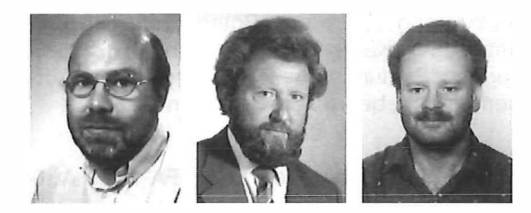

#### Das KFA-3000 Bild als kostengünstige Datenquelle bei Aufgaben der regionalen Planung

Walter Klostius, Robert Kostka und Wolfgang Sulzer, Graz

#### Zusammenfassung

Die Fernerkundung aus dem erdnahen Weltraum hat durch technische Entwicklung aber auch durch die Verfügbarkeit von bis vor kurzem nicht erhältlichen Aufnahmen einen Stand erreicht, der ihren Einsatz auch in großen Maßstäben und gut kartierten Regionen sinnvoll erscheinen läßt. So werden vom russischen Forschungs- und Produktionszentrum für Weltraumphotographie PRIRODA Bildprodukte mit einem Auflösungsvermögen von 2-3 m angeboten. Eines dieser Produkte ist die KFA-3000 Aufnahme, deren Potential studiert und im vorliegenden Bericht diskutiert wird. Die Untersuchungen beziehen sich auf geometrische Aspekte in Verbindung mit Flächenwidmungsplan und digitalem Kataster einerseits sowie auf Nutzungsartenkatalog und Realnutzung in Verbindung mit der örtlichen Planung andererseits.

#### Abstract

Remote sensing from space has reached a standard, through technical developments and also through availability of images, not available a few years ago, that its application also in large scales and in weil mapped regions seems to be meaningful. So were sold nowadays image products with a geometrical resolution of 2 to 3 m by the Russian research- and production center PRIRODA. One of these products are KFA-3000 images; the potential of these images was studied and is discussed in this report. The investigations are related to geometrical aspects connected with the municipal map for land designation and digital land cadastre on the one side and with landuse catalogue and landuse in reality in connection with regional planning on the other side.

#### 1. Zur Fernerkundung aus dem erdnahen Weltraum

.The aerial camera will be the main sensing system for map production and revision in large and medium scale cartography for the forseeable future" schreibt Torlegaard (1992) in einer umfassenden Übersichtsdarstellung photogrammetrischer Aufnahmegeräte. Auf eine weitere umfassende Darstellung der Bildprodukte kann somit an dieser Stelle verzichtet und auf die Literatur (z. B. Kramer 1992) verwiesen werden.

Durch die Verfügbarkeit russischer Satellitenbilder, bei denen vor allem die photographischen Produkte im Vordergrund stehen, hat Torlegaards Aussage enorm an Bedeutung gewonnen. Auch hierüber gibt die Literatur (z. B. Marek und Kiselev 1992 oder Kostka und Sharov 1994) Auskunft, sofern die geometrische Auflösung bei 5 bis 10 m und darüber liegt.

Durch die Existenz und die Verfügbarkeit photographischer Bildprodukte mit einer geometrischen Auflösung von 2 bis 3 m sind auch deren Einsatzmöglichkeiten in Österreich für weitgestreute Aufgabenstellungen zu untersuchen. Es handelt sich um Anwendungen für ein GIS im Maßstabsbereich 1:5,000 bis 1:10,000 und um

Bildprodukte, die mit dem Operat der österreichischen Luftbildkarte verglichen werden können.

#### 2. Die KWR-1000 und KFA-3000 Bildprodukte

Mit der Entscheidung der russischen Regierung im Frühjahr 1992 ehemals militärische Satellitenbilder freizugeben, standen einem westlichen Benützerkreis diese hochauflösenden photographischen Bildprodukte zur Verfügung. Es handelt sich um Bilder der Kamerasysteme KWR-1000 und KFA-3000. Detaillierte Angaben über Sensoren und Aufnahmeplattformen fehlen häufig, da es sich z.T. um "Conversion Satellites" (Reshetov 1993) handelt oder über die Aufnahmesysteme der 4. und 5. Generation zufolge ihrer Nähe zum sensitiven militärischen Bereich verständlicherweise nur unvollständige Angaben mitgeteilt werden (Wanninger 1993). Die folgenden Angaben beziehen sich daher nur z.T. auf die Literatur, stützen sich vielmehr weitgehend auf das zur Verfügung stehende Bildmaterial.

Die analogen Bilder des KWR-1000 Aufnahmesystems sind primär in digitaler Form unter der Bezeichnung DD5 erhältlich. Der Originalbildmaßstab beträgt bei einer Brennweite von

1 000 mm und einer Bahnhöhe von 220 km ca. 1 :220,000. Die Auflösung des panchromatischen Originalfilms soll bei 0,7 m liegen, bei der Herstellung der digitalen Datensätze wird diese auf 2 bis 3 m reduziert. Für den Raum Graz standen für Studienzwecke digitale Bilddaten vom 18. 2. 1 990 zur Verfügung. Im Rahmen einer Forschungsarbeit (Kostka und Sharov, 1993) konnte gezeigt werden, daß für kleinere Gebiete auch die geometrische Genauigkeit dieser Bilder in der Größe von 1 bis 2 m liegt. Die langen Schatten des sehr ungünstig gewählten Aufnahmezeitpunktes machen sich aber störend bemerkbar.

Seit 1 993 sind auch KFA-3000 Aufnahmen für einen zivilen Nutzerkreis erhältlich. Es handelt sich hierbei um panchromatische Photos vom Format 30 x 30 cm<sup>2</sup> in analoger Form, für die die Brennweite des Aufnahmeobjektives 3000 mm beträgt. Bei einer Bahnhöhe von 240 km ergibt dies einen Originalmaßstab von ca. 1 :80,000 mit einer Äquivalenzfläche von 24 x 24 km<sup>2</sup> auf der Erdoberfläche. Die Verzeichnungswerte der Aufnahme liegen im zentralen Bereich des Bildes bei 0,05 mm, erreichen in den Randbereichen aber Beträge von 0,10 mm (schriftliche Mitteilung von V. Gumnin, General Deputy Director des staatlichen Zentrums PRIRODA in Moskau). Bei hohen Genauigkeitsansprüchen empfiehlt sich somit für größere Bereiche eine digitale Weiterverarbeitung des Bildproduktes. Der panchromatische Film vom Typ T-J8 weist eine spektrale Empfindlichkeit von 570-710 nm auf. ist also weitgehend auf den sichtbaren Bereich des Spektrums abgestimmt und kann daher mit panchromatischen Luftbildaufnahmen ver-Luftbildaufnahmen glichen werden. Mit 260 l/mm ist er äußerst hochauflösend, eine Tatsache, die bei digitaler Weiterverarbeitung des Bildproduktes durch Scannen von Interesse ist, weist hingegen eine geringe Sensibilität auf, die auf lange Belichtungszeiten bei der Aufnahme hinweist. Der hohen geometrischen Auflösung von 260 l/mm entspricht eine Bodenauflösung des Originalfilmes von 0,3 m. Bei der Herstellung der Bildkopien wird auch diese nach Literaturangaben auf 2-3 m reduziert.

Im Rahmen des Aufnahmezyklus Juli - August 1 993 wurden einige Flugstreifen über Österreich bel ichtet. Vom Film 0280 wurde das Bild 0364 vom Raum Feldbach in der Steiermark, für den bereits vergleichbare Datensätze vorliegen, ausgewählt und für die folgenden Studien sowohl in analoger, primär aber in digitaler Form, eingesetzt. Dabei ist es sinnvoll das vorliegende Bildmaterial vorerst nur mit geringen Zusatzinformationen zur Anwendung zu bringen, um sein Potential für GIS und thematische Kartierung im Rahmen raumbezogener Planungsarbeiten, der gewählten Aufgabenstellung, beurteilen zu können.

#### 3. Flächenwidmungsplan und KFA-3000 Aufnahme

Eine wesentliche Grundlage für die Erstellung des Flächenwidmungsplanes einer Gemeinde ist die amtliche Katastralmappe. Diese liegt in vielen Fällen noch nicht in digitaler Form vor. Andererseits besteht die zunehmende Tendenz der zuständigen Gemeinden der einzelnen österreichischen Bundesländer, Planungsunterlagen für Flächenwidmungspläne, betroffen hievon sind nicht nur die Besitzgrenzen, nur mehr in digitaler Form zuzulassen. Die daraus resultierende Notwendigkeit, eine vorhandene analoge Katastralmappe in eine digitale überzuführen, stellt eine nicht unwesentliche finanzielle Belastung für eine Gemeinde als Auftraggeber dar. Diese wird durch Förderungsmodelle (Bundesamt für Eich- und Vermessungswesen, Landesregierung, Gemeinde, Ziviltechniker als Beteiligte) gemindert. Satellitenbilder der vorliegenden Qualität sind bei entsprechender Anwendung durchaus geeignet, zur weiteren Senkung der Kosten für die Erstellung digitaler Planunterlagen beizutragen. Insbesondere handelt es sich hier um den aktuellen Stand des Baulandes, um Objekte, die in den existierenden Katasterunterlagen nicht eingetragen sind oder um das Problem der unterschiedlich klassifizierten Verkehrswege (siehe z.B. Klostius 1990).

Der Maßstab 1:5,000 eines Flächenwidmungsplanes entspricht einer ca. 16-fachen Vergrößerung der vorliegenden KFA-3000 Aufnahme. Für erste Brauchbarkeitsuntersuchungen dieses Bildmaterials wurden unterschiedlich vergrößerte Bildausschnitte mehrerer Bereiche auf reprographischem Wege hergestellt. Bereits diese, mit geringem technischem Aufwand gefertigten Papierbilder bestätigten die auf Grund der vorliegenden Angaben zu erwartende hohe Qualität der geometrischen Auflösung. Geländekanten, Straßenränder, Ackerraine, Waldabgrenzungen etc. konnten gut ausgenommen und mit der vorhandenen Katasterdarstellung zur Koinzidenz gebracht werden.

Hierbei wurde aber festgestellt, daß selbst in der Bildmitte erhebliche Bildstürze zu erkennen sind. Die grobe Abschätzung des Nadirwinkels der Aufnahme anhand der bekannten Höhe eines Getreidesilos ergab einen Wert von ca. 8°. Dies korrespondiert mit der von PRIRODA ange-

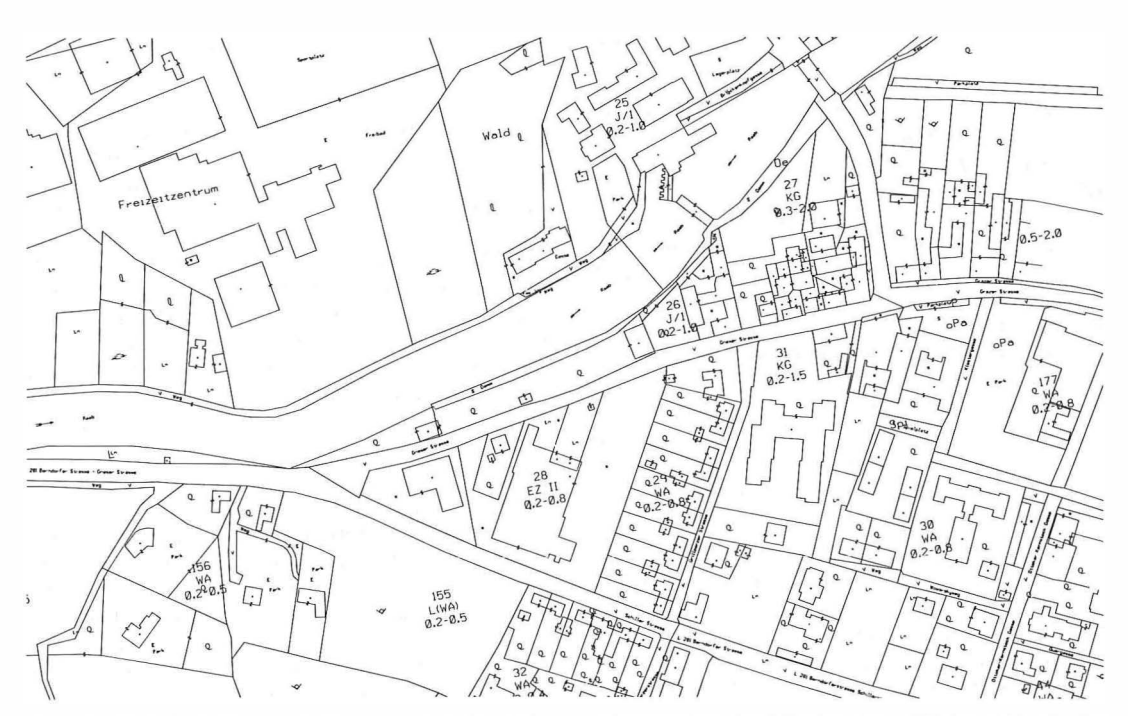

Abb. 1: Digitaler Kataster als Grundlage für den Flächenwidmungsplan der KG Feldbach, Originalmaßstab des Plots 1:5,000 (mit freundlicher Genehmigung des Vermessungsbüros Reichsthaler)

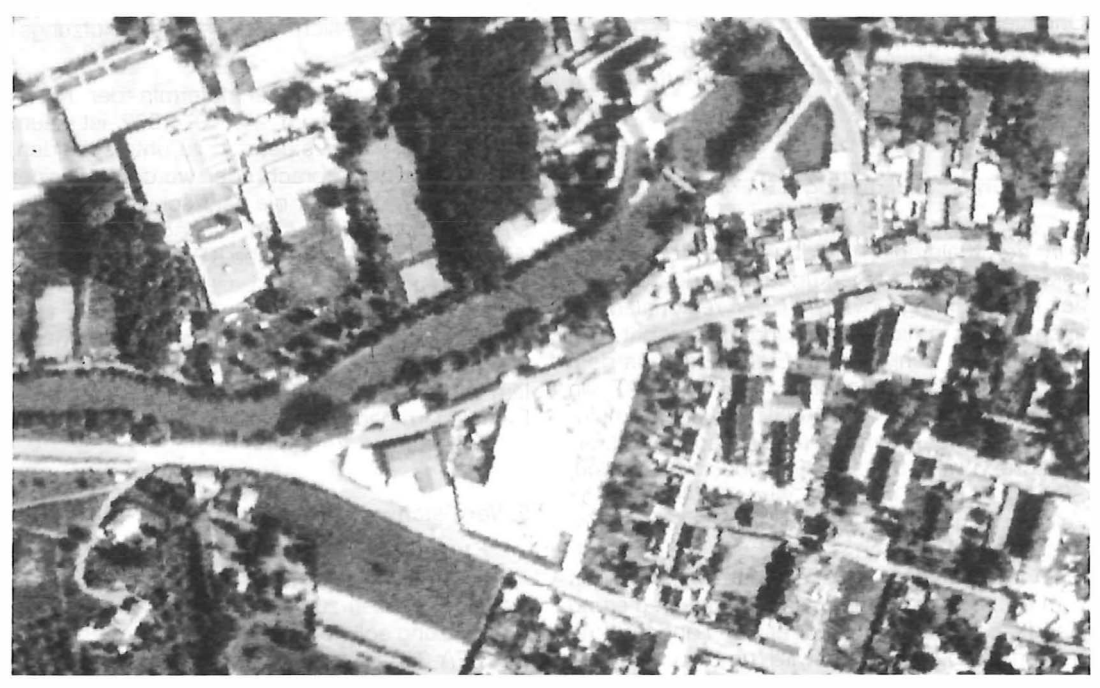

Abb. 2: Korrespondierender Bildausschnitt der KFA-3000 Aufnahme vom August 1993. Digitale Bildvergrößerung mit einer Auflösung von 2500 dpi (mit freundlicher Genehmigung von PR/RODA, Moskau)

VGi 3/94 . 215

gebenen Querneigung für KFA-1 000 Aufnahmen.

Für den direkten Vergleich der Bildinformation der KFA-3000 Aufnahme mit dem für die KG Feldbach vorhandenen digitalen Flächenwidmungsplan (Abb. 1) wurde das Bild mit unterschiedlichen Auflösungen mit einem Vexcel-Scanner VX3000 digitalisiert (Institut für Computerunterstützte Geometrie und Graphik der TU Graz, Univ.-Prof. Dr. Franz Leberl). Für das gesamte Bild wurde eine Auflösung von 600 dpi (42 µm) gewählt, Ausschnitte wurden mit größerer Auflösung gescannt, so z.B. ein Bereich von 10 cm x 10 cm mit 1200 dpi (21  $\mu$ m) und ein Detailbereich von 5 cm x 5 cm mit 2500 dpi (1 0 µm). Dem digitalen Kataster für den Flächenwidmungsplan ist diese Bildinformation gegenübergestellt (Abb. 2).

Der auf AUTCAD-Basis vorhandene digitale Flächenwidmungsplan wurde mit den Bilddaten des 5 cm x 5 cm großen Bildausschnittes hinterlegt (Abteilung für Fernerkundung, Bildverarbeitung und Kartographie der TU Graz, Univ.-Prof. Dr. Gerhard Brandstätter). Die Einpassung von Detailbereichen erfolgte jeweils lokal und zeigte, daß zufolge der hohen geometrischen Auflösung, die Klassifizierung von Objekten mit Katasterbezug bereits auf diese einfache Art und Weise möglich ist. Weiterführende Studien über den Einfluß der Verzeichnung und Orientierung der Aufnahme auf die erzielbare Genauigkeit sind somit sinnvoll, denn diese Werte übersteigen das bildinterne Auflösungsvermögen.

#### 4. Nutzungsartenkatalog

In der Kleinregion Feldbach werden derzeit verschiedene Fernerkundungsbilddatensätze auf ihre Eignung sowohl in der regionalen als auch in der örtlichen Planung untersucht. Die Forschungen schließen an Ergebnisse aus dem internationalen Forschungsprojekt TADAT an (Zsilincsar und Sulzer 1993). In einem multitemporalen und einem multisensoralen (Luftbildkarte, KFA-1000, KFA-3000, KWR-1000, SPOT, LANDSAT) Ansatz wird die Kleinregion Feldbach nach unterschiedlichen Fernerkundungsfragestellungen im Rahmen eines teilregionalen Entwicklungskonzeptes, das derzeit vom Amt der Steiermärkischen Landesregierung (Landesbaudirektion, Referat für Landes- und Regionalplanung) erstellt wird, untersucht.

Ein Teilaspekt der Arbeiten besteht in der Analyse von Flächennutzungsarten in verschiedenen

Maßstäben. Die Differenzierung des Bildinventars der KFA-3000 Aufnahmen erfolgt ähnlich wie bei SW-Luftbildern über die Analyse des Grauwertes und des Gefügemusters (Schneider, 1974). Die allgemeinen Einschränkungen der Interpretation analoger panchromatischer Daten bestehen wie bei der Verwendung der Luftbildkarte weiterhin. Eine Weiterbearbeitung auf digitalem Wege bzw. eine Verschneidung mit den multispektralen LANDSAT-Daten soll noch erfolgen, um jeweils die Vorteile der hochauflösenden russischen Daten und der multispektralen LANDSAT-Daten zu verknüpfen. Sind bei den KWR-1 000 Aufnahmen noch deutliche Einschränkungen bei der Analyse der von der<br>Österreichischen Baumordnungskonferenz **Raumordnungskonferenz** (ÖROK 1 990) empfohlenen Flächennutzungsartenkategorien von kleinen Raumeinheiten (z.B. Kommunen) gegenüber den amtlichen Luftbildern (Luftbildkarte) ersichtlich (vgl. dazu Sulzer 1993), liefern die KFA-3000 Aufnahmen vor allem in Hinblick auf die, für das regionale Entwicklungsprogramm adaptierte Nutzungsartendifferenzierung deutlich bessere Ergebnisse. Ist die Erkennbarkeit von Obststreuwiesen und die Differenzierung von Sonderkulturen in den KWR-1 000 Aufnahmen nur bedingt möglich, bieten die KFA-3000 Aufnahmen nicht allein aufgrund ihres<br>höheren räumlichen Auflösungsvermögens Auflösungsvermögens sondern auch wegen der besseren Kontraste in den analogen Bildprodukten die Möglichkeit einer noch wesentlich detaillierteren Nutzungsartenanalyse.

Der sehr späte Aufnahmetermin der KWR-1000 Aufnahmen vom 24. 10. 1992 ist kaum dazu geeignet, Getreidearten zu unterscheiden, viele Äcker liegen brach oder wurden mit einer Winterfrucht bedeckt, die sehr schwer von Wiesen zu unterscheiden sind. Hingegen eignet sich der Aufnahmezeitpunkt des KFA-3000 Bildes im Hochsommer 1 993 weit besser für eine Unterscheidung verschiedener Anbauflächen. Ein weiterer Vorteil des frühen Aufnahmezeitpunktes liegt im kürzeren Schattenwurf, der sich vor allem in den KWR-1 000-Aufnahmen in den steilen Riedeltälern negativ bemerkbar macht.

#### 5. Vergleichsstudien Satellitenbild - Luftbild

Nach Flächenwidmungsplan/digitalem Kataster und Studien zum Nutzungskatalog und zur Realnutzung soll noch kurz auf den Kartenbezug des KFA-3000 Bildes hingewiesen werden.

Als Referenzkarten werden das topographische Grundkartenwerk in Österreich, die ÖK50

## Läßt sich Ihr Instrument zu einem "Ein· Mann-System" ausbauen?

Mit dem Geodimeter-System 600 können Sie es. Iedes Instrument des Systems 600 kann zu einer vollautomatischen Robotik-Totalstation ausgebaut werden. Ihnen diese Unterstützung zukommen zu lassen, ist so einfach wie bis 3 zu zählen.

1 Das Herz des Systems bildet eine servogesteuerte Totalstation für konventionelle Vermessungsaufgaben. Die Tastaturen können idealerweise abgenommen werden und bieten genügend Kapazität für die komplette Geodimeter-Vermessungssoftware und Speicherplatz für bis zu 10.000 Punkte. Sie brauchen mehr? Dann bauen Sie einfach aus ...

2 Fügen Sie einfach eine Telemetrieverbindung hinzu, und Sie erhalten sofort ein ferngesteuertes Vermessungssystem (remote controll. Sie sind jetzt in der Lage alle nötigen Eingaben, Messungen und Kontrollen direkt am Meßpunkt durchzuführen. Ihre Tastatur nehmen Sie natürlich mit. Sie wünschen mehr? Dann bauen Sie einfach aus ...

3 Mit dem Hinzufügen eines Trackers erreicht Ihr Geodimeter die höchste Ausbaustufe in der derzeitigen Vermessungstechnologie. Eine Totalstation für automatisiertes Vermessen (robotic surveying), ein "Ein-Mann-System", daß den Reflektor selbsttätig verfolgt.

Und Sie möchten noch mehr?

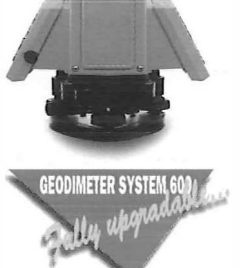

Die Möglichkeiten der Geodimeter-Technologie sind praktisch grenzenlos. Beachten Sie bitte auch, daß wir nicht nur den Standard in der modernen Landvermessung gesetzt haben... wir haben ihn erfunden!

Nehmen Sie die Gelegenheit wahr, mit uns Verbindung aufzunehmen um zu sehen, wie groß der Unterschied Ihrer Arbeitsleistung mit dem Geodimeter-System 600 sein kann. Unsere Vorführung wird Sie überraschen ... vom Preis ganz abgesehen.

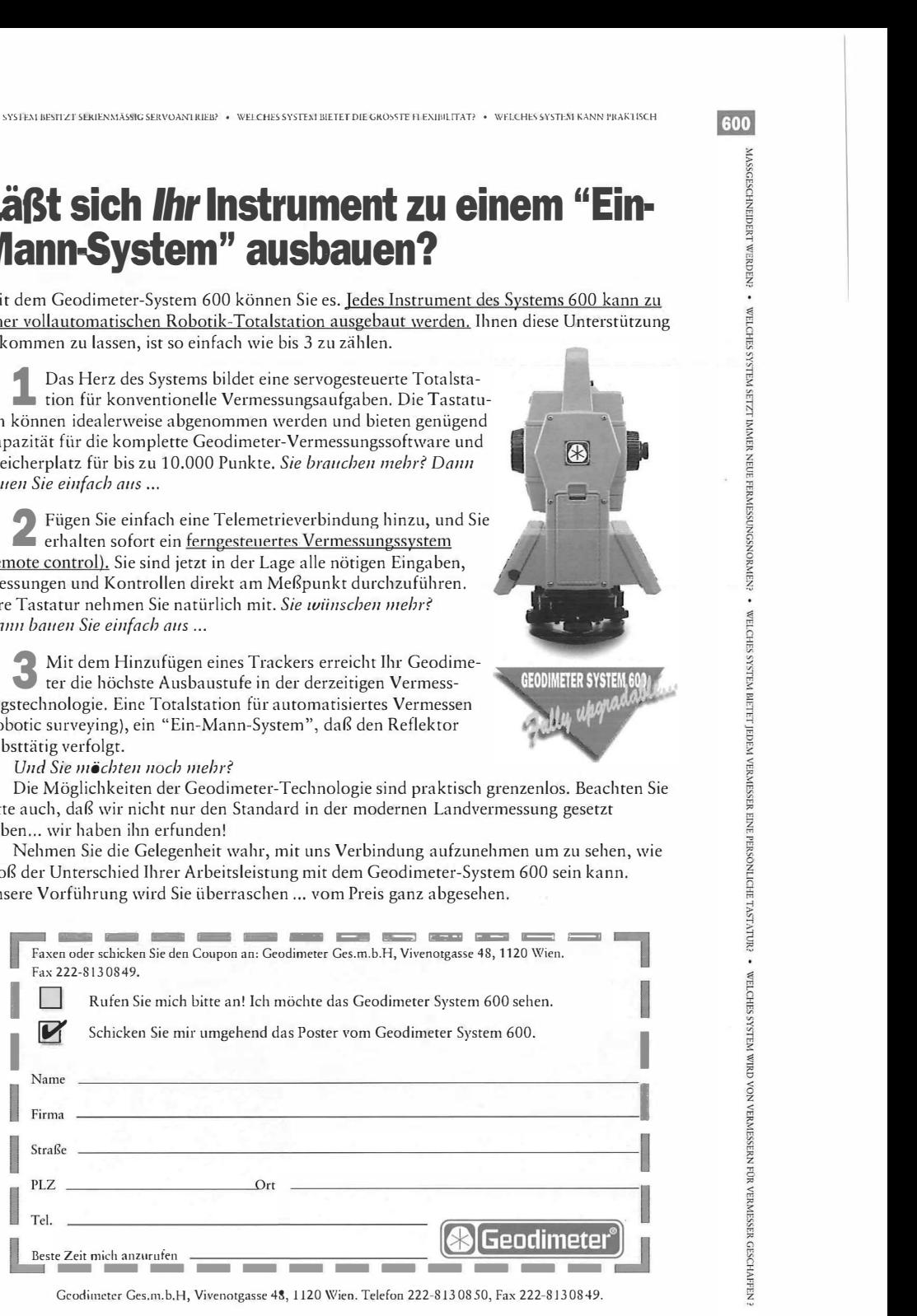

600 WELCHES SYSTEM BIETET DREI VERMESSUNGSMETHODEN? • WELCHES SYSTEM BIETET FERNTÄTIGES VERMESSEN? • WELCHES SYSTEM WÄRE FÜR SIE AAI DESTEN?

600

600

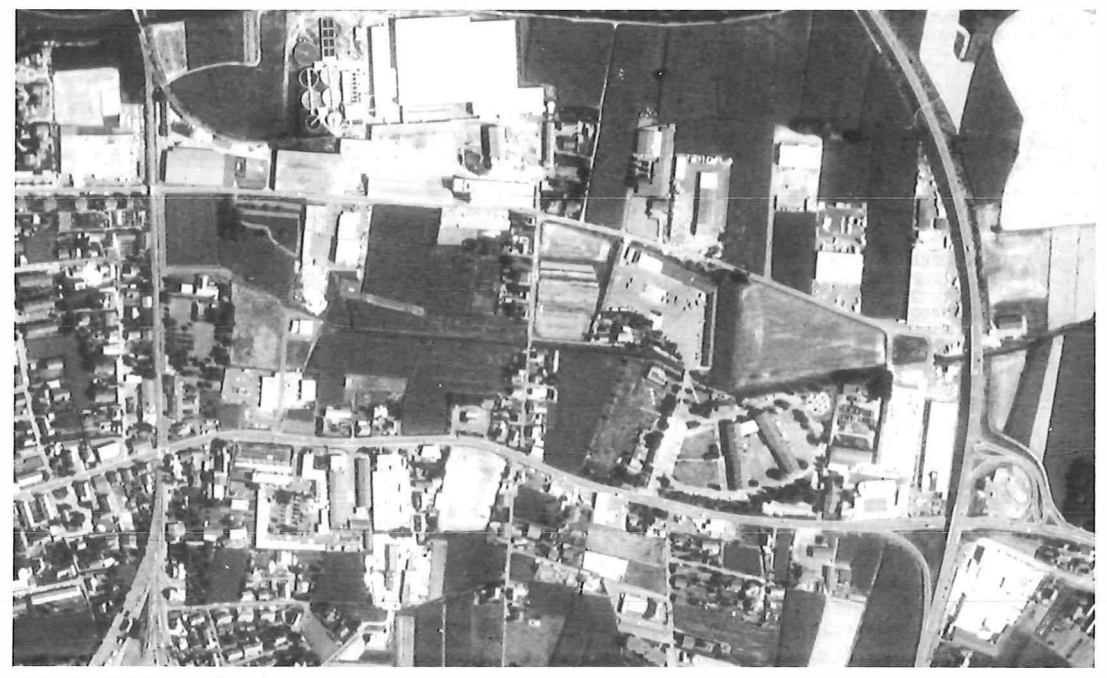

Abb. 3: KFA-3000 Bildausschnitt vom August 1993 im Maßstab 1:10,000. Das auf reprographischem Weg ca. achtfach vergrößerte Nutzeroriginal läßt die geometrische Auflösung beurteilen und mit einem Luftbild vergleichen (mit freundlicher Genehmigung von PR/RODA, Moskau)

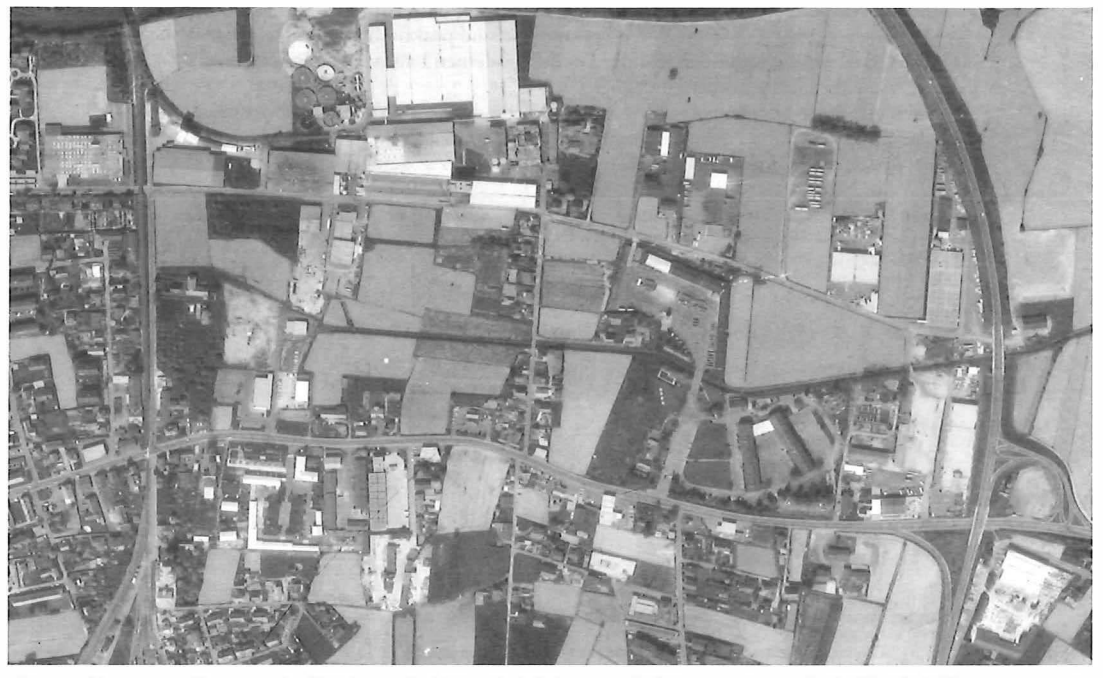

Abb. 4: Korrespondierender Luftbildausschnitt im Maßstab ca. 1: 10, 000 aus Flugprojekt KF 192-193 aus dem Jahr 1992 (Originalmaßstab ca. 1 :30,000, Reihenmeßkammer RC-10). Vervielfältigt mit Genehmigung des Bundesamtes für Eich- und Vermessungswesen (Landesaufnahme) in Wien, ZI. L70173/94.

(oder seine Vergrößerung als ÖK25V) und die Österreichische Luftbildkarte (ÖLK10) im Maßstab 1:10,000 herangezogen.

Ohne näher auf die Möglichkeiten, die durch die digitalen Produkte des kartographischen wie topographischen Modells gegeben sind, einzugehen, wurde lediglich ein Bildvergleich für erste Aussagen durchgeführt. Denn signifikante Ergebnisse sind nur in der Gegenüberstellung Weltraumbild (Abb. 3) und Luftbild oder Luftbildderivat (Abb. 4) zu erwarten. Als vergleichbare Luftbilder kommen allgemein die in den USA eingesetzte NHAP (National High Altitude Photography) in Betracht, die etwa den gleichen Bildmaßstab wie die KFA-3000 Aufnahmen besitzen (Gierloff-Emden und Dietz, 1983). Auf Österreich bezogen sind dies die panchormatischen Aufnahmen der österr. Landesaufnahme mit dem Bildmaßstab 1:30,000, aus denen die Orthophotos der österr. Luftbildkarte abgeleitet werden. Flächenumfang, Beleuchtungs- und Reflexionseigenschatten wurden verglichen, aber auch die Geometrie der Strahlenbündel studiert. Das Ergebnis dieser ersten Studien führte zur Aussage, daß mit den KFA-3000 Bildern eine echte Alternative zur österr. Luftbildkarte 1:10,000 existiert, deren genauere Untersuchung ein lohnendes Forschungsziel darstellt.

#### 6. Abschließende Bemerkungen

Zweifellos liegt die Stärke der KFA-3000 Aufnahmen in ihrer Bildmetrik. Die Auflösung von 2-3 m liefert zwar kein parzellenscharfes Ergebnis - dies ist in unserem Kulturraum für nicht signalisierte Punkte und in Vollständigkeit durch kein Fernerkundungsverfahren erzielbar - gestattet aber die eindeutige Zuordnung interessierender Bildobjekte zum digitalen Kataster in befriedigender Qualität. Die Angaben für die geometrische Genauigkeit, die durch die innere und äußere Orientierung der Aufnahme bestimmt sind, liegen über den angeführten Auflösungswerten. Die Lagegenauigkeit in der Größenordnung der Bodenauflösung von 2-3 m kann aber durch die Berücksichtigung der Reliefinformation aus der Geländehöhendatenbank, durch die Parameter der äußeren Orientierung, zu deren Bestimmung sinnvollerweise Paßpunkte durch GPS-Positionierung ermittelt und durch die Verwendung eines speziellen Algorithmus (Kaufmann 1994) zur Berücksichtigung des asymmetrisch vorliegenden Verzeichnungsmodelles erzielt werden.

Dieser Aufgabenstellung ist die Forschungsarbeit der nächsten Zeit gewidmet. Das Ziel liegt in der Herstellung eines brauchbaren, kostengünstigen digitalen Orthophotos, das als Überlagerung dem digitalen Flächenwidmungsplan und weiteren Produkten der örtlichen Planung dienen soll.

#### Literatur

- [1] Gierloff-Emden, H.G. und Dietz, K.R., 1983: Auswertung und Verwendung von High Altitude Photography (HAP), Münchner Geographische Abhandlungen, Band 32, Nelles Verlag, München.
- [2] Kaufmann, V. und Fastner, U., 1994: Some Experiments on Relief Mapping from Space, Using Microwave and Optical Image Data: Looking at the Badlands in Southern ltaly, 14th EARSeL Symposium in Göteborg - Advances in Remote Sensing, in Vorbereitung.
- (3] Klostius, W., 1990: AWIS Agrartechnisches Wege-Informations-System, Dissertation Technische Universität Graz.
- [4] Kostka, R. and Sharov, A., 1993: An Employment of Russian Spaceborne Photographie lmagery for Urban Mapping: Metric Aspects, Proc. of UDMS'93, 16th Urban Data Management Symposium, Wien.
- [5] Kostka, R. and Sharov, A., 1994: Russian Photographie Space Images of the Earth, TADAT-Report, FWF P 8048- GEO, im Druck, Graz.
- [6] Kramer, H.J., 1992: Earth Observation Remote Sensing-Survey of Missions and Sensors, Springer Verlag, New-York-Berlin-Heidelberg.
- [7] Marek, K.H. und Kisilev, V.V., 1992: Weltraumphotographie - Stand und Entwicklungstendenzen, Proc. XVII ISPRS Kongreß Washington D.C., Band XXIX, Teil 2, Internationales Archiv für Photogrammetrie, Washington D.C.
- Raumordnungskonferenz, Empfehlungen zur Erfassung der tatsächlichen Flächennutzungen im Rahmen der digitalen Katastermappe (DKM). ÖROK-Empfehlungen Nr. 30.
- [9] Reshetov, E.A., 1993: Remote Sensing of the Earth in Russia, Geodesy and Cartography - special issue of the Russian delegation papers for ICA Conference in Cologne.
- [10] Schneider, S., 1974: Luftbild und Luftbildinterpretation. Lehrbuch der Allgemeinen Geographie, Berlin-New York.
- [11] Sulzer, W., 1993: Die Einsatzmöglichkeiten hochauflösender HRC-(KVR-KWR) Satellitenbilddaten in der Raumplanung. In: Arbeiten aus dem geographischen Institut der Universität Graz, Bd. 31 .
- [12] Torlegaard, K., 1992: Sensors for photogrammetric mapping: review and prospects, ISPRS Journal of Photogrammetry and Remote Sensing No. 47, Elsevier Science Publishers B.V., Amsterdam.
- [13] Wanninger, A., 1993: On the Status of Exisiting Russian Remote Sensing/Mapping Satellite Systems and Plans for Future Satellites, Proc. Workshop and Conference "International Mapping from Space" Working Group IV/2 ISPRS, 1 PI Hannover.
- [14] Zsilincsar, W. and Sulzer, W., 1993: The application of remote sensing in local planning illustrated by the alpine town of Schladming/Austria. In: Proceedings of the 25th International Symposium on Environmental Change, Graz 4.-8. April 1993.

#### Anschrift der Autoren:

Dr. Walter Klostius, Doz.Dr. Robert Kostka, Abteilung für Fernerkundung, Bildverarbeitung und Kartographie, Institut für Angewandte Geodäsie und Photogrammetrie, Technische Universität Graz, Steyrergasse 30, A-8010 Graz; Mag. Wolfgang Sulzer, Abteilung für Angewandte Geographie, Institut für Geographie, Karl-Franzens-Universität Graz, Heinrichstraße 36, A-8010 Graz.

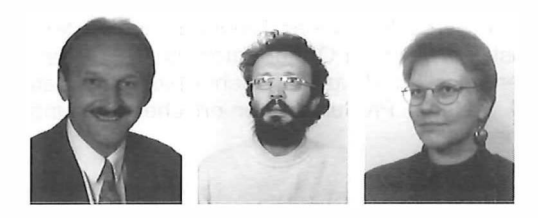

#### Digitale Orthobilder und Terrain-Visualisierung

A. Grün, E. Baltsavias, M. Meister; Zürich

#### Zusammenfassung

Digitale Orthobilder sind erste operationelle Produkte der modernen digitalen Photogrammetrie. Unser Beitrag erläutert die Vorzüge dieser Orthobilder, beschreibt einige neue Auswertemöglichkeiten, die sich aus differentiell entzerrten Stereobildpaaren ergeben und demonstriert aus Orthobildern abgeleitete neuartige Produkte moderner Visualisierungstechniken. Durch Integration in hybride Geo-lnformationssysteme ergeben sich für Orthobilder eine ganze Reihe neuer Anwendungen. Wir stellen einige davon zusammen. Es wird insbesondere darauf hingewiesen, daß gegenwärtig die Möglichkeiten und das Auswertepotential der Orthobildtechnologie bei weitem noch nicht ausgenutzt sind.

#### 1. Einführung

Digitale Orthobilder sind heute einfach und schnell zu generieren. Dabei sind die Ausgangsbilddaten nicht auf konventionelle Luftbilder beschränkt, sondern es können ebenso Videobilder von Flugzeug- oder Hubschrauberplattformen und eine Vielfalt unterschiedlicher Weltraumszenen (Metrische Kamera, SPOT, Thematic Mapper, MOMS etc.) benutzt werden. Das Orthobild schafft für alle diese Bilddaten eine einheitliche geometrische Referenz, was die gemeinsame Nutzung verschiedener Datensätze erheblich erleichtert.

Unser Beitrag beschreibt zunächst die Vorteile digitaler gegenüber analogen Orthobildern und erläutert die Gründe, warum Orthobilder in letzter Zeit so stark an Aktualität gewonnen haben. Der geringe Aufwand zur Erzeugung digitaler Orthobilder erlaubt jederzeit die differentielle Entzerrung von Stereobildpaaren. Damit erhält man zwei Orthobilder des gleichen Gebiets. Wir beschreiben, wie man diese Daten nutzen kann, um zu folgenden Informationen zu gelangen: Rekonstruktion von 3-D Objekten, Kontrolle der geometrischen Genauigkeit der Orthobilder, Detektion und Korrektur von Fehlern im Digitalen Terrainmodell (DTM), korrekte Orthobilddarstellung von 3-D Objekten, die im DTM nicht modelliert waren. Damit sei gleichzeitig angedeutet, daß das Informations- und Auswertepotential, welches in der Orthobildtechnik steckt, heute noch lange nicht voll ausgeschöpft wird.

Weiterhin wird kurz auf das Produkt "Stereoorthobilder" eingegangen, es werden Möglichkeiten zur halbautomatischen Merkmalsextraktion erwähnt und die Methode des "Monoplotting" propagiert.

In einem dritten Kapitel zeigen wir aus Orthobildern abgeleitete bzw. erweiterte Produkte wie Mosaike, Überlagerung von Vektordaten (z.B. Höhenlinien) und Pixelkarte, photorealistische synthetische Schrägansichten sowie korrigierte Dachlagen von falsch abgebildeten<br>Häusern Schließlich werden noch einige Schließlich werden noch einige Aspekte der Integration von Orthobildern in Geo-lnformationssysteme zusammengestellt.

Alle in diesem Artikel gezeigten Ergebnisse wurden mit eigenentwickelter Software produziert. Unser Programmsystem ORTHO läuft auf UNIX-Plattformen und kann über ein benutzerfreundliches X-Window Userinterface angesprochen werden. Eine detaillierte Systembeschreibung findet sich in Baltsavias et al., 1992, während in Wang et al, 1991 die kommerzielle Version erläutert wird.

#### 2. Das Digitale Orthobild

#### 2.1 Allgemeines

Die Herstellung digitaler Orthobilder ist der erste digital-photogrammetrische Prozeß, der voll automatisiert wurde. Eine Beschreibung der Orthobildherstellung ist unter anderem in Bähr, Vögtle, 1991 und Konecny, 1979 gegeben, Konzept und Realisierung einer Digitalen Orthophoto Workstation (DOW) in Baltsavias et al., 1 991 beschrieben, während Rechenzeiten in Colomina et al., 1991, Baltsavias et al., 1992 und Ecker et al., 1993 angegeben werden. Verschiedene neuere Aspekte der Herstellung

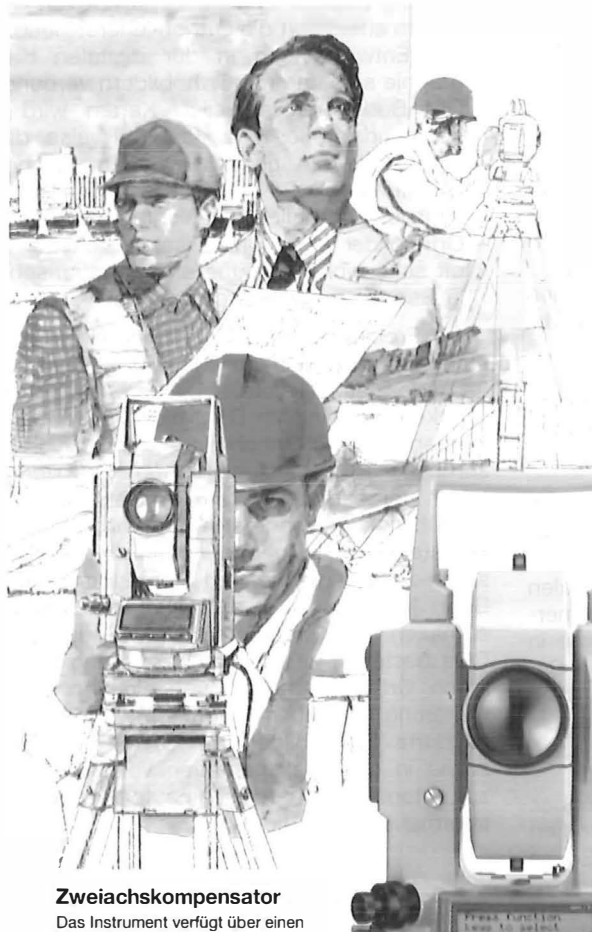

Zweiachskompensator zur automatischen Korrektur der Horizontal- und Vertikalwinkelwerte (Winkelmeßgenauigkeit 1 ,5 mgon). Kein anderes Instrument dieser Preisklasse bietet derzeit diesen Vorzug.

#### Integrierte Software

- 3-D Koordinatenmessung -Freie Standpunktwahl -Spannmaßbestimmung -indirekte Höhenbestimmung -Absteckung

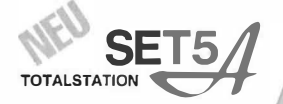

ñ

## **SOKKIA**

Das Neue Sie sich wünschen Das Melle Sie sich wünschen Last Flexibilität, die Sie sich wünsch<br>Initi der Flexibilität, die Sie brauchen,<br>umd den Funktionen, die Sie brauchen,<br>umd den Funktionen, von 1,5 mgon. und der Flexibilität, die Sie anaucht<br>und den Funktionen, die Sie braucht<br>und den Funktionen, von 1,5 mgon.<br>mit der Genauigkeit von 1,5 mgon.

#### Flexibilität

Die freie Wahl der Softkey-Funktion im SET5A erlaubt Ihnen, das Keyboard an Ihre individuellen Meßaufgaben anzupassen. Funktionen, die nicht benötigt werden, können schnell und einfach abgewählt werden. Je nach Anwendung kann die Belegung erneut geändert werden.

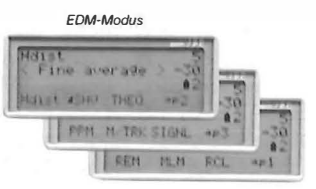

Konfigurationsmodus

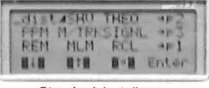

Standardeinstellung JL

GHLASHU **FFN THEO** 精工程 **B18 B-B Ent** 

Benutzerdefinierte Einstellung

SOKKIA Vertriebs GmbH Fichtnergasse 10 a A-1130Wien Telefon (02 22) B 76 33 54-0 Telefax (02 22) B 76 3354-9

von Orthobildern und ihrer Integration in GIS sind in Fritsch, Hobbie, 1993 enthalten.

Die Vorteile digitaler gegenüber analogen Orthobildern sind:

- Hohe (vor allem relative) Genauigkeit, Stabilität
- Kurze Produktionszeit, niedrige Kosten
- Flexibilität in der Produktion von Orthobildern und Folgeprodukten, Überlagerung und Kombination mit anderen Daten, Integration in GIS
- Computergestützte Informationsextraktion<br>- Einfache radiometrische Manipulation
- **Manipulationen** (hohe Bildqualität, Mosaikherstellung, Farbmanipulation)

Die Nachteile beim Umgang mit digitalen Orthobildern sind die immer noch relativ teuren Hardcopy-Ausgabegeräte.

Digitale Orthobilder haben in letzter Zeit stark an Aktualität gewonnen. Das hat verschiedene Ursachen:

- Es existiert ein breites Angebot an Digitalen Orthobild-(DO)-Systemen (ca. 30 kommerzielle Systeme oder SW-Pakete, Systeme in Dienstleistungsbüros, Hochschulsysteme, Systeme bei öffentlichen Behörden wie USGS, Kartographisches Institut von Katalonien, Landesvermessungsämtern in einigen Ländern der BRD, usw.).
- Digitale Daten sind heute leicht verfügbar. Diese Daten sind zwar oft schon geokodiert (SPOTView von SPOT Image, TM MicroScene von EOSAT, ERS-1 SAR von ESA), die gemeinsame Analyse dieser Bilder verlangt aber auch eine gemeinsame geographische Referenz, was bei Orthobildern gewährleistet ist.
- Aufgaben wie Umweltüberwachung, Verwaltung von Ressourcen, Planung etc. verlangen die Bearbeitung von großen Flächen in kleinen Zeitabständen. Orthobilder sind ein ideales Hilfsmittel für solche Anwendungen.
- Die für die Orthobildherstellung notwendigen Eingabedaten können heute leichter akquiriert werden. Es gibt relativ billige DTP-Scanner mit einer geometrischen Auflösung von 1200 dpi (sogar 4000 dpi bei Trommelscannern), die durch Kalibrierung auch strenge Genauigkeitsanforderungen erfüllen können.
- Digitale Terrainmodelle (DTMs) sind in immer stärkerem Maße verfügbar, für kleine und mittlere Maßstäbe können sie sogar automatisch auf dem Wege der Bildkorrelation abgeleitet werden.
- Die notwendige Paßpunktinformation kann mit Hilfe von GPS genau, schnell und kostengünstig bestimmt werden.
- Die kontinuierliche Erhöhung der Rechenleistung und der Speicherkapazität von Computern erleichtert die Orthobildherstellung.
- Die Entwicklungen in der digitalen Kartographie sind eng mit Orthobildern verbunden. Der Bedarf an aktuellen Karten wird zunehmend größer und kann teilweise durch Orthobildkarten gedeckt werden. Auch die Nachführung von Karten kann mit Hilfe von digitalen Orthobildern erleichtert werden.
- Orthobilder stellen als Rasterdatensatz eine oft sehr wichtige, aktuelle Informationsebene in Geo-lnformationssystemen dar.

Ein Problem in der Orthobildherstellung entsteht dadurch, daß übliche DTMs keine volle 3-D Information liefern. Objekte wie Gebäude, Brücken etc. sind im DTM nicht enthalten und werden daher in Orthobildern - gemäß ihrer ursprünglichen Versetzung in den Luftbildern falsch dargestellt. Die korrekte Darstellung dieser Objekte (besonders in Orthobildern großen Maßstabs) wird aber immer dringlicher. Erste Ansätze zu entsprechenden Korrekturen sind in Behr, 1989, Ecker et al., 1993 und Dan 1993 enthalten. Weitergehende Entwicklungen bei DOs bestehen z.B. in der Herstellung von farbigen Orthobildern und vor allem in der Erweiterung mit neuen Produkten wie differentiell entzerrte Stereobilder und Stereo-Orthobilder, sowie in der Implementation von Algorithmen zur automatischen oder halbautomatischen 3-D 1 nformationsextraktion.

#### 2.2 Differentiell entzerrte Stereobildpaare

Aus den Bildern eines Stereopaares können zwei Orthobilder derselben Region hergestellt werden. Ein solches Orthobildpaar könnte verschiedenen Zwecken dienen:

#### Messung von 3-0 Koordinaten

Durch folgendes Verfahren können korrekte 3-D Koordinaten abgeleitet werden, auch wenn das unterliegende DTM völlig falsch ist (s. Abbildung 1). Korrespondierende Punkte (P', P') werden manuell oder automatisch mit Matching-Verfahren in beiden Orthobildern detektiert (idealerweise sollten sie die gleichen Pixelkoordinaten haben). Diese Pixelkoordinaten werden in planimetrische Koordinaten (X' , Y' und X'', Y') transformiert, und die dazugehörige Höhen (Z', Z') werden mit Hilfe des DTMs interpoliert. Diese XYZ-Werte der beiden korrespondierenden Punkte werden unter Verwendung der bekannten äußeren und inneren Orientierung in Bildkoordinaten (x', y' und x", y') der ursprünglichen Bilder transformiert. Diese zwei Bildpunkte sind homolog, wenn die innere und äußere Orientierung der Sensoren und die Transformation vom Scanner- ins Bildkoordinatensystem genügend genau sind. Durch Vorwärtsschnitt der homologen Strahlen können

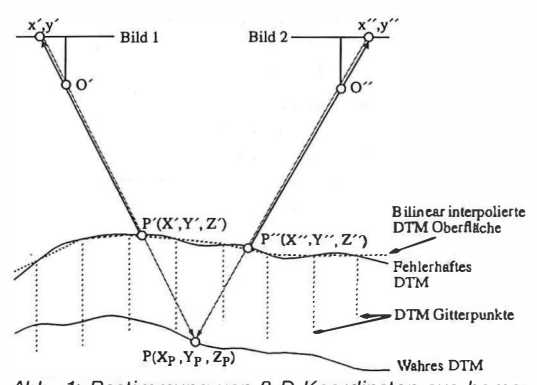

Abb. 1: Bestimmung von 3-0 Koordinaten aus homologen Punkten P', P" in differentiell entzerrten Stereobildern

exakte Objektkoordinaten  $X_p$ ,  $Y_p$ ,  $Z_p$  bestimmt werden. Dieses Verfahren kann auch verwendet werden, um die geometrische Genauigkeit der Orthobilder zu überprüfen, DTMs zu korrigieren und 3-D Objekte zu messen, die nicht im DTM enthalten sind.

#### Kontrolle der geometrischen Genauigkeit der **Orthobilder**

Das wesentliche Problem ist in diesem Fall oft der Aufwand für die Akquisition einer großen Anzahl von Kontrollpunkten. Aus diesem Grund wird die Genauigkeit oft nur mit sehr wenigen Punkten kontrolliert (im nationalen Orthobildprogramm der USA werden minimal 4 Punkte verlangt). Mit dem oben erwähnten Verfahren kann man für sehr viele Punkte rasch korrekte 3-D Koordinaten ableiten und sie mit den in den Orthobildern gemessenen Koordinaten vergleichen. Mit Hilfe eines lnterest-Operators können Tausende von gut definierten Punkten (wie z.B. Ecken) ausgewählt und dann automatisch zugeordnet werden.

#### Detektion und Korrektur von Fehlern im DTM

Wenn der Zeitunterschied zwischen den zwei Aufnahmen klein ist (Normalfall der Luftphotogrammetrie) und die übrigen Fehler klein gehalten werden können, dann sollten die zwei Orthobilder perfekt übereinstimmen und die

Grauwerte an homologen Positionen sehr ähnlich sein. Folgende Ausnahmen sind denkbar:

- i) Das DTM ist korrekt, aber es gibt radiometrische Unterschiede wegen Rauschen, Verdeckungen, unterschiedlicher Reflexion, Schatten etc.
- ii) Es gibt Unterschiede wegen falsch abgebildeter 3-D Objekte, wie Gebäude etc.
- iii) Das DTM selbst ist falsch.

Regionen mit solchen Unterschieden können manuell (durch stereoskopische Betrachtung) oder halbautomatisch detektiert werden. Der Fall (i) wird in den meisten Fällen eine manuelle Messung oder Editierung verlangen. Zu Fall (ii) siehe unten. Fall (iii) kann folgendermaßen behandelt werden. Durch radiometrische Equalisierung der Bilder und Subtraktion können Regionen mit Unterschieden grob detektiert werden. An diesen Stellen können durch Matching korrespondierende Punkte gefunden und exakte 3-D Koordinaten berechnet werden. Diese Punkte werden in der Regel zwischen die DTM Gittermaschen fallen. In diesem Fall kann die Höhe an den Gitterpunkten mit Hilfe der exakten, unregelmäßig verteilten Punkte interpoliert werden. Eine alternative Methode (Norvelle, 1992) ist, den Höhenfehler nährungsweise auf die Gitterpunkte zu transferieren, und das Matching-Verfahren und die Höhenkorrektur soviele Male zu wiederholen, bis der Korrekturwert unter einem Schwellenwert liegt. Mit diesem Verfahren werden die Orthobilder zur Korrektur des DTMs benutzt, was andererseits auch eine erhöhte geometrische Genauigkeit des aus dem korrigierten DTM abgeleiteten Orthobildes zur Folge hat.

#### Messung und korrekte Darstellung von 3-D Objekten

Dazu sind diese Objekte zunächst zu rekonstruieren. Korrespondierende Punkte in den zwei Bildern werden entweder manuell oder halbautomatisch gemessen und 3-D Koordinaten abgeleitet. Diese Information kann entweder vor der Orthobildherstellung mit dem DTM kombiniert werden, oder es werden a posteriori Korrekturen an den Orthobildern angebracht (vgl. Abbildung 10c und Dan, 1993). Eine volle 3-D Beschreibung der Objekte ist oft nur unter bestimmten Annahmen über die nicht sichtbaren Teile des Objektes oder unter Einbezug von benachbarten Bildern möglich.

#### 2.3 Stereo-Orthobilder

Ein Stereopartner kann mit wenigen Zusatzberechnungen während der Orthobildgenerierung hergestellt werden. Dabei werden horizontale Parallaxen als Funktion der DTM-Höhen eingeführt. Stereo-Orthobilder erlauben eine bessere visuelle Objekterkennung durch stereoskopische Betrachtung und die einfache Ableitung von Höhen. 3-D Stereomessungen und Kartierung sind möglich. Mit Hilfe eines DTMs können den zwei Bildern Vektoren überlagert werden und Stereo-Karten hergestellt werden. Hardcopy Stereo-Orthobilder und Orthobildkarten können für verschiedene Zwecke im Feld genutzt werden. Die Stereobetrachtung an einer digitalen photogrammetrischen Station wird erleichtert, da keine y-Parallaxen auftreten.

#### 2.4 Merkmalsextraktion mit Hilfe von Bildanalysemethoden

Halbautomatische Merkmalsextraktion kann mit Hilfe von Mono- oder Stereo-Orthobildern erfolgen. Die Forschung hat sich auf zwei Bereiche konzentriert: Musterklassifikation und Extraktion von linearen Merkmalen, wie etwa Grenzen von Landnutzungsflächen, Straßen und Gebäuden. A priori Wissen aus einem GIS kann vorteilhaft genutzt werden, um diese Extraktion zu erleichtern. Allerdings steht die sogenannte GIS-basierte Bildanalyse noch am Anfang der Entwicklung. Erste Ansätze zur halbautomatischen Merkmalsextraktion zur schnelleren, komfortableren und genaueren Digitalisierung sind allerdings heute bereits vorhanden (Fua, Leclerc, 1990, Grün et al., 1993).

#### 2.5 Monop/otting in Orthobildern

Unter "Monoplotting" ist die Kombination einer Bildszene (Luftbild oder Satellitenszene) mit einem DTM zum Zwecke der Extraktion planimetrischer (X, Y-) und Höhen(Z-)information zu verstehen. Die Grundidee besteht dabei im Ersatz des aufwendigen und erhebliche Auswerteerfahrung verlangenden Verfahrens der Stereoauswertung durch Einzelbild(Mono-)auswertung. Diese Einzelbildauswertung verlangt weit weniger Operateurtraining und eröffnet somit Fachleuten anderer Disziplinen einfache, schnelle und preiswerte Möglichkeiten, eigene Auswertungen zu produzieren. Somit fördert diese Methode eine breitere Akzeptanz digitalphotogrammetrischer Technogien durch Popularisierung sonst komplexer Meßtechniken.

Während der Operateur am Computerbildschirm mit dem Cursor das gewünschte Objekt im Orthobild abfährt, wird on-line die jeweils

zugehörige Höhe interpoliert. Damit steht das Objekt jederzeit mit seinen 3-D Koordinaten zur Verfügung. Natürlich können mit diesem Verfahren nur jene Objekte genau extrahiert werden. die bereits als Teil des DTMs betrachtet werden können, wie Straßen, Landnutzungsgrenzen etc. Die Größe des Fehlers, der durch Nichtbeachtung dieses Grundsatzes begangen wird, ist im wesentlichen abhängig vom Bildmaßstab und der Qualität des DTM. Je kleiner der Bildmaßstab, desto geringere Fehlereinflüsse sind zu erwarten. Die Messung im Orthobild kann durch halbautomatische Verfahren unterstützt werden (vgl. Kapitel 2.4). Bei Benutzung eines GIS sind Probleme der Objektbildung und Einbindung in eine Datenbank zu berücksichtigen.

#### 3. Abgeleitete Produkte / Visualisierung

#### 3. 1 Beschreibung der verwendeten Datensätze

Für die Produktion der im Folgenden vorgestellten Orthobilder und der daraus abgeleiteten Produkte wurden drei digitale Datensätze verwendet:

#### Datensatz "Avenches":

Vom Gemeindegebiet "Avenches" in der Westschweiz wurden Luftbilder im Maßstab 1 : 15000 mit dem Scanner "Optronics 5040" des Instituts für Kartographie mit einer Auflösung von 50 Mikrometer {das entspricht einer Auflösung am Boden von 0. 75 m) gescannt. Das DTM für das gesamte Gemeindegebiet wurde als regelmäßiges Gitter (50 m im flachen, 25 m im hügeligen Gelände) am analytischen Plotter AC3 (Leica) registriert und durch Einzelpunktund Bruchkantenmessungen ergänzt. Mit Hilfe des institutseigenen Programms DTMZ wurde daraus ein regelmäßiges 1 .5 m-Gitter abgeleitet. Zur Orthobildherstellung wurde das ebenfalls am IGP entwickelte Programm ORTHO benutzt.

#### Datensatz "Olten":

Ein Luftbild im Maßstab 1:15000 von einem Gebiet südlich von Olten wurde mit dem Scanner "Horizon" (Agfa) mit einer Auflösung von 600 dpi gescannt, das entspricht einer Pixelgröße von 42 Mikrometer im Bild bzw. 0.63 m im Gelände. Die Orientierungsdaten des Luftbildes stammten aus einer Orientierung eines Luftbildpaares am analytischen Plotter AC3. Da in dem Gebiet keine signalisierten Paßpunkte vorhanden waren, mußten Paßpunkte aus einer topographischen Karte 1 :25000 herausgesucht und für die Orientierung herangezogen werden. Die Orientierung konnte daher nur auf ca. 1 bis 1 .5 m genau erfolgen. Das verwendete DTM ist eine Kombination aus vorhandenen 25 m-Gitter-Daten des Bundesamts für Landestopographie und am AC3 gemessenen Gitter- und Einzelpunkten sowie Bruchkanten. Daraus wurde ein regelmäßiges 1 m-Gitter abgeleitet, das zur Orthobildherstellung benutzt wurde.

#### Datensatz "Pilatus":

Das Programm ORTHO ermöglicht auch die geometrische Verarbeitung von SPOT-Szenen (Level 1A), basierend auf dem Modell von Kratky (Kratky, 1989a, 1989b) und der zugehörigen von ihm entwickelten Software. Die Polynomparameter (Basis-Modell: 14, erweitertes Modell: 16 Parameter) zur Transformation vom Objekt- in den Bildraum werden über ein strenges mathematisches Modell berechnet. Als Ausgangsmaterial zur Orthobildherstellung stand eine SPOT-Szene vom Gebiet um den "Pilatus" in der Zentralschweiz sowie das zugehörige 25 m-Gitter-DTM des Bundesamts für Landestopographie zur Verfügung. Das daraus abgeleitete Orthobild hat eine Pixelgröße von 8.3 m.

#### 3.2 Mosaik aus Digitalen Orthobildern

Drei Orthobilder des Datensatzes "Avenches" sollten zu einem Mosaik zusammengesetzt werden. Da sie große radiometrische Unterschiede aufwiesen, mußten sie radiometrisch angepaßt werden. Das ebenfalls am Institut entwickelte Programm MOSAIC ermöglicht diese Anpassung. Abbildungen 2a und 2b zeigen Ausschnitte des Mosaiks aus den digitalen Orthobildern vor {2a} und nach (2b) radiometrischer Korrektur. Die radiometrische Anpassung erfolgt nach der Methode der Summenhistogrammanpassung (s. Kähler, 1989).

#### 3.3 Überlagerung des Orthobildes mit Karteninformation

Dem Orthobild aus dem Datensatz "Olten" wurde im Programm ARC/INFO eine sogenannte "Pixelkarte" (das ist eine gescannte Karte im Rasterformat) des Bundesamts für Landestopographie überlagert. Diese Methode kann zur Nachführung von Karten eingesetzt werden (s. Abbildung 3).

#### 3.4 Synthetische 3-D-Darstellungen

Das Orthobild "Olten" wurde dem DTM überlagert und so eine künstliche dreidimensionale Ansicht des Geländes in Parallelprojektion erzeugt. Dazu steht ein ebenfalls am IGP entwickeltes Programm zur Verfügung, wobei diesen 3-D Ansichten noch zusätzlich Höhenlinien überlagert werden können (s. Abbildung 4). Bei genauerem Hinsehen zeigt sich ein Problem ganz deutlich, wenn man Bilder von bebauten Gebieten in großen bis mittleren Maßstäben zur Orthobild-Herstellung benutzt: Gebäude liegen flach am Boden, Brücken sind "eingestürzt", weil sie nicht im DTM integriert sind (s. Abbildung 5). Ein Verfahren zur Lagekorrektur bei Gebäuden in Orthobildern wird im Kapitel 3.6 beschrieben.

In gleicher Weise können auch gescannte Karten im Rasterformat dem DTM überlagert werden. Abbildung 6 zeigt die oben erwähnte Pixelkarte in 3-D Darstellung.

#### 3.5 Verarbeitung von SPOT-Bildern

Die Abbildungen 7 bis 9 zeigen Beispiele für die Verarbeitung von SPOT-Szenen. In Abbildung 7 ist das Orthobild der SPOT-Szene "Pilatus" mit überlagerten Höhenlinien dargestellt. Durch Überlagerung mit dem DTM wurden (wie oben beschrieben) 3-D Ansichten des Geländes erzeugt (s. Abbildung 8). Die einzelnen 3-D Ansichten können zu ganzen Bildsequenzen für Video-Animationen zusammengesetzt werden. Zusätzlich besteht die Möglichkeit, ein Gitter mit wählbarer Maschenweite oder Höhenlinien der 3-D Ansicht zu überlagern (s. Abbildung 9).

#### 3. 6 Korrektur von Orthobildern

Wie schon oben erwähnt, gibt es bei der Orthobild-Herstellung Probleme, wenn man als Bildmaterial digitale Luftbilder von bebauten Gebieten in relativ großen Maßstäben benutzt. Am IGP wird derzeit ein Verfahren entwickelt, die Lagefehler bei Gebäuden und anderen Bauwerken im Orthobild zu beseitigen. Als Zusatzinformation dienen dabei im Moment die an einem analytischen Plotter gemessenen 3-D Daten dieser Bauwerke. Später ist an eine halbautomatische Erhebung dieser Daten gedacht. Ein Ausschnitt aus einem Orthobild vor und nach der Lagekorrektur zeigen Abbildungen 10a bis 10c. Abbildung 10a zeigt die fehlerhaften Dachlagen innerhalb eines sonst korrekten Orthophotos. Abbildung 10b veranschaulicht die unter Benutzung einer 3-D Haus-

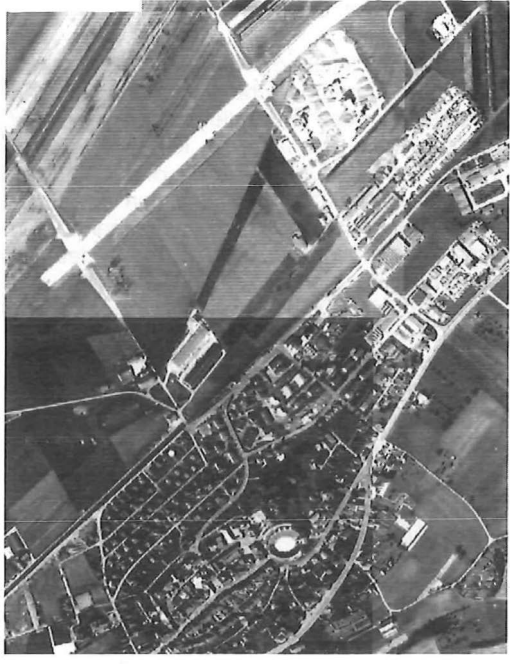

Abb. 2a: Mosaik vor radiometrischer Korrektur Abb. 2b: Mosaik nach radiometrischer Korrektur

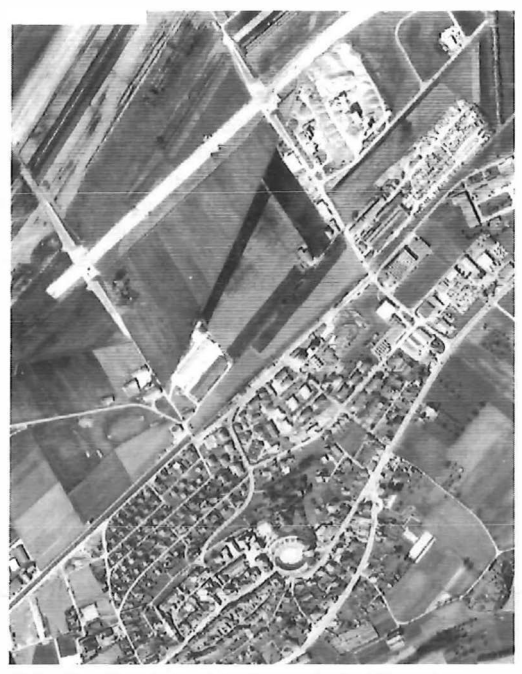

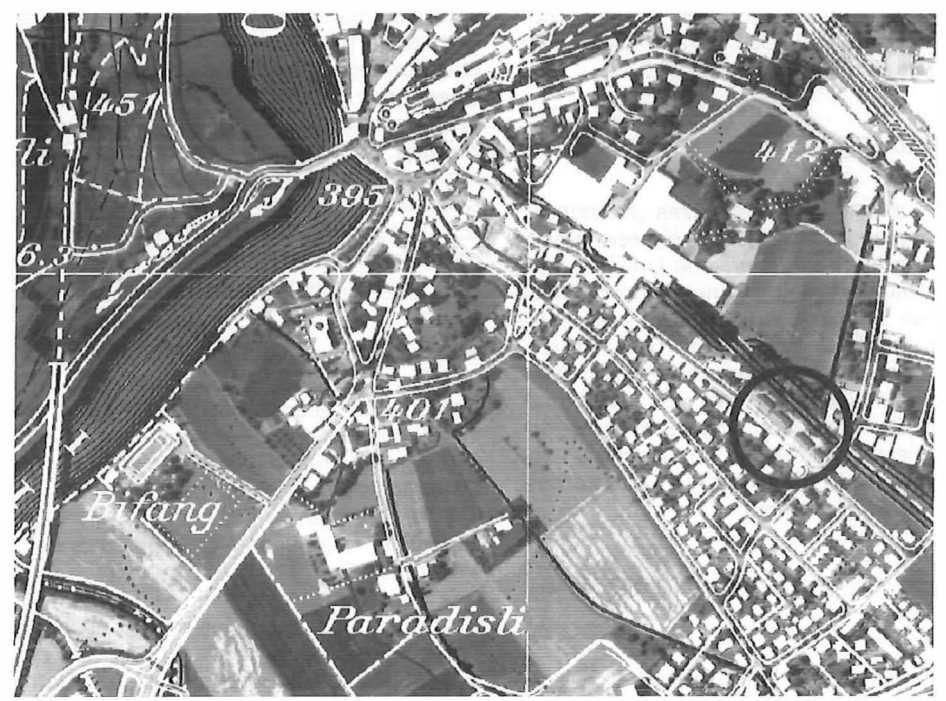

Abb. 3: Orthobild, überlagert mit Pixelkarteninformation. Der Kreis markiert einen Bereich, wo die Karte nachgeführt werden muß (Pixelkarte: Bundesamt für Landestopographie, Bern)

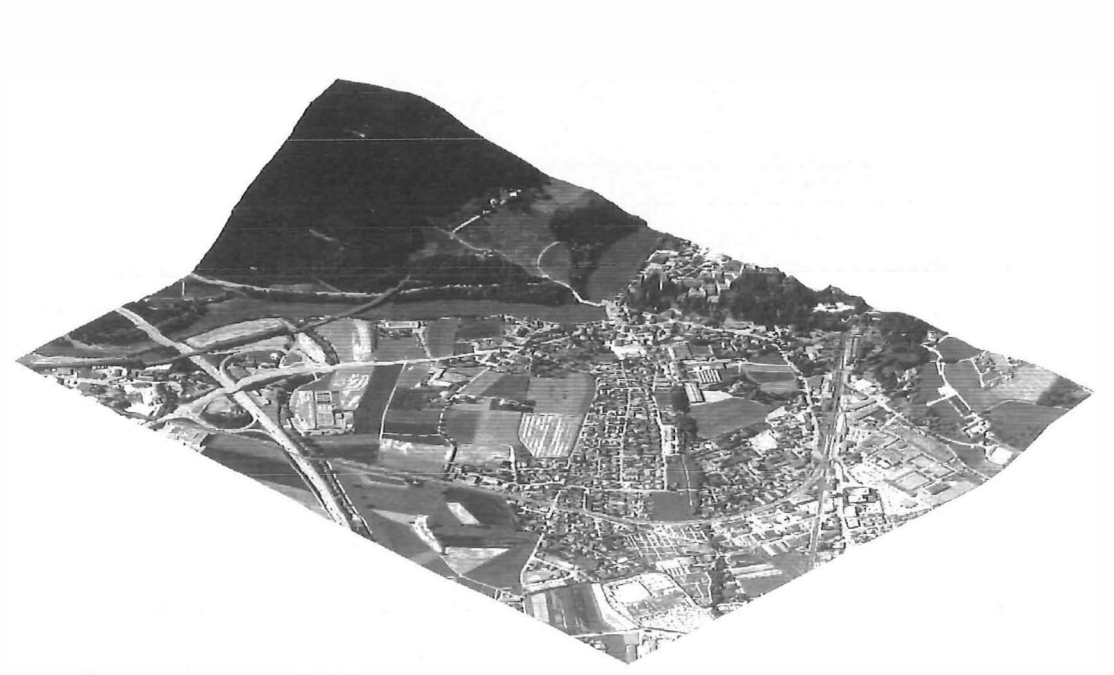

Abb. 4: Überlagerung Orthobild - DTM

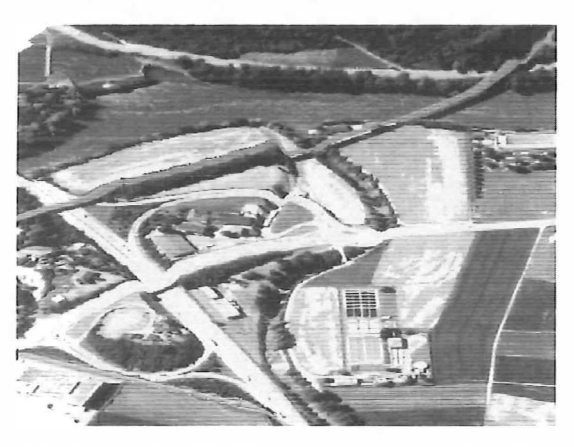

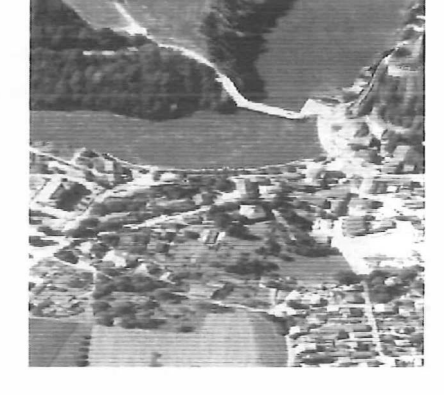

Abb. 5a und 5b: Ausschnitte aus Abb. 4; die "eingestürzten Brücken sind deutlich sichtbar

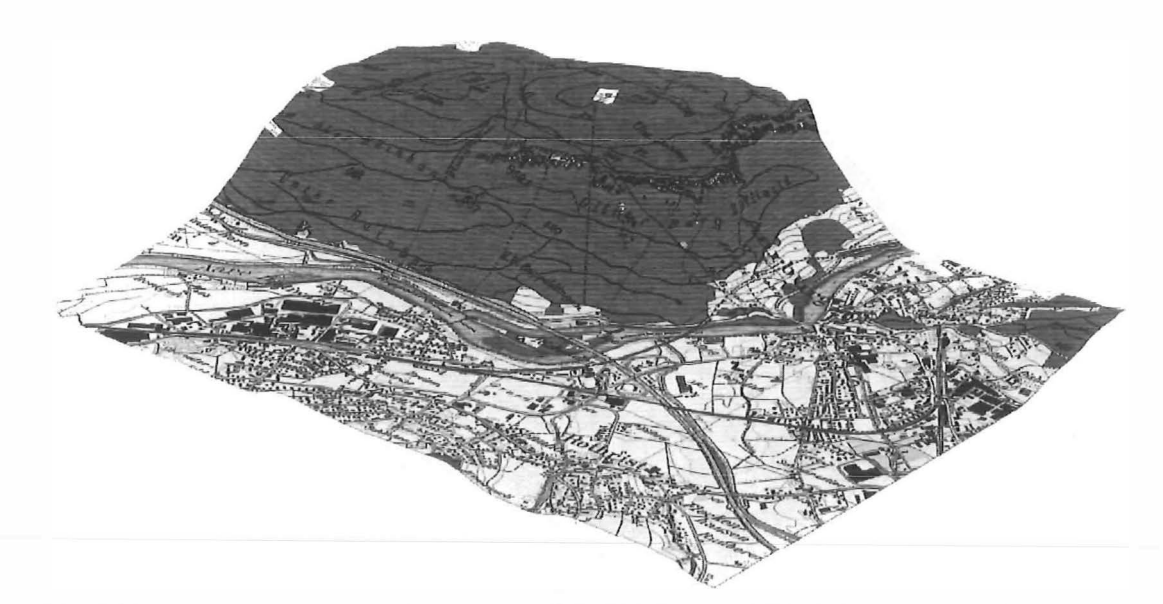

Abb. 6: Überlagerung Pixelkarte - DTM (Pixelkarte und DTM: Bundesamt für Landestopographie, Bern)

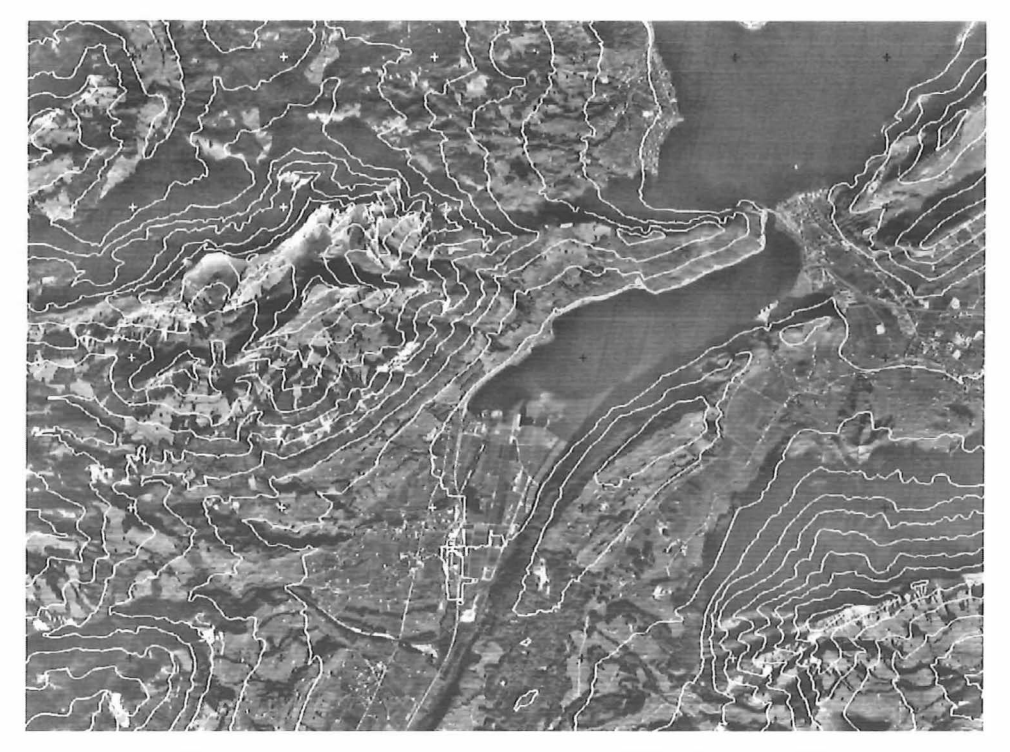

Abb. 7: Ausschnitt aus einem SPOT-Orthobild, überlagert mit Höhenlinien und Gitterkreuzen (DTM: Bundesamt für Landestopographie, Bern)

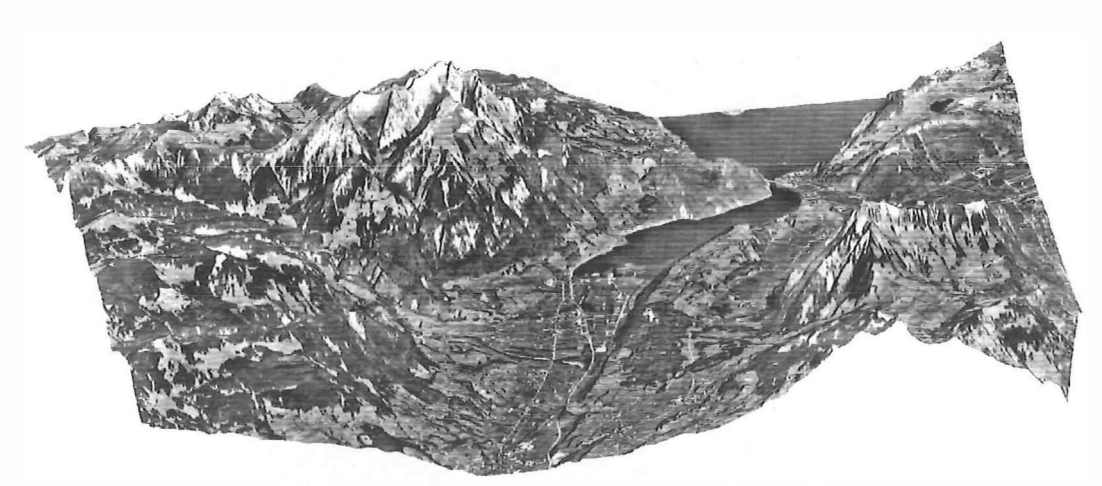

Abb. 8: Überlagerung DTM - SPOT-Orthobild (DTM: Bundesamt für Landestopographie, Bern)

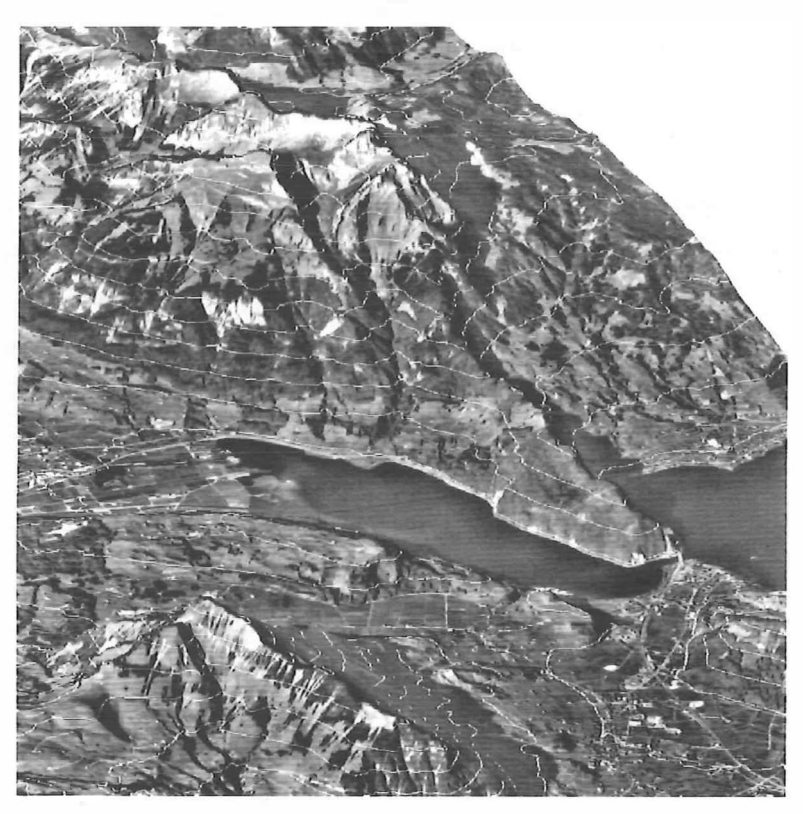

Abb. 9: Überlagerung DTM - SPOT-Orthobild, mit Höhenlinien (DTM: Bundesamt für Landestopographie, Bern)

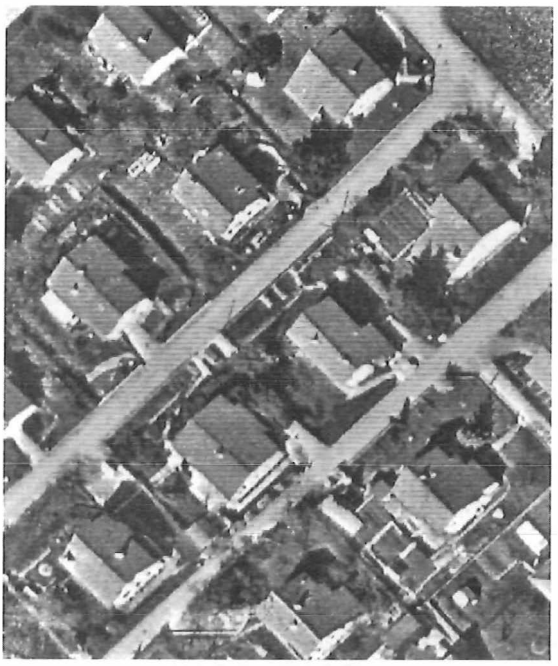

Abb. 10a: Unkorrigiertes Orthobild. Die Häuser erscheinen "umgeklappt"

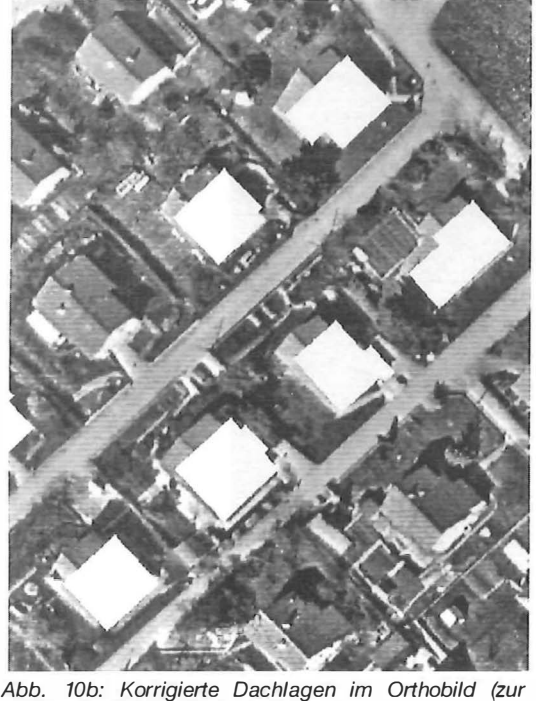

Veranschaulichung weiß dargestellt)

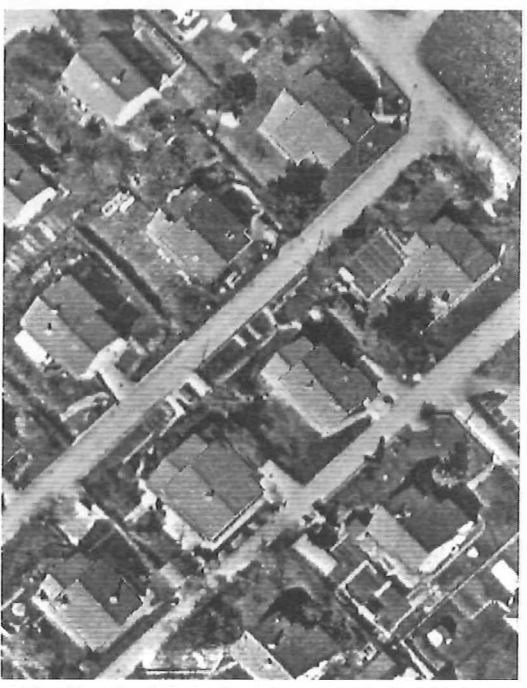

Abb. 10c: Korrigierte Dachlagen im Orthobild in richtiger Grauwertdarstellung. Die entstehenden Lücken sind noch mit "alten" Pixeln aufgefüllt

beschreibung korrigierten Dachlagen, während Abbildung 10c die korrigierten Dächer zeigt. In letzterer Darstellung sind die sichttoten Räume (Lücken) noch mit den "alten" Pixeln besetzt. Momentan wird an der Entfernung der noch sichtbaren Reste des verzerrten Gebäudes und dem Ausfüllen dieser Lücken mit geeigneten Grauwerten sowie an der Beseitigung von störenden Schatten gearbeitet.

#### 4. Integration von Orthobildern in Geo-lnformationssysteme

Die Anwendungsmöglichkeiten von Orthobildern in einem GIS gehen über den Aufbau und die Archivierung einer Datenbank und die Nutzung von Orthobildern als Hintergrund für Vektordaten hinaus. Als weitere Applikationen sind vorstellbar:

- Datenüberprüfung durch Überlagerung Korrektur von Vektor- und Rasterdaten, Üeberprüfung der geometrischen Genauigkeit von Orthobildern.
- Überlagerung von Orthobildem und anderen Vektor- und Rasterdaten mit Digitalen Terrain-Modellen

Erzeugung von synthetischen 3-D-Ansichten, Sequenzen, Animationen und Simulationen; besonders geeignet für Planungszwecke.

- Herstellung von Orthobildkarten Die Herstellung von Orthobildkarten ist eine schnelle und günstige Art der Kartenherstellung und Darstellung von aktueller Information. Orthobildkarten sind leicht interpretierbar; es ist nur wenig kartographische Symbolisierung erforderlich. Die Orthobilder können auch mit existierenden Rasterkarten (oder einzelnen Ebenen der Rasterkarten) überlagert werden.
- Verarbeitung und Analyse

Statistische Funktionen, boolesche Operationen, Nachbarschafts- und Konnektivitätsanalysen können auf Orthobilder und andere Raster- und Vektor-Daten angewendet werden.

- Kombination mit anderen Bilddaten (Datenfusion, integrierte Sensorsysteme)

Z.B. kann man SPOT- und TM-Daten kombinieren, um sowohl eine gute geometrische als auch eine gute spektrale Information zu erhalten. Bei der Kombination von SPOT- und SAR-Daten können wolkenbedeckte Regionen in den SPOT-Bildern durch SAR-Bilder ersetzt werden; die Interpretation der SAR-Bilder kann durch die Kombination mit SPOT-Daten erleichtert werden.

- Verbesserung von multispektralen oder anderen Klassifizierungsmethoden

Das kann erreicht werden durch Kombination mit anderen geokodierten Informationen (DTMs und abgeleitete Produkte, textur-basierte Segmentierung, thematische Ebenen wie Geologie und Vegetation). Die oft in einem GIS enthaltenen "ground truth"-Daten können zur einfachen Auswahl von Trainingsgebieten und zur Analyse der Klassifizierungsgenauigkeit herangezogen werden.

- Verschneidung mit anderen Daten (i) Rasterdaten (DTMs, Klassifizierungsbilder), (ii) Vektordaten (z.B. Parzellengrenzen, Mittelachsen von Straßen), und (iii) Sachdaten.
- Anwendungen im Bereich "Change Detection "

Diese Anwendungen gewinnen zunehmend an Bedeutung. Die Generierung von neuen Orthobildern und ihr Vergleich mit älteren ist leicht möglich, weil die Digitalen Terrainmodelle über die Zeit relativ stabil sind. Dadurch können Regionen, in denen Veränderungen stattgefunden haben, erkannt und dargestellt werden, möglicherweise in Kombination mit anderen GIS-Informationen wie Änderung der Bevölkerungsanzahl, des Straßennetzes etc. Aufgrund der Überlagerung der alten (existierenden) Merkmale mit dem Orthobild können Hypothesen formuliert werden (z.B. alle alten Merkmale existieren im neuen Orthobild). Die Kriterien zur Verifikation oder Ablehnung dieser Hypothesen können vom Orthobild mittels halbautomatischen Extraktions- und Klassifizierungsverfahren abgeleitet werden.

- Orthobilder als nationale Land-Basis-Information

Land-Basisinformationen für ein GIS werden oft mit Hilfe von unterschiedlichen Methoden abgeleitet, z.B. mittels Photogrammetrie oder Digitalisierung von Katasterplänen, und beinhalten unterschiedliche Daten, je nachdem, wie sie vom Benutzer spezifiziert wurden. Die sich daraus ergebenden Probleme und sich überlappende, aber voneinander unabhängige Aktivitäten können vermieden werden, wenn Orthobilder als gemeinsame Land-Basis-Information benutzt werden. Dabei können sich mehrere Benutzer die Produktionskosten teilen; jeder Benutzer unterhält seine spezifischen thematischen Ebenen. Digitale Orthobilder niedrigerer Auflösung können leicht hergestellt werden mittels Bildpyramidenverfahren, die eine inhärente und einfache Generalisierung der Bildinformation darstellen.

- Qualitätskontrolle von DTMs (s. Kapitel 2.2)

#### - Neudatenerfassung

Verschiedene Möglichkeiten wurden in den Kapiteln 2.2 bis 2.4 diskutiert (Mono-Orthobilder mit oder ohne DTM, differentiell entzerrte Stereobilder, Stereo-Orthobilder). In vielen Fällen bieten Orthobilder einen einfachen und billigen Einstieg in ein GIS. Heute sind manuelle sowie halbautomatische Verfahren für Messung, Klassifizierung und Objektbildung realistisch. In Zukunft werden verstärkt wissens- und modellbasierte Bildanalysemethoden eingesetzt werden.

- Datennachführung

Besonders wichtig ist die Nachführung von digitalen Karten. Digitalisierte Karten sind älter und meist ungenauer als aktuelle Orthobilder. Die "Kartennachführung" besteht manchmal aus einer völlig neuen Kartierung; das ist nicht nur eine sehr teure Lösung, es können auch Inkonsistenzen in der Lokalisierung von Merkmalen durch die neue Auswertung entstehen. In vielen Fällen wird eine selektive Kartennachführung vom GIS-Benutzer selbst durchgeführt, weil er nicht 5 bis 10 Jahre (so lange dauert mancherorts der Karten-Nachführungszyklus) warten kann.

#### 5. Schlußbemerkungen

Die Herstellung digitaler Orthobilder ist heute bei gegebenem Digitalen Terrainmodell (DTM) ein hochgradig automatisierter Prozeß. Selbst die Generierung von DTMs aus Satellitenszenen oder Luftbildern kleinen und mittleren Maßstabs kann heute durch Einsatz hochentwickelter Matchingverfahren zum Teil schon automatisiert werden. Damit wird das digitale Orthobild zu einem preiswerten, flexiblen Produkt mit vielen Einsatzmöglichkeiten. Einige der möglichen Nachfolgeprodukte wie synthetische Bilddarstellungen mit und ohne Einbezug von zusätzlichen Vektordaten sind in diesem Beitrag beschrieben. Weitere, heute noch ungenutzte Möglichkeiten zur Messung von 3-D Objektkoordinaten, zur Kontrolle der geometrischen Genauigkeit von Orthobildern sowie zur Detektion und Korrektur von Fehlern in DTMs bieten sich durch die Analyse der Unterschiede differentiell entzerrter Stereobildpaare. Die Methoden dafür stehen zur Verfügung, es fehlt allerdings noch die entsprechende operationelle Software.

Geo-lnformationssysteme werden in Zukunft kaum mehr ohne die Möglichkeit der Orthobildrepräsentation und -verarbeitung auskommen. Insbesondere wird der Methode des Monoplotting eine große praktische Bedeutung zukommen.

Orthobilder haben heute noch nicht ihren möglichen Qualitätsstandard erreicht. Objekte, welche nicht im DTM erfaßt wurden, führen zu geometrischen Fehlabbildungen. Schatten und verschiedene Störungen durch spekulare Reflexionen mindern die ästhetische Qualität, aber auch den Informationsgehalt der Orthobilder. In unserer Gruppe wird an einer Kompensation dieser Effekte gearbeitet. Wie in diesem Artikel gezeigt wurde, konnte die Verschiebung von Hausdächern bereits erfolgreich durchgeführt werden.

Es ist zu erwarten, daß viele noch bestehende Unzulänglichkeiten bei der Herstellung von Orthobildern in naher Zukunft beseitigt werden können. Damit werden digitale Orthobilder, egal aus welcher Bilddatenquelle erzeugt, zu einem unverzichtbaren Standardprodukt.

#### 6. Danksagungen

Wir bedanken uns bei allen Mitarbeitern unserer Gruppe, die zu den hier präsentierten Ergebnissen beigetragen haben, insbesondere bei den Herren B. Rüedin (permanente Unterstützung in allen Computerfragen sowie Entwicklung der Programme zum Pixel- und Vektordatenoverlay) und H. Dan (Korrektur von Hausdächern in Orthobildern). Dem Bundesamt für Landestopographie, Bern sei gedankt für die Überlassung verschiedener DTM- und Pixelkartendatensätze.

#### Literatur

- [1] Bähr, H.-P., Vögtle, Th., 1991. Digitale Bildverarbeitung. 2. Auflage, Wichmann Verlag, Karlsruhe.
- [2] Baltsavias, E.P., 1993. Integration of Ortho-Images in GIS. In Photogrammetric Week '93, Fritsch/Hobbie (Eds.), Wichmann Verlag, Karlsruhe, S. 261-272.
- [3] Baltsavias, E.P., Grün, A., Meister, M., 1991. A Digital Orthophoto Workstation. Proc. of ASPRS Annual Convention, März 25-29, Baltimore, USA, Vol. 5, S. 150-160.
- [4] Baltsavias, E.P., Grün, A., Meister, M., 1992. DOW A System for Generation of Digital Orthophotos from Aerial and SPOT Images. EARSeL-Advances in Remote Sensing, Vol. 1, No. 3, Juli, S. 105-112.
- [5] Behr, F.J., 1989. Einsatz von CCD-Kameras zur differentiellen Entzerrung photogrammetrischer Aufnahmen. DGK, Bayerische Akademie der Wissenschaften, Reihe C, Dissertationen, Heft Nr. 356.
- [6] Colomina, I., Navarro, J., Torre, M., 1991. Digital Photogrammetric Systems at the I.C.C.. In Digital Photogrammetric Systems, Ebner/Fritsch/Heipke (Eds.), Wichmann Verlag, Karlsruhe, S. 217-228.
- [7] Dan, H., 1993: Abbildungskorrekturen für Häuser in digitalen Orthobildern. Interner Bericht, IGP, Februar 1993, ETH Zürich.
- [8] Ecker, R., Kalliany, R., Otepka, G., 1993. High Quality Rectification and Image Enhancement Techniques for Digital Orthophoto Production. In Photogrammetric Week '93,

# Einfach zu bedienen, schnell beim Messen: produktiv

## **Neu** Rec Elta® 1S

Kurze Meßzeiten allein machen ein Tachymeter noch nicht produktiv. Darüber entscheidet an erster Stelle die eindeutige, sichere Bedienung.

Deshalb hat die Tastatur des Rec Elta® 15 von Carl Zeiss keine doppelt belegten Tasten. Deshalb sind die Funktionstasten dem großflächigen Grafikbildschirm direkt zugeordnet. Mit Informationen im Klartext steuern Sie den Meßablauf.

Was zu tun und zu messen ist, zeigt Ihnen das Instrument an. Unterstützt werden Sie bei Ihren Aufgaben durch die integrierten anwen-

dungsgerechten Programme. Standard ist beim Kompakt-Tachymeter Rec Elta® 15, daß Ergebnisse automatisch intern gespeichert werden.

> Testen Sie ein Rec Elta® 15. Überzeugen Sie sich davon, daß sichere Bedienung produktivitätssteigernd ist. Und daß hohe Leistung und ein niedriger Preis einander nicht ausschließen. Wir würden gern mit Ihnen über die weiteren praxisgerechten Vorteile des Rec Elta® 15 sprechen. Rufen Sie uns bitte an oder faxen Sie.

Vermessung mit Carl Zeiss. Einfach genau.

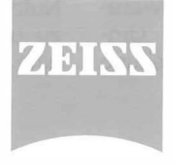

#### Carl Zeiss GmbH

Rooseveltplatz 2 Postfach 96 A-1 096 Wien Tel.: 02 22/4 04 30-0 Fax: 02 22//4 08 42 39 Fritsch/Hobbie (Eds.), Wichmann Verlag, Karlsruhe, S. 1 43- 1 56.

- [9] Fritsch, D., Hobbie, D., (Eds.), 1993. Photogrammetric Week '93. Wichmann Verlag, Karlsruhe.
- [10] Fua, P., Leclerc, 1990: Model driven edge detection. Machine Vision Appl. 3, pp. 45-56.
- [11] Grün, A., Streilein, A., Stallmann, D., Dan, H., 1993: Automation of house extraction from aerial and terrestrial images. Paper presented to the Conference AUSIA '93, Wuhan, China, October 19-22.
- [12] Kähler, M., 1989. Radiometrische Bildverarbeitung bei der Herstellung von Satelliten-Bildkarten. DGK, Bayerische Akademie der Wissenschaften, Reihe C, Dissertationen, Heft Nr. 348.
- [13] Konecny, G., 1979. Methods and Possibilities for Digital Differential Rectification. Photogr. Eng. and Rem. Sens., Vol. 45, No. 6, S. 727-734.
- [14] Kratky, V., 1989a. On-line Aspects of Stereophotogrammetric Processing of SPOT Images. Photogr. Eng. and Rem. Sens., Vol. 55, No. 3, S. 311-316.
- [15] Kratky, V., 1989b. Rigorous Photogrammetric Processing of SPOT Images at CCM Canada. ISPRS Jour. of Photogr. and Rem. Sens., Vol. 44, S. 53-71.
- [16] Norvelle, F.R., 1992. Using Iterative Orthophoto Refinements to Correct Digital Elevation Models (DEM's). Proc. of ASPRS Annual Convention, August 3-8, Washington, D.C., USA, Vol. 2, S. 27-35.
- [17] Wang, S., Shanks, R., Katibah, E.F., 1991: Integrating Low-Cost Digital Orthophotography with ARC/INFO Rev. 6.0. Presented Paper at the 11th Annual ESRI User Conference, May 20-24, 1991, Palm Springs, Kalifornien.

Anschrift der Autoren:

Prof. Dr. Armin Grün, Dr. E. Baltsavias, Dipl.-Ing. Martina Meister, Institut für Geodäsie und Photogrammetrie, ETH-Hönggerberg, CH-8093 Zürich

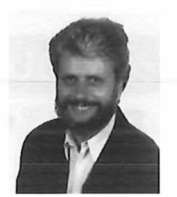

#### Digitaler Austausch von Geo-Daten Normung in Österreich

Norbert Bartelme, Graz

#### **Zusammenfassung**

Die Problematik des digitalen Austausches von Geo-Daten wird von den besonderen Eigenschaften solcher Daten geprägt. Wir nennen zunächst die Geometrie und Topologie; sodann die starke Betonung der Graphik, die nicht nur als illustratives Element, sondern teilweise als selbständiger Informationsträger verwendet wird; und schließlich die mit der Semantik der Daten einhergehende Komplexität von Verarbeitungsvorschriften und Konventionen. Vor dem Hintergrund europäischer Bemühungen zur Standardisierung der Geoinformation wird die Neufassung der ÖNorm A2260 vorgestellt, die sich derzeit in Ausarbeitung befindet.

#### Abstract

A solution for the problem of digital exchange of geographical data must take their distinctive properties into account, such as geometry and topology, as weil as graphic representations, which apart from serving illustrative purposes can be important information carriers. The complexity of rules and conventions for processing data with different semantics is another characteristic of geographical data. Against the background of European initiatives regarding the standardization for geographical data, the new version of the Austrian standard A2260 is presented.

#### 1. Einleitung

Bei der Gestaltung unseres Lebensraumes hilft uns eine verantwortungsbewußte Verwaltung von Ressourcen und eine durchdachte Planung für deren sinnvollen Einsatz. Wichtige Ressourcen im Bereich des Geoinformationswesens sind Bodenflächen und deren Nutzung durch Bebauung und Bewirtschaftung, die durch Verkehrsachsen sowie Versorgungs- und Entsorgungsleitungen erschlossen werden (Bartelme 1989). Fortschritte auf dem Hardwareund auch Softwaresektor machen ein Umsteigen auf digitale Methoden der Verarbeitung schmackhaft. Die Ersterfassung der Daten stellt allerdings einen erheblichen zeitlichen Flaschenhals dar. Vom wirtschaftlichen Standpunkt her betrachtet, wird sich der Rationalisierungseffekt erst bei einer Mehrfachnutzung digitaler Geo- Datenbestände einstellen. Damit ist untrennbar die Lösung der Schnittstellenproblematik verbunden. Derzeit vorhandene firmenspezifische und behördeninterne Formate sind unbefriedigend (Belada 1994, Wilmersdorf 1994). Wenn es allerdings gelingt, eine derartige Nutzbarkeit von Geo-Daten in breitem Rahmen zu unterstützen, dann stehen Tür und Tor für eine Palette von Anwendungsmöglichkeiten of-

fen, die weit über die "digitale Nachahmung" herkömmlicher Methoden hinausgehen. Die Kombination von Daten aus bisher fachfremden Bereichen eröffnet neue Analysemöglichkeiten (Muggenhuber 1993).

Geo-Daten sind nur ein kleines Stück vom Datenkuchen, der im Zeitalter der Informationstechnologie angeboten wird. Es stellt sich daher die Frage, ob und in welchem Maße man auf allgemeine Werkzeuge zur Bewältigung der Schnittstellenproblematik zurückgreifen soll und kann. Für das Banken- und Versicherungswesen, für die Verwaltung und die Wirtschaft gehört der Austausch von Daten auf elektronischem Wege bereits zum Alltag. Es würde sich - im wahrsten Sinne des Wortes - auszahlen, diese bewährten, ausgetretenen und dadurch von diversen Hindernissen befreiten Pfade zu nützen. Auf diesen Pfaden gibt es allerdings auch einige nur für Geo-Daten relevante Hindernisse. Sie können zu echten Stolpersteinen werden, wenn wir allgemeine Methoden allzu naiv übernehmen wollen. Sie sind charakteristisch für Geo-Daten und daher identitätsbildend. Wir wollen uns in der Folge näher mit ihnen befassen.

#### 2. Eigenheiten von Geo-Daten

#### 2. 1 Geometrie und die Welt der Tabellen

Der Großteil der heutzutage automatisch verarbeiteten Daten hat tabellarischen Charakter (Daraus erklärt sich beispielsweise auch der Er-<br>folg relationaler Datenbanken). An den folg relationaler Datenbanken). An den Schnittpunkten der Zeilen und Spalten einer solchen Tabelle stehen Segmente, die für die Übertragung zu einer bestimmten Reihenfolge aufgefädelt werden. Ein Segment nach dem anderen steckt man in eine "Hülle", bestehend aus einer Kennung zu Beginn und einem Trennzeichen als Abschluß. Dieses einfache Konzept wird durch Gruppenbildungen, Wiederholungsund Schachtelungsmöglichkeiten sowie Komprimierungsmechanismen erweitert.

So geschieht dies etwa in EDIFACT-Übertragungen: dieser Standard definiert Syntaxregeln zum elektronischen Datenaustausch für Verwaltung, Wirtschaft und Transport (ÖNorm 29735, zugleich Europäische und ISO-Norm). Er basiert auf der Philosophie EDI (elektronischer Austausch strukturierter Daten, die in maschinell verarbeitbarer Form Geschäftsvorgänge darstellen). Man geht davon aus, daß EDI in den nächsten Jahren in vielen Wirtschaftsbereichen die Geschäftsabläufe, die bisher auf Papierformularen basierten, von Grund auf verändern wird.

Wie sehen die Chancen aus, EDI für Geo-Daten zu verwenden? Nun, es gilt zuerst, einen Stolperstein zu orten und nach Möglichkeit beiseite zu schieben. Nicht alle Geo-Daten sind nämlich von vornherein tabellarischer Natur. Attribute und Relationen fügen sich zwar gut in eine Tabellenstruktur ein; für die Geometrie gilt dies jedoch nicht, wenn wir von Punkten absehen. Schwierigkeiten ergeben sich bei fast allen geometrischen Basisstrukturen, wie etwa bei Linien, Flächen, Netzen, Körpern, Beschriftungen, Symbolen, ... So legt man etwa für eine Linientabelle meist zwei Spalten an, je eine für den Anfangspunkt und eine für den Endpunkt. Was dazwischen existiert, unterliegt dem Interpretationsspielraum. Oft - aber nicht immer - mag die Annahme, daß dazwischen eine geradlinige Verbindung besteht, gerechtfertigt sein. Aber auch dann ist die Entscheidung, ob ein vorgegebener Punkt auf der Linie, links oder rechts davon liegt, nicht immer eindeutig.

Dieses bewußt einfach gehaltene Beispiel zeigt ein wesentliches Merkmal auf, das Geo-Daten von "gewöhnlichen" Daten unterscheidet. Viele Dinge sind implizit geregelt, wie etwa der Kurvenverlauf zwischen zwei Punkten, aber auch die Grenze bzw. die Nachbarschaft zwischen zwei Flächen u.a.m. Gelegentlich bezeichnet man auch Attributdaten als extensionell und Geometriedaten als intensionell (Laurini-Thompson 1992). So ist es bei Grenzen plausibel, einen geradlinigen Verlauf zwischen zwei gegebenen Punkten anzunehmen; bei Isolinien erscheint wiederum ein glatter Verlauf vernünftiger. Die Definition dessen, was "glatt" ist, gelingt keineswegs in einer für alle GIS-Interessierten befriedigenden Weise.

Das Vorhandensein solcher impliziter Annahmen anstatt expliziter Angaben ist bei Geo-Daten nicht die Ausnahme, sondern die Regel. Daß dies beim automatisierten Datenaustausch Probleme aufwirft, liegt auf der Hand. Wenn es jedoch gelingt, durch die Einführung topologischer Konzepte den erwähnten Interpretationsspielraum einzuschränken, und diese Konzepte in die Übertragung einzubauen, so kann man auf einer niedrigeren Stufe die Vorteile der EDl-Philosophie sehr wohl ausnützen.

#### 2.2 Graphik als Informationsträger

Eine zweite Eigenheit, die für die Geoinformation typisch ist und gerade deshalb die Nut-

zung allgemeiner Austauschmechanismen erschwert, ist die Bedeutung der Graphik. Diese hat nämlich in vielen Situationen nicht nur rein illustrativen Charakter, sondern es gibt ganz spezifische Konventionen, Richtlinien, ja sogar Bestimmungen, wie die Visualisierung eines bestimmten thematischen Sachverhaltes auszusehen hat. Geodäten wie auch Kartographen denken in geometrisch-graphischen Kategorien. Dieses Denken hat sich aus der beruflichen Notwendigkeit heraus ergeben; über lange Zeiträume hinweg war es der einzige Garant für eine präzise Speicherung und Weitergabe mühsam gesammelten Wissens. So steht diese Tradition im Gegensatz zu anderen Disziplinen, wo die heute allgegenwärtige Graphik erst vor kurzem ihren Einzug gehalten hat.

Deswegen beobachten wir gerade im Umfeld der Übermittlung von Geo-Daten eine Grauzone, was die Graphik anbetrifft. Während es in anderen Sparten ziemlich gut gelingt, graphische Visualisierungen ausschließlich zu illustrativen Zwecken zu nützen, verzahnen sich diese bei Geo-Daten mit sinngebenden, definierenden Aspekten. Die Information, daß es sich bei einem Geo-Objekt um eine Kirche handelt, deren  $G$ rundri $B$  durch die Punkte P<sub>1</sub>, P<sub>2</sub>, ..., P<sub>n</sub> gegeben ist, wird eindeutig dem Definitionsaspekt zugeordnet. Das kartographische Symbol für Kirche, an einer bestimmten Stelle plaziert, wirkt nicht nur als Illustration, sondern ersetzt in vielen Fällen die Definition. Auf einer Zwischenstufe steht diesbezüglich ein Kreuz, das in die lagegenaue Umrißgeometrie eingepaßt wird. All dies hat Auswirkungen auf den Datenaustausch: Objektdefinitionen (ob graphisch oder nicht) müssen übertragen werden, Illustrationen hingegen nicht, denn sie können im Zielsystem aus den Definitionen automatisch extrahiert werden.

Um dieses Argument noch klarer hervortreten zu lassen: Im Bankwesen käme niemand auf die Idee, zu Kontoständen auch Diagramme zu übermitteln, oder gar sich lediglich auf die Übertragung von Diagrammen zu beschränken. Bei Geo-Daten ist dies jedoch durchaus denkbar. Dies manifestiert sich auch in der Sprache: wir sprechen von der "Übermittlung eines Planes", obzwar wir dabei meist die Objektdefinitionen zu übertragen gedenken, fallweise (und dadurch redundant) garniert mit graphischen Ausprägungen im Versorgersystem; seltener werden wir diese Formulierung wörtlich nehmen. Wollen wir jedoch die Welt der Geodäsie und der verwandten Bereiche der Allgemeinheit öffnen (was durchaus den Intentionen der in ihren Konturen immer stärker erkennbaren GIS-Gemeinschaft entspricht), so muß es uns besser als bisher gelingen, Objektdefinitionen auf den nicht- graphischen Bereich zu konzentrieren. Diese sind dann nämlich von größerem Nutzen für die Allgemeinheit.

#### 2.3 Semantik und Verarbeitungskonventionen

Nun zu einem letzten Stolperstein, der sich dann ergibt, wenn die Verarbeitungsvorschriften für Geodaten im Rahmen der Weitergabe in Vergessenheit geraten. Daten und die darauf anwendbaren Prozeduren sind in einem Informationssystem untrennbar miteinander verbunden. Eine Entkoppelung vermindert die Qualität der Daten erheblich. Wenn wir etwa von amtlicher Stelle Daten (z.B. Katasterdaten) beziehen, so steht es uns zwar frei, diese Daten innerhalb unseres Systems nach Belieben zu verändern - nur sind sie dann wertlos. Wir tun also gut daran, die Verarbeitungsschritte zu beachten, denen solche Daten im amtlichen Bereich unterworfen sind; nur dann nähern wir uns der angestrebten Wirklichkeitstreue, nur dann wird unser System die Realität gut wiedergeben. Was bedeutet dies nun wieder für den digitalen Datenaustausch? Es müssen Bedingungen geschaffen werden, unter denen es möglich ist, solche Vorschriften, die sich aus der Semantik herleiten, anzusprechen und Geo-Daten in entsprechend klassifizierter Form weiterzugeben.

Was hier für die amtlich-rechtliche Seite des Problems gesagt wurde, gilt gleichermaßen für viele andere Aspekte der Geoinformation, wie etwa die Herkunft bzw. Entstehungsgeschichte der Daten als eines der wichtigsten Kapitel der Qualität. Wurden bisher Informationen auf analogem Wege - etwa über einen Plan - bezogen, so war es auch meist völlig klar, wie alt der Plan war, von wem und für welchen Zweck er erstellt wurde, wie es mit der Genauigkeit bestellt war usw. Man konnte sich damit ein gutes Bild zur Einsetzbarkeit dieser Daten für die eigene Anwendung machen.

In Zukunft werden Geo-Daten auf digitalem Wege über Zweit- und Drittsysteme zu uns kommen, und wir müssen der dadurch platzgreifenden Anonymität und Qualitätsverminderung Einhalt gebieten. Zur Frage, warum ausgerechnet dies ein Spezifikum für Geo-Daten ist, können wir argumentieren, daß hinter den Regeln für die Verarbeitung und auch Interpretation derartiger Daten gewöhnlich die Erfahrungen einer längeren beruflichen Laufbahn stecken. Um es noch einmal plakativ anhand eines Gegenbeispieles aus dem Bankwesen auszudrücken

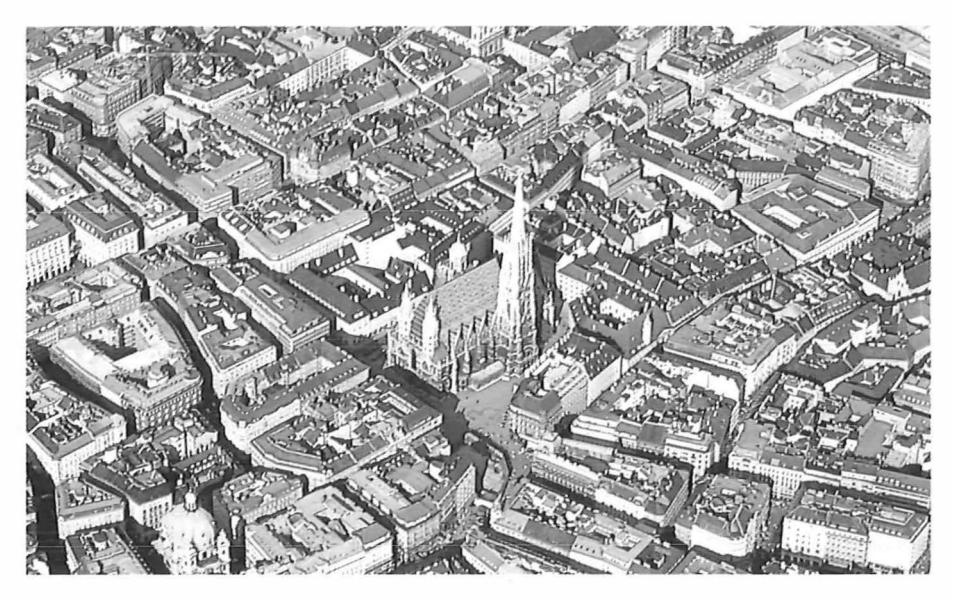

IV'as brauchen Mitarbeiter in Kataster-, Umwelt- und Planungsämtem.?

Was ist unerläßlich in Stadtwerken, bei Energieversorgern und in der Marktforschung?

### Ein GIS der neuen Generation: IBM Geographisches System/6000

Damit gewinnen Sie eine Lösung für die ganze Organisation, nicht nur für die Fachabteilung. Geographische Daten können sofort mit allen bestehenden Daten verknüpft werden, z.B. für detaillierte Analysen, Bestandspläne, Modellrechnungen oder Präsentationen.

Alle Daten werden in einer einzigen relationalen Standard-Datenbanl< gespeichert. Dadurch erhält man die Vorteile der neuesten Datentechnologien auch für geographische Daten.

Client/Server Strukturen werden optimal und kostengünstig unterstützt.

GIS-Gesamtlösungen inklusive Projektführung, Anwendungsentwicklung und Datenerfassung stehen auf Wunsch zur Verfügung.

Wir geben gerne weitere Auskünfte. Rufen Sie "Hallo IBM" Tel. 0660 5109 zum Ortstarif oder IBM Wien, Abteilung für geographische Informationssysteme Tel. (0222) 211 45-2592.

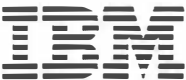

(Kuhn 1994): bei Kontoständen gibt es keine Interpretationsspielräume (wie wir alle aus leidvoller Erfahrung wissen), und jedermann - auch der Laie - weiß, welche Operationen darauf angewendet werden; es sind dies zwei sehr einfache Operationen (Eine davon, die Subtraktion, ist besonders häufig!).

#### 3. Das europäische Umfeld

#### 3. 1 Oie Marktplatzidee

Auf europäischer Ebene arbeitet man seit 1 992 an der Normung im Bereich der Geoinformation. In der ersten Sitzung des GEN-Komitees TC 287 einigte man sich auf folgendes Ziel (Resolution 1/002):

Standardisierung im Bereich der Geoinformation durch Schaffung einer strukturierten Familie von Standards, die eine Methodologie für die Definition, Beschreibung und Übermittlung von Repräsentationen der realen Welt bereitstellen. Dadurch wird das Verstehen und die Verwendung digitaler Information, die sich auf einen Ort in der realen Welt bezieht, ermöglicht. Es ist das Ziel, die Verwendung digitaler ortsbezogener Information dadurch zu erleichtern, daß man auf der allgemeinen Informationstechnologie aufbaut. Sie beeinflußt diese Standardisierungsarbeit und wird von ihr beeinflußt.

Anstatt sich also nur auf ein Austauschformat zwischen Systemen zu beschränken, strebt man einen Marktplatz der Geoinformation an, auf dem Geo-Daten angeboten, gesucht, bestellt, geliefert, empfangen und verrechnet werden; und dies so, daß man sich dabei in einem größeren Gefüge zurechtfindet, in dem Geo-Daten nur eines von vielen möglichen Produkten einer ganzen Palette sind, die unserer informationsorientierten Gesellschaft dienen (Bartelme 1993).

#### 3.2 Oie Umsetzung

Die Arbeitsgruppen innerhalb des Europäischen Normungskomitees CEN werden durch die Normungsorganisationen der einzelnen Mitgliedsstaaten (darunter auch Österreich) beschickt. Dadurch erreicht man eine Koordination europäischer und nationaler Bemühungen. CEN TC 287 hat vier Arbeitsgruppen eingesetzt, denen folgende Aufträge erteilt wurden:

- AG 1: Überblick, Referenzmodell, Terminologie, Datenbeschreibungstechniken;<br>Schemata für Anwendungsdaten.
- AG 2: Schemata für Geometrie, Qualität, Metadaten;
- AG 3: Datentransfer;
- AG 4: Koordinatengestützte und andere Bezugssysteme, Zeit.

Die Basis für alle weiteren Arbeiten von TC 287 stellt das Referenzmodell dar (Die Bezeichnung leitet sich von allgemeinen Begriffen der Normung her und hat nichts mit koordinativen Bezugssystemen zu tun). Das Referenzmodell beinhaltet die Ortung und Definition aller wichtigen und zu standardisierenden Komponenten, die für die Beschreibung, Strukturierung, Ordnung, Codierung, Suche und Übermittlung von Geo-Daten nötig sind (CEN/TC 287, Dokument N 154). Ein Grundgedanke dabei ist es, daß man möglichst viel von dem Unterbau, den die Standards der Informationstechnologie liefern, auch für die Geoinformation nützen will, um diese damit besser in das Gesamtkonzept einer informationsorientierten Welt integrieren zu können.

Das Orten von bereits existierenden Standards für die Transfer-Syntax (z.B. EDIFACT), für Datenkommunikationsdienste (z.B. EDI), für Abfragen (z.B. SQL) und für Datenbeschreibungstechniken (z.B. STEP/EXPRESS) stellt einen weiteren Schwerpunkt des Referenzmodells dar.

#### 3.3 Oie Einbindung nationaler Ansätze

Die nationalen Bemühungen um eine Anpassung der Norm an den aktuellen Wissensstand in der Geoinformatik sind vor dem Hintergrund der gesamteuropäischen Aktivitäten auf diesem Gebiet zu sehen. Angesichts der definierten Ziele ist es klar, daß es noch einige Jahre dauern wird, bis dieses europäische Normenwerk fertiggestellt sein wird. Erste Ergebnisse der Arbeiten von TC 287 sind nicht vor 1997 zu erwarten. Dann allerdings müssen den Vereinbarungen gemäß etwaige entgegenstehende nationale Normen zurückgezogen werden.

Dies bedeutet für nationale Normungsorganisationen, daß sie im Bereich der Geoinformation einen möglichst stetigen Übergang zu den künftig zu erwartenden europäischen Normen schaffen müssen. Wir wollen uns daher im nächsten Abschnitt mit dem Stand diesbezüglicher Arbeiten innerhalb des Österreichischen Normungsinstitutes beschäftigen.

#### 4. Die Überarbeitung der ÖNorm A2260

#### 4. 1 Vorbedingungen

Die ÖNorm A2260 wurde in ihrer Erstfassung im Juni 1990 unter dem Titel "Datenschnittstelle für den digitalen Austausch geographisch-geometrischer Plandaten" aus der Taufe gehoben. Das Schwergewicht lag dementsprechend auf der Übertragung graphischer Inhalte. Aufbauend auf einer Koordinatendatei konnten graphische Elemente der Typen Zentriersymbol, Linie, Fläche und Text verwendet werden, die zu Objekten und zu Objektklassen zusammengefaßt wurden. Diese ihrerseits wurden zu Plänen gruppiert, die in einer Übertragung zwischen dem Header und dem Trailer einzubetten waren.

Jedes Objekt konnte mit einem Objektschlüssel versehen werden und mit einer Reihe von Attributen ausgestattet werden. A2260 ließ die Belegung des Objektschlüsselfeldes frei. Für die Definition eines Objektschlüsselkataloges wurde innerhalb des Fachnormenausschusses FNA 084 (Vermessungstechnik und Plandarstellung) eine eigene Arbeitsgruppe AG 084a.02 gegründet, deren Ergebnisse in eine weitere ÖNorm A2261 münden werden. Im Zuge dieser Arbeit und auch bedingt durch den Fortschritt auf dem Gebiet der Geoinformatik ergab sich die Notwendigkeit, A2260 an die neuen Möglichkeiten anzupassen. So erschienen folgende Maßnahmen als vordringlich:

Berücksichtigung topologischer Sachverhalte Ausbau der Objektstruktur, Einführung von Komplexobjekten

Aufwertung der Attribute

#### 4.2 Merkmale der überarbeiteten Fassung

In der Neufassung der ÖNorm A2260, die sich derzeit in Ausarbeitung befindet, konzentriert man sich auf punkt-, linien- und flächenhafte Geo-Daten {Objekte) aus dem großmaßstäblichen Bereich mit Qualitätsanforderungen, wie sie in der Vermessung, der kommunalen Verwaltung und der Leitungsdokumentation üblich sind. Objekte können attributiert werden und über Verweise mit Geometrien gekoppelt werden.

Beispiel für ein Objekt: Haus Beispiel für Attribute: Nutzung, Anzahl der **Stockwerke** 

Beispiel für Verweise: ist Lage von, wird um-

randet von, ist Teil von, wird symbolisiert durch

Daten werden zu Extrakten gruppiert. Es sind dies Zusammenfassungen von Daten nach gemeinsamen thematischen, räumlichen oder sonstigen organisatorischen Gesichtspunkten, die dem Nutzersystem mitgeteilt werden können. Geometrische Aspekte werden durch Punktgeometrien und Liniengeometrien ausgedrückt. Letztere können für topologische Strukturen verwendet werden und erlauben die Definition verschiedener Verbindungsformen.

Das Verhaltensrepertoire eines Objektes richtet sich nach der Objektklasse. Die Klassenzugehörigkeit wird durch den Objektschlüssel angegeben. Mit dem Objektschlüssel können Vorschriften hinsichtlich der Objektbildung und der Visualisierung verbunden sein.

Beispiel für Punktobjekt: Oberflurhydrant, Höhenfestpunkt Beispiel für Linienobjekt: Gleisachse Beispiel für Flächenobjekt: Hausgrundfläche

Textobjekte werden für den Zweck eingeführt, beschreibende Texte (z.B. Attributwerte) mit einer stützenden Geometrie zu versehen und damit visualisierbar zu machen.

Beispiel für Textobjekt: Position für eine Orientierungsnummer

Komplexobjekte können aus beliebigen (einfacheren) Objekten aufgebaut werden. Sie sind dann einzuführen, wenn die Ansprechbarkeit des komplexen Ganzen ebenso sinnhaft ist wie die Ansprechbarkeit der Teile.

Beispiel: Mehrere Einfachobjekte des Typs Kabelleitung werden zu einem Komplexobjekt des Typs Kabeltrasse zusammengefügt.

Attribute sind Beschreibungen semantischer Objekteigenschaften in Textform. Jedes Attribut gehört zu einer Attributklasse, die durch einen Attributschlüssel gekennzeichnet ist.

Beispiel für Attribut: Stammumfang eines Punktobjektes Baumstammachse

Administrative Angaben und allgemeine Aussagen über die Herkunft und Qualität der Daten können zu Beginn von Extrakten gemacht werden. Regeln hinsichtlich der Struktur der Daten (Datenschema) und ihrer Umsetzung in graphische Symbole, Signaturen, Schriften, Schraffuren werden in eigenen Metadatengruppen übermittelt.

#### 4.3 Ergänzende Maßnahmen

Für das Funktionieren einer Übertragung von Geo-Daten vom System eines Versorgers zum System eines Nutzers muß eine Reihe von flankierenden Vereinbarungen und Maßnahmen vorausgesetzt werden; dies aus folgendem Grund:

Information und Daten sind nicht auf derselben Stufe anzusiedeln. Eine Schnittstelle kann nur Daten übertragen, und diese sind bereits vereinfachte maschineninterpretierbare Abbilder der Information. Wenn zwei Menschen miteinander sprechen, so dient die Sprache als Übertragungsmedium; die Laute, Worte und Sätze entsprechen den Daten; sie können die Information, die im Kopf des Sprechenden existiert, nur bruchstückhaft, vereinfachend und sequentiell wiedergeben. Der Zuhörer rekonstruiert aus den Daten wieder die Information. Es liegt auf der Hand, daß es zu Informationsverlusten kommen kann, ja sogar muß. Wenn der Zuhörer aber den Sprechenden und dessen Umfeld kennt, wird der Informationsverlust geringer ausfallen. So überleben auch Aspekte, die zwar nicht explizit ausgesprochen wurden, vom Zuhörer aber aufgrund seiner Kenntnis stillschweigend zum Informationsgebäude hinzugefügt werden.

Es sind dies die eingangs erwähnten "Stolpersteine": die intensionellen Daten, die Graphikverflechtung, die unausgesprochenen, auf der Semantik beruhenden Hintergründe. Um sie aus dem Weg zu räumen, kann man unterschiedliche Strategien einschlagen. Das eine Extrem - das schlichte Ignorieren - ist nicht ratsam; das andere Extrem - die explizite Berücksichtigung bis ins letzte Detail - ist nicht machbar. Geoinformationssysteme heutiger Bauart können zwar Daten, nicht aber Prozeduren austauschen; außerdem können nicht alle Verarbeitungskonventionen formal klassifiziert werden; dies würde uns weit in den Bereich der Künstlichen Intelligenz hineinführen.

Mit dem Standard A2260 gehen wir einen Mittelweg; er erlaubt es in begrenztem Ausmaß, formale Beschreibungen für die Stolperstein-Situationen zu übermitteln. So gibt es die Möglichkeit, topologische Beziehungen zu definieren. Objektstrukturen, Attributzuordnungen und die Koppelung von Objektschlüsseln mit Visualisierungsvorschriften können über Metadatengruppen mitgeteilt werden. Daten können gemäß ihrer Herkunft und ihrer Qualität klassifiziert werden.

Es bleiben einige Aspekte übrig, die sich einer Formalisierung widersetzen. Hier erscheint es aus praktischen Gründen als ausreichend, zwischen Versorger und Nutzer einmalig ein entsprechendes Einvernehmen herzustellen, das sich dann in einer entsprechend parametrisierten Schnittstellensoftware niederschlägt, und auf welches sich konkrete Geo-Datenübertragungen bis auf Widerruf gründen. Dieser pragmatische Zugang, daß man erst gar nicht den Anspruch auf eine allumfassende Formalisierbarkeit erhebt, hat aber auch grundsätzliche Vorteile. So erreichen wir damit, daß Anforderungserweiterungen denke beispielsweise an neue Möglichkeiten der Darstellung, wie Graphik, Multimedia, Video, Ton) besser eingebunden werden können.

Zu folgenden Aspekten sind zusätzliche Bemerkungen angebracht:

#### Strukturierungstiefe:

Für Systeme zur Verwaltung von Geoinformation läßt sich keine typische Strukturierungstiefe angeben. So kann man davon ausgehen, daß ein Gebäude für viele Teilnehmer am Datenaustausch hinreichend genau durch einen geschlossenen Linienzug modelliert wird. Andere wiederum benötigen differenziertere Angaben, etwa ob der Linienzug den Schnitt des Gebäudes mit dem Gelände oder die Dachtraufenlinie beschreibt. Wiederum andere weisen Erker, Balkone, Toreinfahrten und dergleichen gesondert aus. Wenn nun ein besonders "einfaches" System mit einem "komplizierten" System Daten austauscht, so läßt sich eine Automatisierung nur in der einen Richtung und auch hier nur bedingt erreichen. Der Standard A2260 bietet die Möglichkeit, Verallgemeinerungen auf der Ebene der Objektschlüssel mitzuteilen. So können etwa die Gebäudeunterkante und die Gebäudeoberkante als Spezialfälle einer Gebäudekante deklariert werden (Hier ist anzumerken, daß Zusammenhänge, die uns Menschen beim Lesen dieser Zeilen völlig klar sind, für Schnittstellenprogramme nicht erkennbar sind, und daß gerade solche scheinbare Selbstverständlichkeiten bzw. das dann unvermeidliche "falsche" Reagieren der Software Kopfzerbrechen bereiten).

#### Objektschlüsselkatalog:

Derzeit können nur vorläufige Objektschlüssel verwendet werden; eine Sammlung von Schlüsseln für die gängigsten Objektklassen der Themenbereiche Kataster und Bestand ist jedoch in Arbeit. Der daraus entstehende künftige Standard A2261 ist auf den "neuen" A2260 abgestimmt (Dies war eines der Ziele der Überarbeitung von A2260). Es ist zu erwarten, daß weitere Standards für Objektklassen anderer Themenbereiche folgen werden, sodaß allmählich eine Familie von harmonierenden Normen entsteht. A2260 gibt die Struktur vor, die von anderen Normen dann mit semantischem Leben erfüllt wird.

#### Objekt- und Extraktstruktur sowie Identifikation:

Die Zusammenfassung zu Objekten und Extrakten wird von der Schnittstelle unterstützt; die Art der Zusammenfassung bleibt jedoch Sache der Teilnehmer am Datenaustausch. So ist es für ein System auf die Dauer günstiger, Daten in überschaubaren Einheiten getrennt zu verwalten. Dies vor allem dann, wenn öfters Änderungen und Korrekturen in Teilbereichen zu erwarten sind, und ähnliche räumliche wie auch thematische Ausschnitte wiederholt ausgetauscht werden. Beim Wiederauffinden von Daten innerhalb eines solchen Änderungsdienstes wie auch bei der Verknüpfung mit anderen Datenbanken spielen Identifikationsmechanismen eine wichtige Rolle. Als Beispiel sei ein Vermessungspunkt genannt, der im Nahbereich des Vermessungswesens eindeutig durch seine Punktnummer, die Geschäftszahl und die Angabe des Urhebers identifiziert wird. Bei allgemeineren Objekten jedoch fehlt derzeit eine global akzeptierte Vorgangsweise für die Vergabe solcher Identifikatoren. Beim Datenaustausch kann daher das Wissen um diesbezügliche Besonderheiten im jeweils anderen System fruchtbringend ausgenützt werden.

#### Topologische Struktur:

A2260 erlaubt die Übertragung topologisch unstrukturierter Daten (Spaghetti) ebenso wie die Übertragung von Daten, welche die Anforderungen einer Kanten- Knoten-Struktur erfüllen. Dabei ist allerdings zu beachten, daß sie meist nur eine Teilmenge des Datenbestandes des Versorgers darstellen, und man den Versorger wahrscheinlich nicht zwingen wird können, seine Daten für die Übertragung eigens topologisch aufzubereiten; daher sind Abstriche in Bezug auf topologische Forderungen zu machen. Außerdem müssen die Daten in die Topologie der bereits im Nutzersystem vorhandenen Daten eingepaßt werden. Es wird daher oft notwendig sein, topologische Prüf- und Topologiebildungsroutinen anzuwenden. Nur in speziellen Situationen kann dies unterbleiben, etwa wenn der Nutzer selbst noch keine Daten verwaltet und alle Daten vom Versorger übernimmt.

#### Rolle der Graphik:

In Abschnitt 2 .2 wurden die Unterschiede zwischen definitionsgebenden und illustrativen Graphiken erläutert. Die Kenntnis der im jeweils anderen System bevorzugten Rolle der Graphik vermindert die Gefahr der Fehlinterpretation. Grundsätzlich sollte die Graphik als Sekundärprodukt betrachtet werden, das aus der semantischen Bedeutung extrahiert wird. Die Art und Weise der graphischen Ausgestaltung ist von Fall zu Fall verschieden; sie richtet sich nach· system-, firmen-, behörden- und applikationsspezifischen Gegebenheiten; darüber hinaus bleibt sie jedoch im allgemeinen für alle Objekte einer Objektklasse gleich. Es liegt also nahe, Bündelungsstrategien zu definieren, die es zwei konkreten Teilnehmern am Datenaustausch erlauben, für jeden Objektschlüssel eine entsprechende Vereinbarung hinsichtlich der Visualisierung zu treffen. Diese Vereinbarung kann sogar formal im Standard A2260 erfolgen; im allgemeinen genügt eine einmalige Deklaration bei der ersten Kontaktaufnahme; sie gilt dann bis auf Widerruf.

#### Literatur

- [1] Bartelme, N.: GIS-Technologie. Geoinformationssysteme, Landinformationssysteme und ihre Grundlagen. Springer 1 989.
- [2] Bartelme, N.: Europaweite Standardisierung von Geoinformation. In N. Bartelme (Hrsg): Grazer Geoinformatiktage '93. Mitteilungen der geodätischen Institute der TU Graz, Folge 76.
- [3] Beiada, P.: Die Mehrzweckstadtkarte, geometrische Grundlage für das Wiener GIS. Österreichische Zeitschrift für Vermessung und Geoinformation, Heft 1 +2/94.
- [4] CEN/TC 287 N 154: Geographic Information Reference Model, Working Draft 1993.
- [5] Kuhn, W.: Zur Semantik von Geo-Daten. Vortrag an der TU Graz, 20.5.1994.
- [6] Laurini, R. und D. Thompson: Fundamentals of Spatial Information Systems. Academic Press 1992.
- [7] Muggenhuber, G.: Daten Information Wissen. EVM 72, November 1993.
- [8] Wilmersdorf, E.: Anforderungen an ein kommunales Geoinformationsmanagement. Österreichische Zeitschrift für Vermessung und Geoinformation, Heft 1 +2/94.

#### Anschrift des Autors:

Univ.-Doz. Dr. Norbert Bartelme, TU Graz, Mathematische Geodäsie und Geoinformatik, Steyrergasse 30, 8010 Graz.

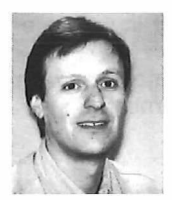

#### Das Geographische Informationssystem der Stadtbetriebe Linz im Zentralraum Oberösterreichs

Manfred Kurzwernhart, Linz

#### Zusammenfassung

Die SBL-Stadtbetriebe Linz GesmbH betreiben als regionales Energie- Dienstleistungsunternehmen unter anderem ein Wasser-, Gas- und Kanalleitungsnetz im oberösterreichischen Zentralraum von insgesamt etwa 2600 km Länge. Dieser Aufsatz gibt einen Überblick über die Grundsätze und die Realisierung eines geographischen Informationssystems (GIS) bei den SBL auf Basis einer modernen GIS-Software mit relationaler Datenbank unter UNIX. Die Objekte im GIS (Digitale Katastralmappe und Topographie, jeweils mit Sachdaten) bilden die Basis eines Netzinformationssystems (NIS) für die SBL-Leitungsnetze im gesamten 800 qkm großen Ver- und Entsorgungsgebiet. Neben einem Überblick über die Datenstrukturen, Datenfluß und Schnittstellen wird auch auf die Aktualisierung des Datenbestandes eingegangen.

#### Abstract

SBL-Stadtbetriebe Linz GesmbH is a regional service and utility company which manages 2600 km of distribution network providing water, gas and sewage disposal to the central region of Upper Austria. In the following discourse an overview will be given of the basic principles and the realisation of a geographical information system using latest GIS-technology and a relational database in an UNIX environment. The features in the GIS (digital cadastral map, topographic data, both connected to database tables) form the foundation of a facilities management system (AM/FM), maintaining the resources and equipment of the distribution network in an area of 800 square kilometers. This paper presents an overview of generic data structure, data flow and interfaces, in addition the ideas of updating the geographic information are mentioned.

#### 1. Einleitung

Die SBL-Stadtbetriebe Linz GesmbH versorgen neben der Landeshauptstadt Linz weitere 12 Gemeinden mit Trinkwasser und 26 Gemeinden mit Erdgas. In der Regionalkläranlage der SBL werden die Abwässer der Stadt Linz und weiterer 31 Gemeinden im Großraum Linz entsorgt (Abbildung 1). Das gesamte Rohrnetz hat eine Länge von etwa 2600 km, versorgt wird ein Gebiet von ca. 800 qkm Größe. Im Engineering-Bereich ist das Unternehmen bei Projekten der Wasserversorgung und Kanalisation in Umlandgemeinden und auch bei Großbauvorhaben im Hochbau als Generalunternehmer tätig. Zu den SBL, die knapp 1000 Mitarbeiter zählen, gehören auch der Donauhafen Linz, ein Installationsbetrieb für Heizanlagen, Werkstätten, ein Fuhrpark mit 160 Fahrzeugen und schließlich die Verwaltung der öffentlichen Bäder und die Bestattung.

Für die Dokumentation und Instandhaltung der Leitungsnetze wird ein geographisches Informationssystem (GIS) als Basis eines Netzinformationssystems (NIS) eingesetzt. Über den Bereich Vermessung hinaus wird unternehmensweit ein in Basisfunktionen und Be**VER- UND ENTSORGUNGSGEBIETE** 

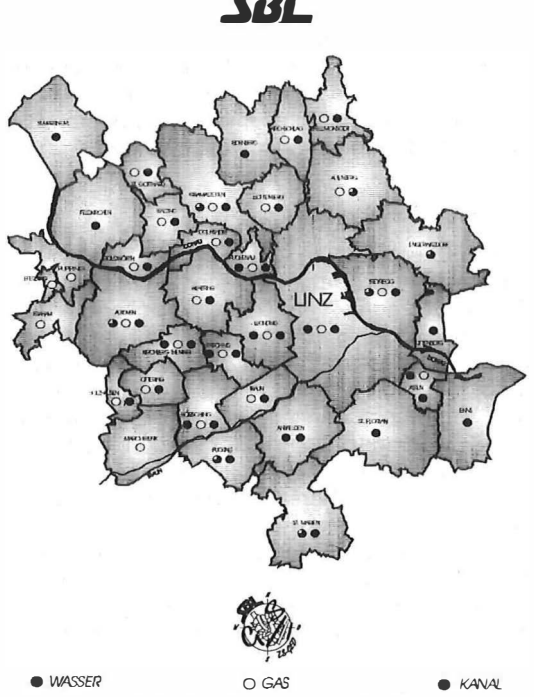

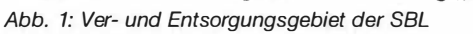

VGi 3/94
dieneroberfläche einheitliches CAD-System verwendet (Installation, Elektrotechnik,etc.).

#### 2. Systemaufbau

#### 2. 1 Rückblick

Erste Überlegungen zu Beginn der 80-er Jahre, die Leitungsdokumentation auf EDV-Unterstützung umzustellen, führten im Jahr 1987 auf Initiative des Magistrates Linz/Stadtvermessung zur Gründung des "Geo-Projektes Linz" mit den Partnern Magistrat Linz, ESG (Elektrizitäts-Fernwärme- und Verkehrsbetriebe AG) und SBL-Stadtbetriebe Linz GesmbH. Ziele dieser gesellschaftsübergreifenden Zusammenarbeit sind der Aufbau gemeinsamer digitaler Grundkarten und die Koordination der Vermessungsarbeiten im Stadtgebiet Linz.

Da für die GIS-Einführung SBL-intern umfangreiche Vorbereitungsarbeiten hinsichtlich der Beschaffung digitaler Grundlagen im gesamten Versorgungsgebiet, der internen Arbeitsabläufe, sowie der Projektorganisation im allgemeinen zu erwarten waren, haben sich die SBL entschlossen, mit kurzfristig zu realisierenden Maßnahmen die ersten Schritte in Richtung GIS zu unternehmen. Zu Beginn wurde deshalb ein GIS-Gesamtkonzept erstellt, in dem neben langfristigen Zielen auch Teilschritte vorgesehen waren, die in Form von "Meilensteinen" nutzbringend umgesetzt werden sollten. So begannen wir in den SBL im Jahr 1988 bei Wasserund Gas-Aufschließungsprojekten im Linzer Umland systematisch digitale Pläne (Topographie und Leitungsbestand) auf PC-CAD-Basis anzulegen. Datenfluß und Datenstruktur wurden dabei in Hinblick auf eine spätere Übernahme der Daten in ein GIS streng definiert.

Vermessung und CAD mit begleitenden innerbetrieblichen Schulungen bedeuteten für die planführenden Abteilungen einen ersten Schritt in Richtung GIS. Gleichzeitig war diese Vorgangsweise ein kostengünstiger Einstieg mit dem Nutzen, daß dabei eine geordnete Datensammlung (digitale Leitungspläne) entstand. Die innerbetriebliche Organisation und einzelne Arbeitsabläufe konnten so bereits auf die GIS-Einführung abgestimmt werden.

Parallel zu diesen Aktivitäten im Bereich Vermessung und CAD wurde im Jahr 1990 ein aus Deutschland angekauftes Kanal-Informationssystem auf Linzer Verhältnisse angepaßt, und damit eine Kanal-Erstdatenerfassung in der Großrechner-Umgebung des Geo-Projektes Linz

getestet (IBM-GTIS-Software). So konnten erste Erfahrungen mit den im Aufbau befindlichen digitalen Grundkartendaten, der Hard- und Software-Umgebung und der internen Organisation<br>für die Datenerfassung der Leitungsinfordie Datenerfassung der Leitungsinformationen gesammelt werden. Die unbefriedigende Situation der Systemumgebung (vor allem lange Antwortzeiten durch die zentral ausgelegte Software-Lösung und zum Teil veraltete Tools zur Software-Entwicklung) und eine Umstrukturierung im Rechenzentrum Linz führten schließlich 1991 zu einer Neu-Ausschreibung der Systemumgebung durch die SBL, mit dem Ziel einer offenen und dezentralen GIS-Lösung.

Im Folgenden sind die wesentlichen Schritte bei der Entwicklung des SBL-GIS in der zeitlichen Abfolge seit 1987 angeführt.

- Koordination bei der Beschaffung digitaler Grundlagen im Stadtgebiet (Start des Geo-Projektes mit den Partnern Magistrat Linz und Linzer Elektrizitäts-, Fernwärme- und Verkehrsbetriebe AG im Herbst 1987)
- Aufstellung des SBL-GIS-Konzeptes (Vermessung, CAD, interner Arbeitsablauf, Zuständigkeiten, Ausstattung, Datenorganisation) - > Ziel: spätere Weiterverwendung aller digital erfaßten Daten muß gewährleistet sein
- Definition CAD-Struktur, CAD-Einführung (einheitliche statische Datenstruktur und Datenorganisation) -> digitale Bestandspläne außerhalb des Stadtgebietes (Topographie, Leitungen, zum Teil DKM)
- CAD Schnittstelle (SBL-DXF-Definition) <sup>&</sup>gt; Datenfluß bei Auftragsvergaben (seit 1989)
- NIS Pilotprojekt Kanal (1991, Host-Umgebung des Rechenzentrums Linz) -> Erfahrung sammeln, Grundlagen testen, Arbeitsablauf für die Erstdatenerfassung erarbeiten
- GIS Auswahlverfahren der SBL und Installation einer dezentralen offenen Systemumgebung (1991/1992) unter UNIX
- Definition der GIS-Datenstrukturen im neuen System und Entwicklung der Schnittstellen (Graphik und Sachdaten) zu externen Daten-Lieferanten (z.B. Kataster BEV, Stadtkarte MAG Linz)
- Adaptierung von Anwendungsmodulen für das Netzinformationssystem in der neu installierten GIS-Umgebung und Pilotprojekt (Organisation der Erstdatenerfassung, Software-Tests)
- Beginn der Erstdatenerfassung im Kanal-Dokumentations- und Informationssystem (KAN-DIS) im April 1993

- Einführung von NIS-Modulen im Bereich Wasser/Gas und Übernahme bisheriger CAD-Daten (Grundkarten und Leitungen) mit Objektbildung in das GIS (Testphase und Implementierung 1994)

#### 2.2 Systemumgebung

Nach einem ersten Pilotprojekt zum Aufbau eines Kanal-Informationssystems auf der großrechner-orientierten IBM-Umgebung des Geo-Projektes Linz setzen die SBL seit 1992 eine dezentrale UNIX-Umgebung für alle graphischtechnischen Anwendungen ein. Bei der Systemauswahl 1991 wurde besonderer Wert auf eine weitgehend offene Systemumgebung und auf zukunftssichere Standards gelegt. Weiters wurde vorausgesetzt, daß große Datenmengen beherrschbar sind und vertretbare Antwortzeiten eingehalten werden.

Anstelle des Großrechners wird nun ein unter UNIX betriebener Server eingesetzt, der als Datenbank- und Plotserver im Netz fungiert. Über ein Ethernet-Netzwerk (IEEE 802.3) sind daran UNIX-Workstations und Personalcomputer angeschlossen, die unter Ausnutzung lokaler Rechnerleistung und Plattenkapazität direkten Zugang zu den am Server gespeicherten GIS-Massendaten haben. Als relationale Datenbank wird lnformix-Online verwendet, die Standards im Bereich des Netzwerks sind das Protokoll TCP/IP und das Network-File-System (NFS).

Die GIS-Umgebung basiert auf Hard- und Software der Firma lntergraph. Im wesentlichen werden die Produkte MGE (Modular Gis Environment), FRAMME (Facilities Rulebased Application Model Management Software) und Geo-Tools (Fa. Geosolution) als österreichisches Geodäsie-Paket zum CAD-System Microstation eingesetzt.

An den Graphik-Workstations wird der Leitungsbestand mit Graphik und Sachdaten (Material, Verlegejahr, etc.) erfaßt. PC-Arbeitsplätze sind mit Vermessungssoftware (Berechnung und CAD) ausgestattet, und werden in Zukunft auch als "View-Station" verwendet, um neben der Graphik (Bestandspläne) auch alle Sachdateni nformationen des NIS anzeigen zu können. In der gesamten graphisch-technischen Systemumgebung (ob UNIX oder DOS/WINDOWS) wird mit einer einheitlichen CAD-Oberfläche (1/Microstation) gearbeitet, die CAD-Daten selbst sind binärkompatibel zwischen allen Rechnern austauschbar. Die Ausgabe von Plänen erfolgt auf lokal angeschlossenen Plottern und über die

netzweit installierte Plot-Software auf zwei zentrale Großformat-Plotter (Elektrostat, Tintenstrahl), und ist in gleicher Weise von PC und UNIX-Workstation aus möglich.

Die kommerzielle EDV-Umgebung der SBL ist geprägt von IBM-AS/400-Anwendungen und einem unter Token-Ring vernetzten PC-Netzwerk. Auch derzeit auf Großrechner unter dem Betriebssystem MVS laufende Anwendungen werden in absehbarer Zeit auf die AS/400-Ebene verlagert. Die graphisch-technische Ethernet-Umgebung des GIS wird derzeit mit dem Token-Ring-Netz verbunden, sodaß auf allen Stationen im Ethernet auch die AS/400-Anwendungen ausgeführt werden können. Technisch wird die Verbindung über einen Multiprotokoll-Router gelöst, der Zukunftssicherheit und weitgehende Flexibilität im wechselseitigen Zugriff garantiert. Ein Schema der Systemumgebung ist in Abbildung 2 dargestellt.

Die Verknüpfung des Netzinformationssystems mit kommerziellen Datenbeständen etwa der Verbrauchsabrechnung - ist softwaretechnisch vorgesehen und wird nach Abklärung der notwendigen Vernetzungstiefe realisiert werden.

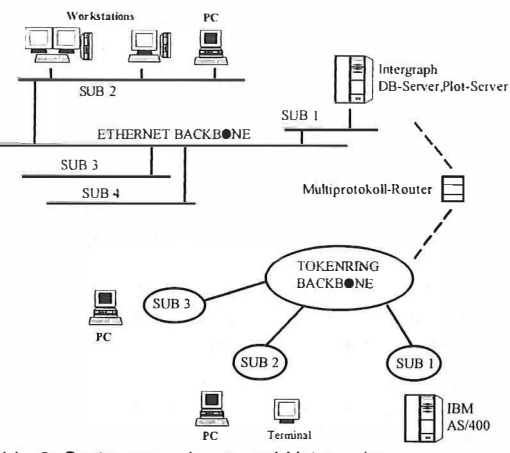

Abb. 2: Systemumgebung und Netzwerke

#### 3. Datenquellen und Datenfluß

GIS-Anwendungen in Versorgungsbetrieben sind komplexe Systeme und können nicht als schlüsselfertige Lösungen installiert werden. Software und Schnittstellen sind auf das jeweilige Umfeld der vorhandenen Daten und auf betriebliche Erfordernisse abzustimmen. Die Datenbeschaffung im einzelnen zu organisieren, Datenstrukturen und Datenfluß zu definieren

sowie alle Einzelschritte aufeinander abzustimmen und schließlich in ein Gesamtkonzept zu integrieren, sind grundlegende Aufgaben vor der Realisierung eines GIS-Konzeptes.

Die Qualität eines GIS liegt nicht so sehr in der Güte einzelner Komponenten, sondern in einem möglichst reibungsfreien und gut organisierten Datenfluß zwischen den Komponenten. Erst damit kann der Aktualisierungsaufwand in vertretbaren Grenzen gehalten werden. Weitere Kriterien sind eine weitgehend redundanzfreie Datenhaltung und eindeutig definierte Zuständigkeiten bei der Datenpflege. Um nicht in Massendaten zu "ersticken", werden in das SBL-GIS nur Daten übernommen, deren Qualität, Alter und Herkunft genau bekannt sind und den gestellten Anforderungen genügen (Datenerfasser, Aktualität, etc.).

Die verschiedenen Datenquellen und der Datenfluß im SBL-GIS sind in Abbildung 3 dargestellt. Im einzelnen sind für folgende Datenquellen die Struktur und der Übertragungsablauf definiert und auf das Gesamtsystem hin abgestimmt, um aufwendige Konvertierungen und Schnittstellen so weit wie möglich zu vermeiden und so eine laufende Aktualisierung zu ermöglichen:

- Digitale Katastralmappe (Format DKM oder DXF)
- Stadtkarte Linz (Luftbildauswertung, Format IBM-IFF)
- CAD-Daten (SBL-Struktur) aus terr. Vermessung seit 1989
- CAD-Daten (fremde DXF-Strukturen) aus terrestrischer Vermessung
- CAD-Daten, digitalisiert ("digitalisierter Kataster" in nicht-DKM-Gemeinden für dringende Sonderanforderungen)
- Einzelpunkte (systematische terrestrische Einbautenvermessung im Stadtgebiet seit 1992)
- Festpunkte (BEV-KDB)
- Grundstücksverzeichnis (BEV-GDB)

Mit dem Einsatz offener Systemarchitekturen und der (relationalen) Datenbank lnformix-Online gelingt die Zusammenführung verschiedener Datenbestände in unterschiedlichen Formaten zu einer einheitlich aufgebauten Datenbasis.

Eine wichtige Anforderung für die SBL war, die Digitale Katastralmappe (BEV) und die digitale Stadtkarte Linz (MAG Linz) als Grundkarten im GIS abzubilden. Da jedes Objekt nicht nur als graphisches Element, sondern als Objekt mit Sachdaten (Erfassungsart, etc.) gespeichert sein soll, wurden nach vorheriger Definition der Da-

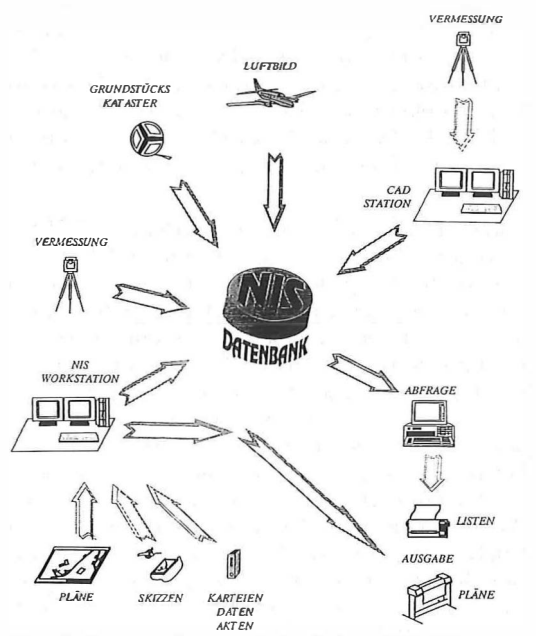

Abb. 3: Datenquellen und Datenfluß im SBL-G/S

tenstrukturen in der lntergraph-Umgebung die GIS-Schnittstellen zu den Formaten BEV-DKM und IBM-IFF entwickelt, die alle Graphikelemente mit ihren Sachdaten übertragen. Bei der DKM-Übertragung werden die implizit vorhandenen Sachdaten (Herkunft, Stand, etc.) automatisch in die Datenbank eingetragen. Ein Bearbeiter hat damit die Möglichkeit, mit dem Antippen eines beliebigen Elementes am Bildschirm unter anderem die Informationen über Herkunft, Alter und Erfassungsart jedes Objektes anzeigen zu lassen.

Jedes GIS "lebt" von aktuellen Daten. Bei der Entwicklung der Schnittstellen wurde deshalb nicht nur auf eine einmalige Datenübertragung, sondern auf einen möglichst einfachen wiederholbaren Datentransfer Rücksicht genommen. Die Schnittstellensoftware selbst wurde nach genauer Definition der Anforderungsprofile in Zusammenarbeit mit externen Firmen entwickelt.

#### 4. Grundkarten und Schnittstellen

#### 4. 1. Daten des Katasters

Neben topographischen Informationen, die die Situation vor Ort darstellen (Mauern, Einbauten, etc.), ist die Katastralmappe die unverzichtbare Kartengrundlage für Leitungsbetreiber,

so zum Beispiel bei der Projektierung von Leitungen, wo die Eigentumsverhältnisse beachtet werden müssen. Mit der Digitalen Katastralmappe liegt in Österreich in ansehnlichem Umfang eine gute Grundlage vor, die durch die einheitliche Datenstruktur mit wenigen Schritten zum vollwertigen GIS ausgebaut werden kann.

In den SBL wird die DKM aus dem BEV-DKM-Format direkt in das objektorientierte GIS übertragen. Alle Graphik-Elemente der DKM werden so zu Objekten im GIS, bei denen die Informationen über Aktualität, Herkunft und Erfassungsart der Daten gespeichert sind. Um die DKM im blattschnittfreien SBL-GIS auch für flächenhafte Anwendungen verwenden zu können, wird ,die ursprüngliche Linien-Graphik zur Flächentopologie ausgebaut, mit Grundstücksnummern und Nutzungssymbolen als Sachdaten-Träger der ihnen entsprechenden Flächen. Da es für die DKM eine exakt definierte Struktur und Nomenklatur der Elemente gibt, wurden diese weitgehend beibehalten. Aus den DKM-Elementen werden im SBL-GIS Objekte, deren Sachdaten in entsprechenden Tabellen der Datenbank abgelegt sind. Die Minimal-Information für jedes Objekt besteht aus 4 Attributen: Datenquelle, Erfassungsart, Aktualitätsinformation und - da es automatisch anfällt - DKM-Blattnummer. Im {blattschnittfreien) GIS wird auf diesem Weg auch der graphische Blattrahmen zu einem Objekt mit diesen Minimalinformationen, der auch in die Darstellung am Bildschirm eingeblendet werden kann.

Die Schnittstellensoftware wurde so konzipiert, daß über einen Batch-Lauf die DKM-Datei(en) gelesen und als Graphik mit entsprechenden Datenbank-Tabellen im GIS erzeugt werden. Über ein Log-File werden allfällige Fehlermeldungen und eine Element-Statistik<br>mitgeführt. Mittels Parameter-Einstellungen Parameter-Einstellungen können unter anderem die Text-Ausgestaltung und eine automatische Parallelverschiebung von Straßennamen gesteuert werden.

Im Anschluß an diese Übertragung werden die Daten des Grundstücksverzeichnisses und Teile der KDB ( Informationen zu den Festpunkten) zu den schon bestehenden Objekten zugespielt. Die Ausprägung der entstehenden Graphik kann beliebig definiert werden, ebenso sind Attributergänzungen bei den Sachdaten auch nachträglich möglich. Mit dieser Zusammenfügung von DKM, KDB und GDB sind alle Katasterinformationen im Direkt-Zugriff im GIS verfügbar. Die Abbildungen 4 und 5 zeigen Beispiele dieser Verknüpfungen.

Die Fest- und Grenzpunkte der DKM werden noch ergänzt um die SBL-eigenen Polygonpunktnetze und im GIS in einer eigenen Kategorie abgelegt. Diese Kategorie der Punkte wird im Standardfall der GIS-Auswertungen graphisch nicht dargestellt, um die Antwortzeiten kurz zu halten. Bei Vermessungsprojekten ist es aber wieder hilfreich, alle in einem Gebiet verfügbaren Festpunkte rasch darstellen zu können. Alle 1 4000 Festpunkte des SBL-Versorgungsgebietes (ca. 9000 amtliche

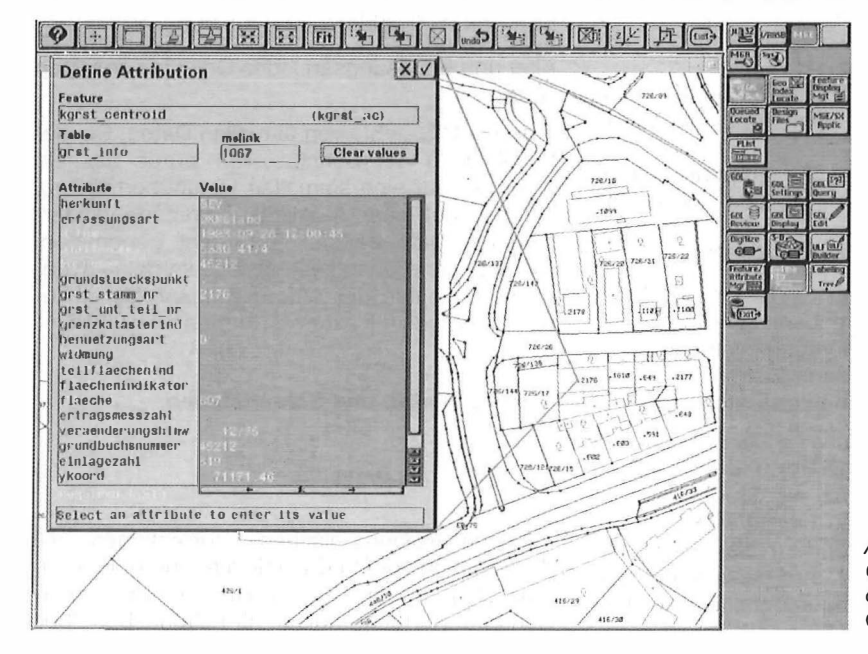

Abb. 4: Sachdaten der GDB direkt verknüpft mit der DKM (Bildschirm-Copy)

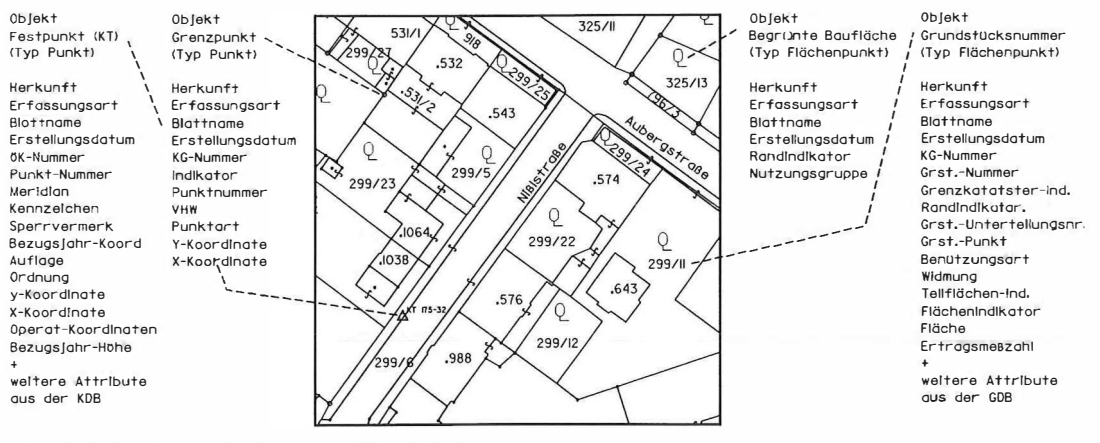

Abb. 5: Beispiele von Attributen für DKM-Objekte

Festpunkte und 5000 SBL-Polygonpunkte) stehen so im Direkt-Zugriff zur Verfügung. Die Punkt-Kategorie im GIS ersetzt zum Teil die Punktverwaltung der Geodäsie-Software.

Die SBL-GesmbH verwaltet als Wasserversorger mit 6 Wasserwerken und als Betreiber von öffentlichen Bädern einen großen Grundbesitz an Erholungsflächen und Schutzgebieten. Zum Schutz der Trinkwasservorkommen, zur Verwaltung der Leitungsrechte und für die Liegenschaftsverwaltung generell leistet das GIS im besonderen die DKM-Grundlage - wertvolle Dienste.

#### 4.2. Topographische Daten

#### 4.2. 1 Stadtgebiet

Im Stadtgebiet steht die aus einer Luftbildauswertung gewonnene Stadtkarte flächendeckend zur Verfügung. Ausgewertet aus einem Bildmaßstab von etwa 1 :4000 ergänzt sie die Digitale Katastralmappe vor allem um Höheninformationen, topographische Details und Hausnummern mit entsprechenden Sachdaten. Sie wird über Software-Schnittstelle (Graphik und Sachdaten) aus dem IBM-Hast der Stadt Linz in die lntergraph-Umgebung der SBL eingespielt, was einer 1 :1 Kopie des Datenbestandes auf die SBL-UNIX-Umgebung entspricht. Im wesentlichen wird dabei die Nomenklatur der Stadtkartenobjekte und ihrer Sachdaten beibehalten. Ergänzt wird derzeit nur der Straßenname zu dem in der Linzer Stadtkarte vorhandenen Straßencode. So kann über eine Adressenabfrage ein lnteressensgebiet rasch am Bildschirm dargestellt werden (Abbildung 6).

Ergänzend zu Luftbildauswertung und Kataster im Stadtgebiet Linz betreiben die SBL seit 1 992 eine systematische Vermessung ihrer Einbauten. Eine Leistungsvereinbarung zwischen SBL und Ingenieurkammer für OÖ. und Sbg. sieht dabei zusätzlich die Aufnahme des aufstrebenden Mauerwerks und in Zusammenarbeit mit dem Bundesamt für Eich- und Vermessungswesen (Vermessungsamt Linz) die Schaffung neuer dauerhaft stabilisierter Polygonpunkte vor. Bisher wurden ca. 1 40 km Straßenzüge in Linz auf diese Weise terrestrisch zur Luftbildauswertung ergänzt, wobei etwa 1 2000 Haus- bzw. Mauerpunkte, 11500 SBL-Einbauten und 900 Polygonpunkte neu geschaffen wurden.

Mit den koordinativ bekannten Einbauten wird über den automatischen Datenfluß, der im NIS Objekte mit Default-Sachdaten erzeugt, die Qualität und Effizienz der Erstdatenerfassung erheblich gesteigert. So entstehen z.B. aus eingemessenen Kanalschächten sofort Schacht-Objekte, in deren Sachdaten unter anderem die Adria-Höhe des Deckels und die Erfassungsart schon eingetragen sind.

#### 4.2.2 Umlandgemeinden

Die topographischen Informationen in Umlandgemeinden sind zur Zeit noch in einzelnen CAD-Plänen, über entsprechende Zugriffsrechte geschützt, auf einem PC-Server im Token-Ring-Netz enthalten.

Diese digitalen Pläne entstanden über terrestrische Naturstandsvermessungen für den Grundmaßstab 1:500, mit der Aufnahme aller Objekte im Straßenraum und den Gebäuden.

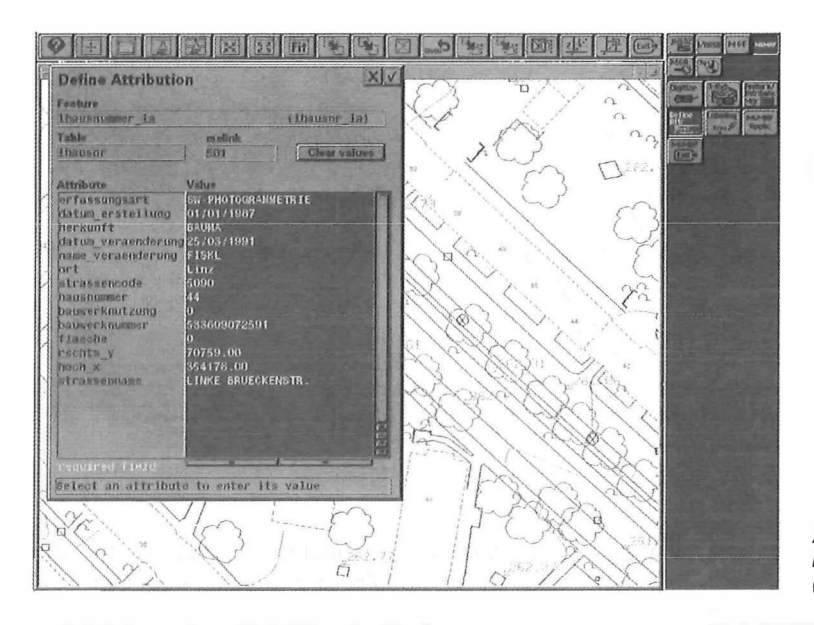

Abb. 6: Ausschnitt Stadtkarte Linz mit Sachdatenbeispiel (Bildschirm-Copy)

Die Daten wurden zum Großteil von lngenieurkonsulenten für Vermessungswesen im Auftrag der SBL erfaßt, wobei unter anderem auch die Lieferung von Polygonpunktnetzen mit dem Nachweis der Einhaltung vorgegebener Fehlergrenzen vorgeschrieben wird. Die Gebäudefronten werden über Maßbandmessungen zu vollständigen Hausobjekten erweitert. Der Verlauf der Wasser- und Gasleitungen wird von den zuständigen Betrieben der SBL am CAD-Schirm in diese topographische Grundlage eingetragen. Dieser Datenbestand in einheitlicher Struktur

seit 1 988 hat zur Zeit einen Umfang von etwa 600 Plänen 1:500 mit etwa 250 km aufgenommenen Straßenzügen, konzentriert in 9 Linzer Umlandgemeinden. In Abbildung 7 ist ein Ausschnitt dieser Grundkarte (Gemeindegebiet Steyregg) dargestellt.

Nach Fertigstellung der Erfassungsmodule Wasser und<br>Gas des Netzinformationsdes Netzinformationssystems (etwa Ende 1994) werden diese CAD-Pläne ebenfalls in das GIS überspielt und bilden dann gemeinsam mit den Luftbilddaten die topographische<br>Kartenbasis im SBL-Versorim SBL-Versorgungsgebiet. Die einheitliche Struktur der CAD-Daten ermöglicht bei der Übertragung in automatische Vergabe von Default-Sachdaten (z.B. Herkunft). Da von allen topographischen Daten auch die Informationen über Erfassungsart, Stand und Datenquelle (= Auftragnehmer) seit 1 988 entsprechend archiviert wurden, können diese als Sachdaten im GIS eingetragen werden. Eine manuelle Nachbearbeitung wird sich allerdings nicht zur Gänze vermeiden lassen, um auch bei den ursprünglich im CAD-System geführten Daten eine entsprechende Qualität und Konsistenz im GIS zu erreichen.

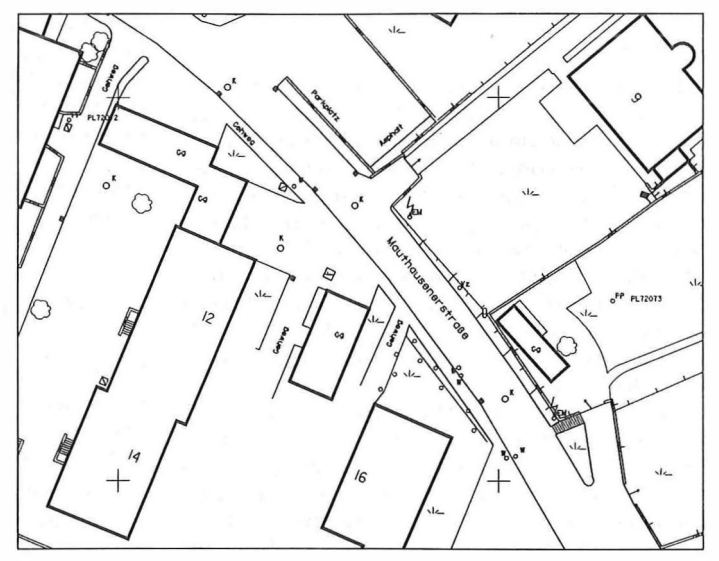

das GIS eine Objektbildung und Abb. 7: Topographie Umland (dargestellt als Verkleinerung auf 1:1000)

4.3 Kombination von Grundkarten am Beispiel Kanal

Die Kombination des Grundstückskatasters mit den beschriebenen topographischen Daten bildet die Kartengrundlage im SBL-GIS. Die DKM erscheint so um topographische Details ergänzt, die alle mit Adriahöhe erfaßt sind, im Stadtgebiet sogar als Höhenpunkte und Höhenlinien der Luftbildauswertung. Eine wertvolle Ergänzung zum Grundstückskataster sind auch die von den Grundgrenzen oftmals abweichenden Mauern und Zäune, die als Bezugspunkte für Bandmaße dienen, sowie die um spezifische Attribute ergänzten Sachdaten der Haus-Objekte.

Als Beispiel der Kombination der beiden Grundkarten ist in Abbildung 8 ein Ausschnitt aus einem Kanal-Bestandsplan dargestellt, der im Maßstab 1:500 geführt wird. Als Kartengrundlage wurden eine Auswahl aus DKM-Objekten und die Hausnummern aus der Linzer Stadtkarte verwendet.

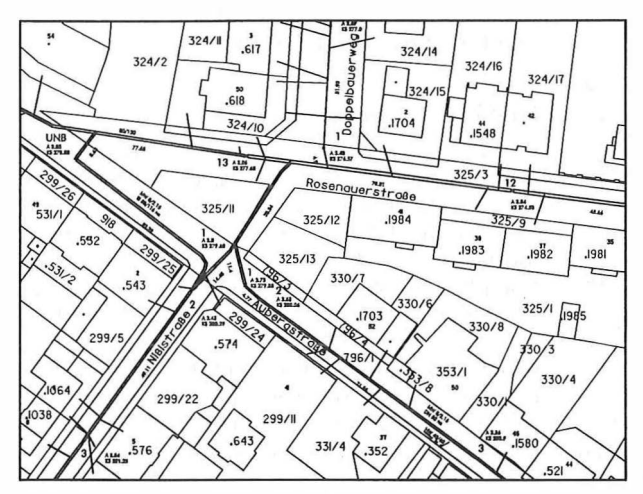

Abb. 8: Ausschnitt Kanal-Bestandsplan als Grundkarte wird eine Kombination aus DKM und Stadtkarte verwendet (dargestellt als Verkleinerung auf 1:2000)

#### 5. Aktualisierung

In den SBL verfolgen wir grundsätzlich das Prinzip, daß nur die eigenverantwortlich erfaßten Daten im GIS selbst fortgeführt werden. Die Führung der von außen übernommenen Daten liegt im Verantwortungsbereich der jeweils zuständigen Körperschaft. Der Leitgedanke für die Fortführung ist deshalb wie in den meisten GIS-Konzepten das Zuständigkeitsprinzip. So wird

SBL-intern der jeweilige Datenbestand vom zuständigen Betrieb (Wasser, Gas, Kanal) in das NIS eigenverantwortlich eingebracht und geführt.

Bei der Beschaffung von Grundkarten sind die SBL auf externe Stellen angewiesen, bzw. müssen selbst topographische Daten erfassen. Das oben erwähnte Prinzip hat aber auch hier Gültigkeit. Die Datenbestände werden von den zuständigen Stellen in das SBL-GIS übernommen, aber nicht innerhalb der SBL fortgeführt. Über Kooperationen wird jedoch an der Fortführung mitgearbeitet (Hausbestand für DKM, Messungen im Stadtgebiet für Magistrat Linz). Eine Ausnahme bildet der Grundkartenbestand im Linzer Umland. Dort wird zum Teil auch außerhalb des SBL-lnteressensgebietes der Bestand in Zusammenarbeit mit lngenieurkonsulenten für Vermessungswesen erweitert und fortgeführt, dort wo die SBL für Gemeinden den Aufbau eines kommunalen Informationssystems betreiben.

#### 5. 1 Fortführung der Daten des Katasters

Durch eine Vereinbarung zwischen BEV und Bundesingenieurkammer (BIK) wird eine Erstellung der DKM durch bundesfremde Stellen geregelt. Eine Übernahme der digitalen Daten durch das Vermessungsamt sichert langfristig eine aktuell geführte und einheitlich strukturierte DKM. Für den wirtschaftlichen Betrieb eines GIS in Versorgungsunternehmen und Gemeinden ist diese DKM eine wichtige Grundlage und darf nicht mit kurzfristig digitalisierten Katasterplänen, die nicht die DKM zum Ziel haben, verwechselt werden. In den SBL wird deshalb getrachtet, über eine Zusammenarbeit mit BEV, BIK und Gemeinden den DKM-Datenbestand im Versorgungsgebiet weiter zu erhöhen.

Für die Aktualisierung des Katasterstandes wird in Zukunft die DKM ganzer Katastralgemeinden in regelmäßigen Abständen neu in das GIS übertragen. Auf

diese Weise kann (im Batchbetrieb!) die Flächenstruktur und Datenkonsistenz (auch mit den Daten der GDB) im GIS einfacher erhalten werden, als dies bei der Übertragung von Änderungsdaten möglich wäre. Für großflächige Aktualisierungen ist auch ein längeres Zeitintervall, etwa 1 -3 Jahre, vetretbar. Dies auch deshalb, da der Hausbestand über terrestrische Vermessung im SBL-lnteressensgebiet erfaßt wird und somit den Aktualitätsanforderungen entspricht. Aktueile Auskünfte werden bei Bedarf über die direkte GDB-Abfrage (BTX) eingeholt.

Zur Verbesserung der Auskunftssituation ist geplant bei Abfragefunktionen im GIS automatisch die GDB anwählen zu lasssen, den aktuellen Datenbestand mit den im GIS gespeicherten Daten zu vergleichen und entsprechende Meldungen auszugeben. Da aber der tagesaktuelle Stand von DKM und Grund-<br>stücksverzeichnis durch die zeitversetzte stücksverzeichnis Durchführung der Grundbuchsbeschlüsse im Kataster jeweils nur direkt im örtlich zuständigen Vermessungsamt ersichtlich ist, kann die rechtlich gültige Aktualität in einem "Offline-GIS" nie erreicht werden.

#### 5.2 Fortführung der topographischen Daten

Die Erfassung topographischer Daten im Stadtgebiet und Umland war von Beginn an darauf ausgerichtet, Kooperationen einzugehen, und die Registrierung aller Bestandsänderungen - vor allem beim Hausbestand - an der Quelle (<sup>=</sup> Gemeinde) anzuregen, und sie in die digitale Datenbasis einzubringen.

In Linzer Umlandgemeinden arbeiten die SBL bereits erfolgreich mit einer Reihe von Gemeinden zusammen, die jährlich alle Bestandsänderungen bekanntgeben. Die Fortführung erfolgt dort, wo das Interesse der SBL oder der Gemeinde gegeben ist. Der Hausbestand, zumeist über örtlich ansässige lngenieurkonsulenten für Vermessungswesen im Auftrag der SBL erfaßt, wird auch dem BEV angeboten, und kommt so bei nachfolgenden DKM-Übernahmen den SBL und den mitarbeitenden Gemeinden zugute.

Die digitale Stadtkarte wurde mitsamt ihren Sachdaten in das SBL-GIS übertragen und weist seither - je nach Befliegungsdatum - einen Stand von 1986-1992 auf. Da seitens MAG Linz 1 994 die Einbringung von Neubauten in die Stadtkarte begonnen wird, und auch eine photogrammetrische Aktualisierung geplant ist, wird in absehbarer Zeit auch die Aktualisierung der Stadtkarte im SBL-GIS möglich. Da in der Stadtkarte keine Flächenobjekte vorkommen und die terrestrischen Ergänzungen vorwiegend punktuell sein werden, wird derzeit an eine Übernahme nur der Änderungsdaten gedacht. Das Attribut "Datum" der Stadtkartenobjekte könnte als Kriterium für neue Daten herangezogen werden, ein Flag für gelöschte Daten sollte eine automatische Löschung entsprechender Objekte im SBL-Datenbestand ermöglichen. Nach Klärung der zukünftigen

Stadtkartenstruktur im Magistrat Linz kann dieser Datentransfer programmtechnisch realisiert werden.

Mit den derzeit laufenden terrestrischen Ergänzungsmessungen der SBL im Stadtgebiet wird nicht die Stadtkarte in den SBL geführt, sondern vorerst eine systematische Erstdatenerfassung der Leitungen auf hohem Niveau ermöglicht. Es ist aber vorgesehen, den gleichzeitig mit erfaßten Naturstand und das verdichtete Polygonpunktnetz dem Magistrat Linz für die Fortführung der Stadtkarte zur Verfügung zu stellen.

#### 6. Derzeitiger Stand

Seit Installation der Hard- und Software-Umgebung im Sommer 1992 wurden bisher folgende Teilschritte erfolgreich umgesetzt:

#### Entwurf und Aufbau einer GIS-Struktur für die Grundkarten-Daten

das heißt für DKM und Stadtkarte Linz im lntergraph-Modular GIS Environment.

#### Entwicklung von GIS-Schnittstellen

für die Digitale Katastralmappe aus den ASCII-Formaten des BEV (DKM, GDB, KDB) und für die Stadtkarte Linz aus dem Format IBM-IFF. Diese Schnittstellen setzen alle in den Quellformaten enthaltenen Daten - Graphik und Sachdaten - in die GIS-Struktur der SBL um. Über Verwaltungsübereinkommen der Stadt Linz mit BEV hat die SBL derzeit 20 Katastralgemeinden (Stadtgebiet Linz und Teile des Umlandes) im GIS gespeichert. Je nach Fertigstellung der DKM werden bis Ende 1994 in insgesamt 32 Katastralgemeinden (in 12 politischen Gemeinden) die DKM-Grundlagen im SBL-GIS vorhanden sein. Das GIS-Datenvolumen im Stadtgebiet Linz (ca. 96 qkm) beträgt etwa 1 Gigabyte (GB) an Graphik- und Sachdaten, mit den Daten aus den Randgemeinden (DKM, Topographie) steigt der Datenbestand auf etwa 2 GB an.

#### Implementierung eines Kanal-Informationssystems

auf Basis der Software l/FRAMME und Organisation der Erstdatenerfassung. Die Datenerfassung wurde nach 6-monatiger Software-Entwicklung auf Basis einer angekauften "Kanal-Lösung" im April 1993 begonnen. Seither läuft

ein eingespielter Arbeitsablauf, der von der systematischen Vermessung der SBL-Einbauten,<br>der Vorbereitung bestehender Unterlagen Vorbereitung bestehender Unterlagen (Pläne, Karteien), einer Nachmessung der Kanal-Abstiche, der Erfassung von seitlichen Einleitungen und Schäden mittels Video-Kamera bis zur Dateneingabe selbst reicht. Der Bestand wird nach einem Knoten-Kanten-Model topologisch richtig erfaßt, die Datenkonsistenz wird über automatische Plausibilitätskontrollen während der Eingabe erreicht. Derzeit sind etwa 1 30 km Kanalleitung erfaßt. Der Abschluß der Erstdatenerfassung ist für 1996 vorgesehen.

#### N/S-Module Wasser und Gas

Nach der Auswahl der Anwendungsmodule für das Wasser- und Gasleitungsnetz wird derzeit der Wasser-Modul adaptiert und ein Pilotprojekt durchgeführt. Die Erstdatenerfassung kann hier schon auf ein Gerippe von etwa 5000 erfaßten Wasser-Einbauten aufbauen, und auch die bisherige Erfahrung im Bereich Kanal nutzen.

#### 7. Ausblick

Noch 1994 soll die Datenerfassung im Wasser-Bereich und Anfang 1995 im Gas-Bereich beginnen. Mit der Übertragung der CAD-Pläne des Umlandes werden etwa 250 km Leitungsbestand sehr rasch im NIS verfügbar sein.

Für die weitere Datenerfassung wird noch geprüft, ob die Eingabe der Hauptleitungen in einem ersten Schritt und eine nachfolgende Komplettierung mit den Versorgungsleitungen zielführend ist. Die Methode des Scannens und halbautomatischen Vektorisierens von Leitungsplänen ist ebenfalls geplant, wenn auch die terrestrische Einmessung der Einbauten oder die Konstruktion aus Bandmaßen aus Genauigkeitsgründen bevorzugt wird. Die weitere Entwicklung des Kanalinformationssystems KAN-DIS wird durch die Einführung eines automatischen Datenflusses der erfaßten Kanal-Zustandsdaten und den Aufbau eines "Indirekt-Einleiter-Katasters" geprägt sein.

Ergänzend zum Netzinformationssystem zeichnen sich vielfältige GIS-Anwendungen (z.B. Liegenschaftsverwaltung) ab, die auf den flächendeckenden und aktuellen GIS-Datenbestand im Zentralraum Oberösterreichs aufbauen. Derzeit laufen Gespräche mit Gemeinden, Land OÖ und Ingenieurkammer für OÖ und Sbg., um das einheitlich strukturierte SBL-GIS als Basis kommunaler Informationssysteme einzusetzen, und eine systematische Datenerfassung und -fortführung für verschiedene Gemeinden zu initiieren.

Mit einer einheitlichen Datenstruktur im oberösterreichischen Zentralraum inklusive der Landeshauptstadt Linz können die SBL auch für andere Stellen wertvolle überörtliche Planungsgrundlagen oder spezielle GIS-Auswertungen zur Verfügung stellen.

#### Anschrift des Autors:

Dipl.-Ing. Manfred Kurzwernhart, SBL-Stadtbetriebe Linz GesmbH Gruberstrasse 40-42 , A-4020 Linz.

Der Vorstand der österreichischen Gesellschaft für Vermessung und Geoinformation hat in der Sitzung vom 8. Juli 1994 den Beschluß gefaßt, den

6 .Österreichischen Geodätentag 1 997

in

### Villach

abzuhalten.

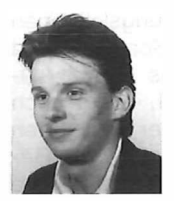

#### Der Einfluß periodischer Massenverlagerungen auf geodätische Meßgrößen

Werner Daxinger, Wien

#### Zusammenfassung

Moderne Meßmittel gestatten es dem Geodäten heute, effizient in Genauigkeitsbereiche vorzudringen, die vor wenigen Jahren nicht oder nur mit höchstem Einsatz und Zeitaufwand erreichbar waren. Je präzisere Instrumente zur Verfügung stehen, umso bedeutsamer wird es, die physikalischen Modelle auf ihre Vollständigkeit hin zu überprüfen und bisher vernachlässigte Einflüsse zu berücksichtigen.

#### Abstract

Nowadays modern measuring instruments make it possible for a geodesist to come up to a high degree of accurracy economically, which was either impossible to obtain or could only be achieved by supreme effort and sacrifice of time a few years ago. Using these precise instruments calls for scrutinizing the underlying physical models and taking hitherto unconsidered influences into account.

#### 1. Einleitung

Für das praktische Vermessungswesen ist das Schwerefeld der Erde von wesentlich größerer Bedeutung als allgemein angenommen. Schon beim Aufstellen eines Theodolits bringt man durch Einspielen der Libellen die Stehachse mit der Lotlinie zur Deckung. Die Richtungsmessung erfolgt in der Tangentialebene an die Niveaufläche durch den Gerätemittelpunkt und wird erst durch anschließende Reduktionen auf ein Rotationsellipsoid bezogen. Eine Verlagerung von Massen führt zu einer Veränderung des lokalen Schwerefeldes und somit auch zur Beeinflussung geodätischer Meßgrößen.

Als Beispiel für eine künstliche Massenverlagerung wird das Kaunertalkraftwerk der Tiroler Wasserkraftwerke AG (TIWAG) herangezogen. Das Kaunertal liegt am Westrand der Ötztaler Alpen und zweigt bei Prutz (ca. 11 km flußaufwärts von Landeck) vom Inntal ab. Die Talweitung des "Mandarfenbodens" ganz hinten im Kaunertal ermöglichte die Anlage eines Speicherbeckens mit fast 140 Mio m<sup>3</sup> Nutzinhalt (Abb. 1). Das Stauziel des Gepatschspeichers liegt auf 1767 m, das Absenkziel auf 1665 m Seehöhe. Das rund 6 km lange Staubecken wird durch einen 630 m langen Steinschüttdamm mit zentralem Dichtungskern abgeschlossen. Die Dammkrone liegt rund 130 m über der Talsohle und maximal 153 m über dem Felsuntergrund. Zur Bauzeit (1961-1965) war das Kaunertalkraftwerk das größte Speicherkraftwerk Österreichs und noch heute ist der Gepatschdamm der höchste geschüttete Damm. Durch den Staubetrieb kommt es zu einer periodischen Einflußnahme auf das lokale Schwerefeld und somit auch zu einer Beeinträchtigung der gemessenen Richtungen, Seiten, Zenitdistanzen und der nivellitisch bestimmten Höhenunterschiede.

#### 1. 1 Kontrollvermessungen der TIWAG

Rund um den Gepatschspeicher werden zur Erfassung vorhandener Deformationen laufend Kontrollvermessungen von der TIWAG durchgeführt.Beiderseits des Stausees existiert je eine Nivellementlinie. Die Linie "Uferstraße Ost" wird monatlich mit einem Wild NA2000 Nivellier und technischer Codelatte beobachtet. Die Festpunkte für die Uferstraßennivellements liegen in geologisch stabilen Zonen südlich des Kaisertalbaches (Punkt 3441) bzw. Wurmetalbaches (Punkt 3049), sowie im Sondierstollen an der Uferstraße West (Äbb. 1). Diese Festpunkte werden in Abständen von fünf Jahren durch ein Präzisionsnivellement auf ihre Stabilität geprüft.

Vor Baubeginn wurde ein Präzisionsnivellement von Prutz bis zur Stauwurzel geführt, von dem nur mehr ein einziger Punkt (NK33 beim Sperrenhaus) in Gepatsch vorhanden ist; von diesem Punkt wurden alle Höhen abgeleitet.

Zusätzlich zu den Nivellements wird jährlich zur Überprüfung von Kontrollpunkten in den Talflanken ein Netz im Bereich des Speichers beobachtet. Der Beobachtungstermin fällt jeweils in das Frühjahr, sodaß infolge der jährlichen Periodizität des vorhandenen Stauvolumens keine

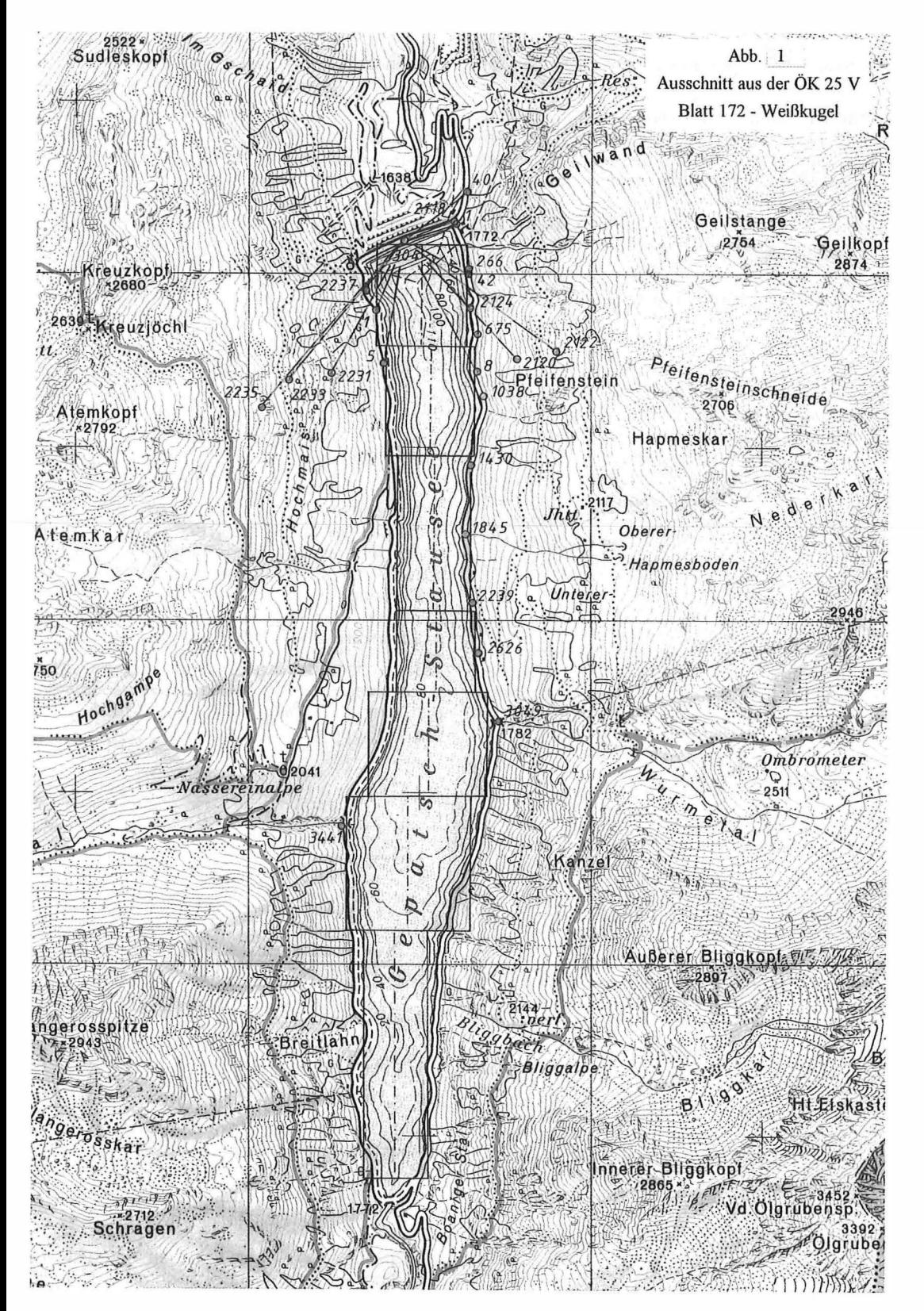

Reduktionen wegen Massenunterschieden an die Meßdaten angebracht werden müssen.

Auf der Dammkrone befindet sich ein motorisierter Theodolit, dessen Koordinaten über Anschlußpunkte laufend ermittelt werden (wegen der durch unterschiedliche Stauniveaus hervorgerufenen Dammbewegungen ändern sich die Koordinaten) und von dem aus dann instabil angenommene Punkte kontrolliert werden.

#### 2. Theoretische Grundlagen

#### 2. 1 Gravitation

Die Ursache der allgemeinen Massenanziehung, die Körper aufeinander ausüben, liegt in der schweren Masse. Nach dem Newtonschen Gravitationsgesetz ziehen sich zwei Punktmassen mit einer Kraft an, die proportional dem Produkt der beiden Punktmassen und umgekehrt proportional dem Quadrat des Abstandes ist. Diese Kraft wirkt in der Verbindungslinie der beiden Punkte. G wird als Newtonsche Gravitationskonstante bezeichnet und hat im SI-System den Wert 6.67259  $10^{-11}$  m $^3$  kg $^{-1}$ s $^{-2}$  (Torge, 1989). Obwohl die Attraktion von beiden Massen ausgeht, bezeichnet man die eine als die angezogene und die andere als anziehende. Der Einfachheit halber setzt man die angezogene Masse gleich der Einheitsmasse und bezeichnet die anziehende Masse mit m. Die Beziehung

$$
F = G \frac{m}{l^2} \tag{1}
$$

liefert die Kraft, die von einer Masse m auf die Einheitsmasse im Abstand I ausgeübt wird. Sie wird durch einen Vektor E Equation mit dem Betrag F dargestellt.

Es ist offensichtlich, daß die Massenanziehung vieler Punktmassen durch die Vektorsumme der Einzelattraktionen dargestellt werden kann. Um diese Summe zu berechnen, zerlegt man die einzelnen Vektoren in ihre Komponenten entlang der drei Koordinatenachsen. Der resultierende Kraftvektor setzt sich aus den algebraischen Summen der Einzelkomponenten entlang der drei Achsen zusammen. Betrachtet man n Punktmassen  $m_i$ , so sind  $F_x$ ,  $F_y$ ,  $F_z$  die Komponenten der resultierenden Anziehung dieser Massen auf die Einheitsmasse:

$$
F_x = -G \sum_{i=1}^{n} m_i \frac{x - \xi_i}{j^3}, \quad F_y = -G \sum_{i=1}^{n} m_i \frac{y - \eta_i}{j^3},
$$
  

$$
F_2 = -G \sum_{i=1}^{n} m_i \frac{z - \zeta_i}{j^3}.
$$
 [2]

Darin bezeichnen (x, v,z) die Koordinaten des Aufpunktes und  $(\xi, \eta, \zeta)$  die des laufenden Massenelementes.

Sind nun die Punktmassen stetig in einem Volumen  $\nu$  mit der Dichte  $\rho$  verteilt, so wird diese Summe zu einem Integral

$$
F_x = -G \iiint\limits_{v} \frac{x - \xi}{l^3} \rho \, dv, \ F_y = -G \iiint\limits_{v} \frac{y - \eta}{l^3} \rho \, dv,
$$
  

$$
F_z = -G \iiint\limits_{v} \frac{z - \xi}{l^3} \rho \, dv,
$$
 [3]

worin das Volumselement durch  $dv = d\xi dv_i d\zeta$ gebildet wird; dies ist der Grund für die Dreifachintegrale.

#### 2.2 Der Quader

Im vorigen Abschnitt wurde die Vorgangsweise bei der Berechnung der Attraktion eines beliebigen, kontinuierlich mit Masse erfüllten Körpers skizziert. Im folgenden werden geschlossene Ausdrücke für die Komponenten der Attraktion des Quaders (= ein vierseitiges, rechtwinkeliges Prisma) angegeben.

Die Achsen des Koordinatensystems werden parallel den Kanten des Quaders angenommen, und zwar  $x$  und  $y$  horizontal und  $z$  nach unten positiv (Figur 1).

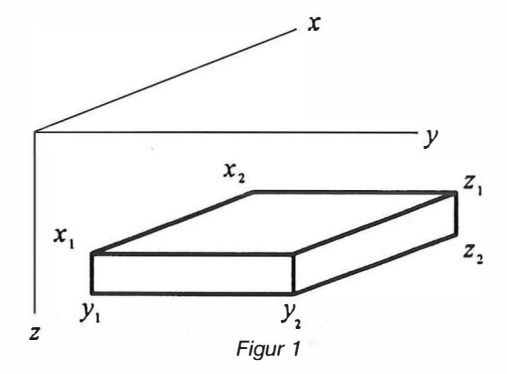

Mit dem Massenelement

 $dm = \rho d\xi d\eta d\zeta$ 

ergibt sich die Attraktion des Quaders in x-Richtung nach Beziehung [3]

$$
F_x = - G \rho \int_{z_1}^{z_2} \int_{y_1}^{z_2} \int_{x_2}^{x_3} \frac{(x - \xi) d\xi d\eta d\zeta}{(\sqrt{(x - \xi)^2 + (y - \eta)^2 + (z - \zeta)^2})^3} [4]
$$

Legt man den Aufpunkt in den Koordinatenursprung, so vereinfacht sich obiger Ausdruck. Da die Integration aufwendig und langwierig ist, wird hier nur das Ergebnis angegeben (Mader,  $1951$ :

$$
F_x = -G\rho \left[ -x_2 \arctan \frac{y_2 z_2}{(x_2 \sqrt{x_2^2 + y_2^2 + z_2^2}} + y_2 \ln (z_2 + \sqrt{x_2^2 + y_2^2 + z_2^2}) + z_2 \ln (y_2 + \sqrt{x_2^2 + y_2^2 + z_2^2}) - (x_1 y_2 z_2) - (x_2 y_2 z_1) + (x_1 y_2 z_1) - (x_2 y_1 z_2) + (x_1 y_1 z_2) + (x_2 y_1 z_1) - (x_1 y_1 z_1) \right].
$$
\n[5]

Die Klammernsymbole bedeuten, daß der gesamte vorausgehende explizite Ausdruck für die in der jeweiligen Klammer stehenden Koordinaten erneut zu berechnen ist.

Durch zyklische Vertauschung gewinnt man daraus die Attraktion in y-Richtung:

$$
F_y = -G\rho \left[ -y_2 \arctan \frac{x_2 z_2}{(y_2 \sqrt{x_2^2 + y_2^2 + z_2^2}} + x_2 \ln (z_2 + \sqrt{x_2^2 + y_2^2 + z_2^2}) + z_2 \ln (x_2 + \sqrt{x_2^2 + y_2^2 + z_2^2}) - \frac{(x_1 y_2 z_2) - \ldots}{(x_2 + y_2 z_2)} \right]
$$

#### 2.3 Lotabweichung und Lotstörung

Die Lotabweichung ist der Winkel zwischen der Richtung des Schwerevektors und der Ellipsoidnormalen in einem Punkt. Im allgemeinen wird die Lotabweichung in eine Nord-Süd- und eine Ost-West Komponente zerlegt. Geodätische Meßgrößen sind bei höheren Genauigkeitsanforderungen (vor allem im Gebirge) wegen Lotabweichung zu korrigieren. Unter der Lotstörung  $d\Theta$  versteht man die von lokalen Masseneinflüssen verursachten Anteile der Lotabweichung. Näheres zur Theorie und praktischen Bestimmung der Lotabweichung und Lotstörung entnehme man der Literatur (Helmert, 1880; Ledersteger, 1969).

In den folgenden Kapiteln dieser Arbeit werden unter anderem die Einflüsse von Massenverlagerungen auf die Richtung des Schwerkraftvektors behandelt. Im Falle des Gepatschspeichers handelt es sich dabei um periodisch auftretende Störungen. Somit weicht der in der vorliegenden Arbeit verwendete Begriff der Lotstörung von der in der Literatur üblichen Definition ab.

Für die Nord-Süd Komponente  $d\xi$  und die Ost-West Komponente  $d_{ij}$  der Lotstörung gilt:  $d\xi = d\Theta \cos v \, d\eta = d\Theta \sin v \, d\Theta^2 = d\xi^2 + d\eta^2$ , [7] worin v der Richtungswinkel der Lotstörung ist.

Die Komponente de der Lotstörung d $\Theta$  in einem vorgegebenen Richtungswinkel t geht aus Figur 2 hervor:

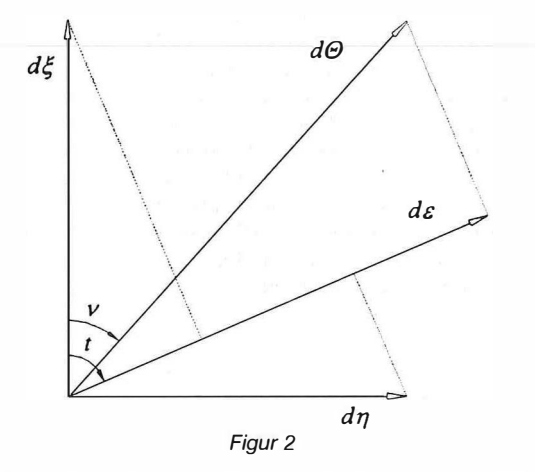

 $d\varepsilon = d\Theta \cos(t - v) = d\zeta \cos t + d\eta \sin t.$  [8]

Die durch die Attraktionswirkung einzelner Massenelemente hervorgerufene Lotstörung berechnet man mit dem Schwerewert g im Aufpunkt aus:

$$
\delta \Theta^2 = \left( -\frac{F_x}{g} \right)^2 + \left( -\frac{F_y}{g} \right)^2. \tag{9}
$$

Die Komponenten von d $\Theta$  entlang der Koordinatenachsen folgen aus den Beziehungen [7]:

$$
\delta \xi'' = -\frac{\mathsf{F}_x}{g} \rho'' \quad \delta \eta'' = \frac{\mathsf{F}_y}{g} \rho''.
$$

#### 3. Berechnung des Geländemodells

Für die Bestimmung des Einflusses der periodischen Massenverlagerungen wird ein Ge-

ländemodell benötigt. Zur Datengewinnung wurden die 1 Qm-Schichtenlinien eines von der Tl-WAG bereitgestellten Höhenplanes digitalisiert. Dieser Höhenplan lag im Maßstab 1 :5000 vor und gibt die Topographie des Stauraumes zur Bauzeit bis zu einer Höhe von 1800 m wieder. Die Äquidistanz der Schichtenlinien beträgt 2 m. Die Digitalisierung erfolgte auf der Anlage "Numonics AccuGrid" (Präzisionsausführung, Genauigkeit laut Hersteller: +0.125 mm) der Abteilung Theoretische Geodäsie, wobei rund 52000 Punkte registriert wurden. Aus diesen Lagepunkten mit zugehörigem Höhenwert wurde ein digitales Geländemodell mit einer Rasterweite von 20 m in x und y erzeugt. Die Ausdehnung des Rasters in Nord-Süd Richtung beträgt 5860 m und in Ost-West Richtung 1060 m, woraus sich 294  $\times$  54 = 15876 Rasterpunkte ergeben.

Aus dem 20 m x 20 m Raster wurden durch Mittelbildung der Höhen von jeweils vier Rasterpunkten die Höhen der Quadergrundflächen berechnet. Die einheitliche Höhe der Quaderdeckflächen ergibt sich aus der angenommenen Stauhöhe. Nach den Beziehungen [5] und [6] lassen sich nun Attraktionen in Richtung x- und y-Achse und die Komponenten der Lotstörung des betrachteten Quaders bezüglich eines Aufpunktes errechnen. Für die Berechnung der Gesamtwirkung der Wassermassen sind die algebraischen Summen der Einflüsse der einzelnen Quader zu bilden.

#### 4. Der Einfluß auf das reine Nivellementergebnis

Die Summe  $\Sigma \delta h$  des geometrischen Nivellements wird als reines Nivellementergebnis bezeichnet. Darin ist  $\delta h$  der aus der Differenz zweier Lattenablesungen ("Rückblick minus Vorblick") gebildete Höhenunterschied der Lattenstandpunkte. Zum Unterschied von Potentialdifferenzen ist das reine Nivellementergebnis vom Weg abhängig. Spezielle Erläuterungen der Grundkonzeption der verschiedenen Höhensysteme (dynamisches und orthometrisches) entnehme man der Literatur (Heiskanen-Moritz, 1 967; Ledersteger, 1969).

Im Kaunertal werden technische Nivellements und Präzisionsnivellements durchgeführt (siehe Einleitung), beide jedoch ohne begleitende Schweremessungen. Demnach sind die erzielten Ergebnisse vom Fortschreitungsweg abhängig. Es soll nun die rein aus dem Staubetrieb resultierende Wegabhängigkeit untersucht werden. Da mit den Nivellements Hebungen und Senkungen von Kontrollpunkten erfaßt werden, ist der koordinative Verlauf der Linien genähert bekannt.

Anhand Figur 3 erkennt man den Einfluß einer Störmasse auf die Messungen in einem einzigen Standpunkt. Mit dem in S aufgestellten Nivellier wird der Höhenunterschied  $\delta h_{12}$  der beiden Geländepunkte 1 und 2 bestimmt. Die in der Figur durchgezogene Visierlinie ist die Tangente an die ungestörte Niveaufläche und schließt daher mit der ungestörten Lotlinie einen rechten Winkel ein. Bei Abwesenheit einer Störmasse erhält man also die Lattenlesungen LE1 und LE2 und daraus den Höhenunterschied

$$
\delta h_{12} = LE1 - LE2. \tag{11}
$$

Befindet sich nun eine zuvor nicht vorhandene Masse (Störmasse, z.B.: Stausee) in der näheren Umgebung, so verändert diese augenblicklich das lokale Schwerefeld. Die Niveau-

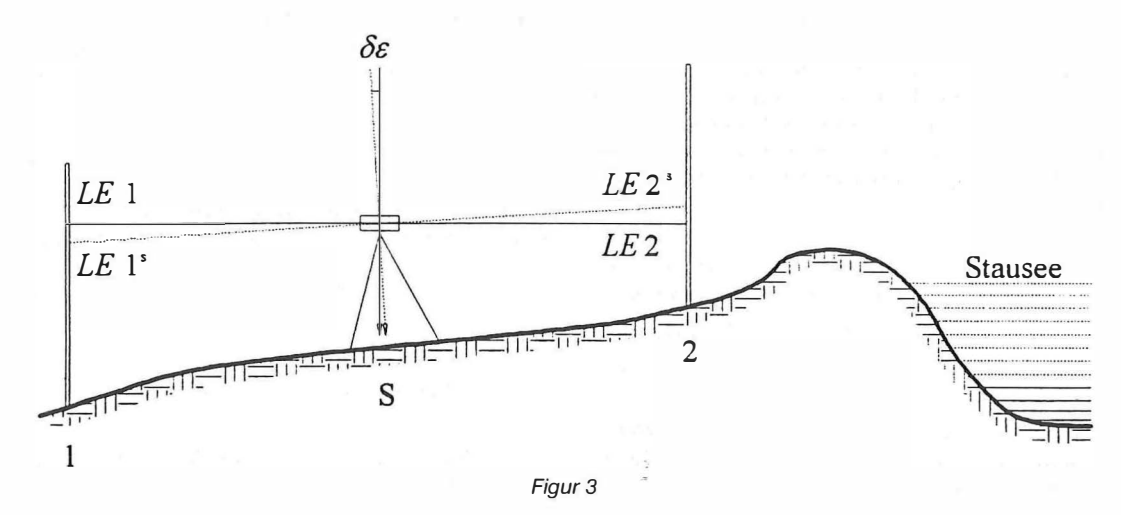

256 VGi 3/94

# Auf in die Zukunft!

 $\begin{array}{|c|c|} \hline \textbf{B} & \textbf{B} \end{array}$ 

V

## **GHDB**

KM

## **GEONAM**

**TM** 

Wenn Sie weitere Informationen wünschen Anruf oder Fax genügen. Nir senden sie Ihnen gerne zu.

3EV Krotenthallergasse 3, 1080 Wien Tel.: 0222/43 89 35 KI. 464, Fax: 43 99 92 flächen werden durch das zusätzliche Potential gehoben und der Schwerkraftvektor ändert seine Richtung, womit sich auch die Ziellinie des Nivelliers ändert (strichliert dargestellt). Die in der Richtung t der Visur wirksame Komponente  $\delta \varepsilon$  der Lotstörung wird nach Formel [8] berechnet. Die Tangente an die nun durch den Geräte-<br>mittelpunkt verlaufende Äquipotentialfläche Äquipotentialfläche (andere Niveaufläche als im ungestörten Zustand) liefert die Lattenlesungen  $LE1<sup>s</sup>$  und  $LE2<sup>s</sup>$ . Im gestörten Schwerefeld gilt:

$$
\delta h_{12}^{\text{s}} = LE1^{\text{s}} - LE2^{\text{s}}.\tag{12}
$$

Wie in Figur 3 ersichtlich ist, errechnet sich die Differenz der Höhenunterschiede zu

$$
\Delta \delta h = \delta h_{12} - \delta h_{12}^{\circ} = s \delta \varepsilon, \tag{13}
$$

worin s die doppelte Zielweite (= Abstand der Latten) ist. Diese Beziehung beschreibt den Einfluß einer Störmasse auf das reine Nivellementergebnis einer Aufstellung. Für die Auswirkung einer Störmasse auf einen Nivellementzug mit n Gerätestandpunkten und der Zielweite s;/2 ist die algebraische Summe der Einzeleinflüsse zu bilden:

$$
\sum_{i=1}^{n} \delta h_i - \sum_{i=1}^{n} \delta h_i^s = \sum_{i=1}^{n} s_i \delta \varepsilon_i.
$$
 [14]

Für die Nivellementlinie "Uferstraße Ost" sind nur die Koordinaten der Kontrollpunkte bekannt. Die  $\delta \varepsilon_i$  werden daher für je zwei dieser Kontrollpunkte gerechnet (Tabelle 1), gemittelt und mit dem Abstand der Punkte multipliziert:

$$
\Delta \delta h_{ij} - \frac{\delta \varepsilon_{ij} - \delta \varepsilon_{ji}}{2} s_{ij}.
$$
 [15]

(Das negative Vorzeichen in obiger Beziehung folgt aus  $t_{ii} = t_{ii} \pm 200^9$ ).

Dabei wird das zwischen Stau- und Absenkziel liegende Volumen berücksichtigt. Die Punktnummer der Bolzen entspricht der Stationierung, wobei der NK33 der Ausgangspunkt dieser Linie ist. Anfangspunkt (1), Endpunkt (3049) und diverse Zwischenpunkte dieses Nivellementzuges wurden in Abb. 1 eingetragen.

Aus Tabelle 1 geht ein einigermaßen stetiger Verlauf für die Komponenten der Lotstörung hervor, es müssen daher keine Zwischenpunkte eingerechnet werden. Die  $\delta\eta$ -Komponente beträgt in fast allen Punkten ein Vielfaches der  $\delta \xi$ -Komponente. Da die Uferstraße und somit die Nivellementlinie in Nord-Süd Richtung verläuft, werden die Lattenablesungen nur gering durch die Lotstörung beeinflußt. Einen wesentlich stärkeren Effekt würde man bei einem Ost-West-Nivellementzug erhalten, weil die in dieser

Richtung liegenden  $\delta \varepsilon$ -Werte bedeutend größer wären.

Der maximale Gesamteinfluß von -0.36 mm (siehe Tabelle 1) liegt weit unter der mit dem Wild NA2000 (die Standardabweichung für 1 km Doppelnivellement beträgt  $\pm 1.5$  mm) erreichbaren Genauigkeit für ein Nivellement dieser Länge (1.5  $\sqrt{3}$  =  $\pm$  2.60 mm). Für ein Präzisionsnivellement ergibt sich in der Praxis ein mittlerer Kilometerfehler (Doppelnivellement) von  $\pm$  0.3 bis  $\pm$  0.4 mm. Daraus folgt der mittlere Fehler für ein 3 km langes Präzisionsnivellement zu  $+0.52$  bzw.  $+0.69$  mm. Laut Angaben aus Firmenprospekten (Wild N3, Jenoptik NI 002, Zeiss Ni 1) läßt sich sogar ein mittlerer (Doppelnivellement)  $\pm$  0.2 mm erzielen, dies ergibt für die betrachtete Nivellementlinie  $+0.35$  mm. Der durch die Massenverlagerungen verursachte systematische Fehler beträgt in jedem Fall mehr als 50% des zufälligen Fehlers eines Präzisionsnivellements dieser Länge. Es ist daher ratsam, neben dem Schleifenschluß auch diesen systematischen Einfluß bei der Ausgleichung und beim Vergleich von Epochen zu berücksichtigen.

Würde man von einem außerhalb des Einflußgebietes gelegenen Anfangspunkt (rund 5 km nördlich des Dammes auf der Mautstraße) ein Nivellement bis zum Punkt 3049 durchführen, so erhielte man eine Differenz zwischen dem bei Hoch- und Niederstau gemessenen Höhen-unterschied von  $\Sigma \Delta \delta h = -1.09$  mm. Die Genauigkeit eines Präzisionsnivellements (Doppelnivellement) dieser Länge beträgt bestenfalls  $+0.57$  mm.

Die äußere Genauigkeit der einzelnen  $\Delta \delta h_{ii}$ liegt bei  $\pm$  0.002 mm, woraus sich die Genauigkeit für die Gesamtsumme  $\Sigma \Delta \delta h$  (-0.36 mm, siehe Tabelle 1) zu  $+0.01$  mm ergibt.

Der Einfluß auf das reine Nivellementergebnis  $\Sigma\Delta\delta h$  wurde aus einer Anzahl diskreter  $\delta\epsilon$ -Werte, die außerdem nicht mit den tatsächlich vorherrschenden Schwerewerten, sondern mit einem konstanten, willkürlich angenommenen Wert von  $g = 9.80$  ms<sup>-2</sup> berechnet wurden, ermittelt. Zudem sind die Visurlinien nur Tangenten an die Niveauflächen und bei Punktabständen bis zu 300 m werden Unterschiede in den Krümmungsverhältnissen der Äquipotentialflächen bereits wirksam. Da die Berechnung der Einflußgrößen in einem dreidimensionalen, kartesischen Koordiantensystem erfolgte, wurde die Konvergenz der Lotlinien vernachläßigt. Trotz all dieser Abweichungen von der strengen Theorie harmonieren die erzielten Ergebnisse außer-

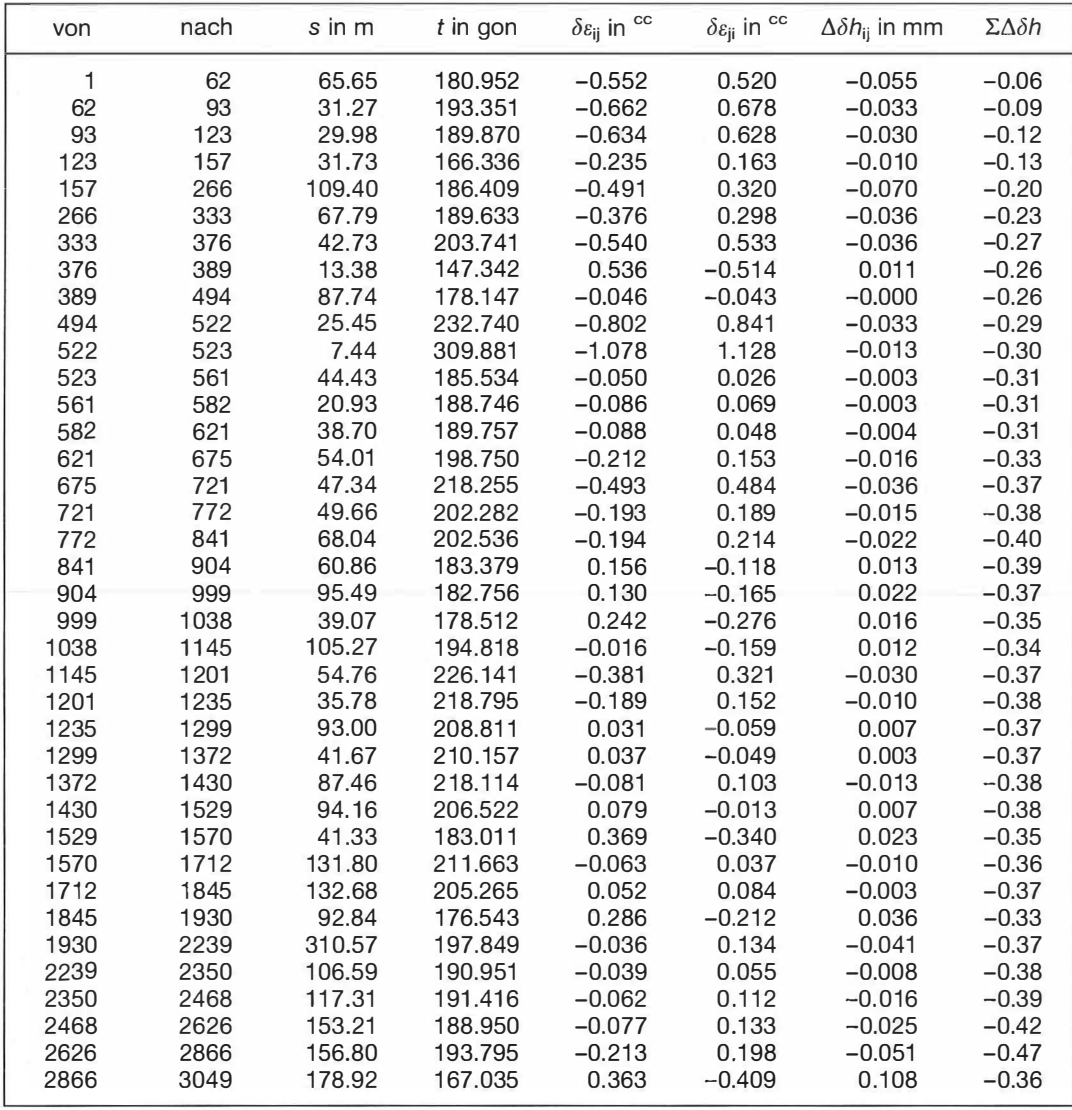

Tabelle 1: Operat Gepatsch, Nivellementlinie "Uferstraße Ost" Stauniveau: 1767 m Absenkziel: 1665 m Volumen: 137.4 Mio m<sup>3</sup>, Einfluß auf das reine Nivellementergebnis

ordentlich gut, was sowohl auf den kurzen Nivellementzug als auch auf den geringen Höhenunterschied zurückzuführen ist.

## 5. Beeinträchtigung von Richtung, Seite, Ze-  $R_k = R_m + \delta \Theta \sin(kn)$ <br>nitdistanz<br> $\Theta = \frac{(3\pi \epsilon n)^{-1}}{2}$

Nimmt man das Absenkziel wieder als Bezugsniveau, so ändert sich infolge zusätzlich aufgestauter Wassermassen neben dem Betrag auch die Richtung des lokalen Schwerkraftvektors. Diese Änderung kann als ein operativer Stehachsfehler betrachtet werden und wirkt auf gemessene Richtungen und Zenitdistanzen. Mit den in Kapitel 2.3 angeführten Bezeichnungen erhält man für die Korrektur der Richtungen

\n 
$$
R_{\rm k} = R_{\rm m} + \delta \Theta \sin(t_{\rm d\theta} - t) \cot z_{\rm m} =
$$
\n

\n\n The differential equation is:\n  $R_{\rm m} - \delta \sin(t_{\rm d\theta} - t) \cot z_{\rm m} =$ \n  $R_{\rm m} - \delta \sin(t_{\rm d\theta} - t) \cot z_{\rm m}$ \n

und für die Korrektur der Zenitdistanzen

$$
z_{k} = z_{m} + \delta \varepsilon = z_{m} + (\delta \zeta \cos t + \delta \eta \sin t). \tag{17}
$$

Die Indices k und m stehen für korrigiert bzw. gemessen. Wie man aus den Formeln erkennt, bleiben Richtungen unbeeinflußt, wenn die Korrektur der Zenitdistanzen maximal ist und umgekehrt, was auch der Anschauung entspricht.

Durch obige Beziehungen werden lediglich die durch den Staubetrieb (Lotstörungen) hervorgerufenen Änderungen der Meßwerte erfaßt; Refraktionskorrektur, Korrektur wegen zeitlich invarianter Lotabweichung und die Richtungsreduktion bleiben unberücksichtigt.

Die Streckenreduktion für Distanzen bis 10 km erfolgt nach (Benz-Rinner, 1966):

$$
s_{GK} = (1 + \frac{y_m^2}{2R^2}) \sqrt{\frac{s_s^2 - \Delta h^2}{(1 + \frac{H_s}{R}) (1 + \frac{H_s + \Delta h}{R})}} [18]
$$
  

$$
\Delta h = s_s \cos z + \frac{s_s^2}{2R} (\sin^2 z - k_G \sin z),
$$

- s<sub>GK</sub> Streckenlänge in der Gauß-Krüger Projektion,
- S in der Natur gemessene, meteorologischinstrumentell und auf die Bodenpunkte reduzierte Schrägdistanz,
- H<sub>S</sub> Höhe des Standpunktes über der Bezugsfläche (Undulation in Gepatsch ca. 3.0 m),
- $\Delta h$  trigonometrischer Höhenunterschied zwischen Stand- und Zielpunkt,
- $k<sub>G</sub>$  Gauß'scher Refraktionskoeffizient (0.13),
- y<sub>m</sub> mittlere Ordinate der Streckenendpunkte,
- z auf die Bodenpunkte reduzierte Zenitdistanz.

Die Änderung der reduzierten Strecken durch die Wassermassen erhält man, indem man die Streckenreduktion mit und ohne den Einfluß der Lotstörung auf die Meßwerte durchrechnet und vergleicht.

Das von der TIWAG zur Verfügung gestellte Beobachtungsprotokoll enthält die Meßwerte des servogesteuerten Theodoliten auf der Dammkrone. Standpunkt, Zielpunkte und Visurstrahlen wurden in Abb. 1 eingetragen. Da eine Reduktion der Zenitdistanzen auf die Bodenpunkte und eine meteorologisch-instrumentelle Reduktion der gemessenen Strecken wegen der fehlenden Parameter nicht möglich war, werden die Meßwerte direkt in Formel [1 8) eingesetzt. Für die Größenordnung der Einflüsse ist dies ohne Bedeutung.

Die Tabellen 2 und 3 geben die Auswirkungen des Nutzinhaltes des Speichers auf die Meßgrößen der Totalstation und die Strecken in der Projektion wieder.

Die Ergebnisse zeigen eine geringe Beeinträchtigung der Meßwerte (max. 0.5<sup>cc</sup> bei Richtungen, max. 1.3<sup>cc</sup> bei Zenitdistanzen) und der reduzierten Strecken (max. 0.6 mm). Andere Einflußgrößen, wie Refraktion oder die Meteorologie einer sowohl über Wasser als auch über Land verlaufenden Visur sind sicher mit größerer Unsicherheit behaftet. Die Einflüsse sind also für technische Vermessungen zu vernachlässigen.

Wird jedoch ein Präzisionsnetz höchster Genauigkeit (angestrebte Punktlagegenauigkeit  $± 2$  mm) mit großem Aufwand (Meteorologie,<br>Lotabweichung, wiederholte Satzmessung, wiederholte Satzmessung, Präzisionsdistanzer) im Bereich des Speichers zu verschiedenen Zeitpunkten (und somit bei verschiedenen Stauniveaus) beobachtet, so wäre eine Reduktion wegen Lotstörung angebracht. Eine einmalige Ermittlung der Lotabweichung reicht bei Kenntnis der Lotstörung aus, um in allen Epochen Lotabweichungen berechnen zu können. In obigen Tabellen finden sich nur die Meßwerte des Servotheodoliten, von denen lediglich eine Visur nahe der Richtung der Lotstörung  $\delta\Theta$  liegt, und diese verläuft fast horizontal; bei Visuren zwischen Netzpunkten quer über den Stausee wäre dies öfter der Fall und die Einflüsse können bei Zenitdistanzen von 70<sup>9</sup> bis zu 0.8<sup>cc</sup> für Richtungen, 1.5<sup>cc</sup> für Zenitdistanzen und 1 mm für Seiten betragen.

#### 6. Resumee

Die vorliegende Arbeit soll die unterschiedlichen Grundkonzepte von Lage und Höhe verdeutlichen: Die Lage am Ellipsoid ist rein geometrisch definiert und bleibt - bei Einhaltung der strengen Theorie bei der Reduktion der Meßgrößen - von Massenverlagerungen unbeeinflußt.

Die Höhe ist physikalischen Ursprungs und ändert sich sehr wohl infolge von Massenverlagerungen.

In der Praxis wird der Differenzwinkel zwischen der Lotlinie und der Ellipsoidnormalen im Standpunkt bei der Reduktion meist vernachlässigt und daher werden von der momentanen Topographie abhängige Beobachtungen in die Berechnung eingeführt, wie dies auch in Gepatsch der Fall ist. Folglich sind auch Lagebeziehungen den Änderungen des lokalen Schwerefeldes unterworfen. Hat man die Auswirkungen einer vorliegenden Massenverlagerung zu untersuchen, so sind vorerst die betrachteten Massen durch · Quader und Prismen grob anzunähern (Prismen sind in Abb. 1

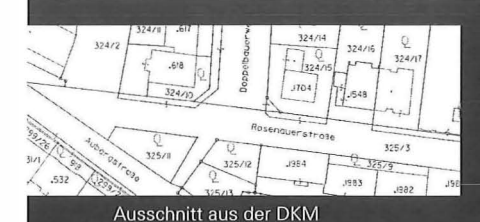

## Sie wünschen

wir s

ein maßgeschneidertes Konzept für die systematische Erfassung geographischer Daten in Ihrer Gemeinde

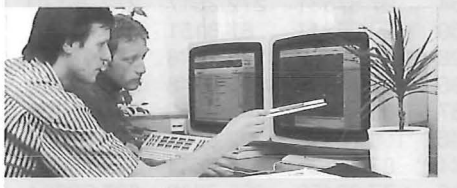

GIS-Station

eine langfristige Betreuung in GIS-Angelegenheiten mit Ausbau möglichkeiten bis zum kommunalen Info-System

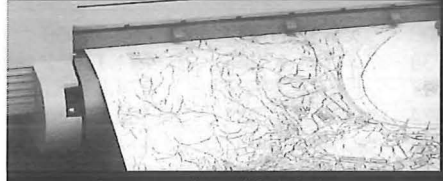

alle Stucket

Datenausgabe auf Farbplotter

von der Beratung über die Datenerfassung und ständige Aktualisierung bis zum Aufbau einer eigenen GIS-Station

Das geographische für Gemeinden, Informationssystem<sup>ziviltechniker</sup>

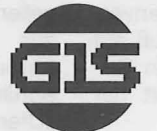

Geographisches I nformationssystem der SBL-Stadtbetriebe Linz GesmbH, Zentralsekretariat / Geographische Anwendungen, Gruberstraße 40 - 42, A-4020 Linz, Telefon: (0 73 2) 78 90-418, Telefax: (0 73 2) 78 90-754

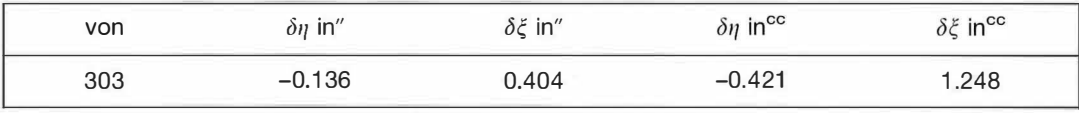

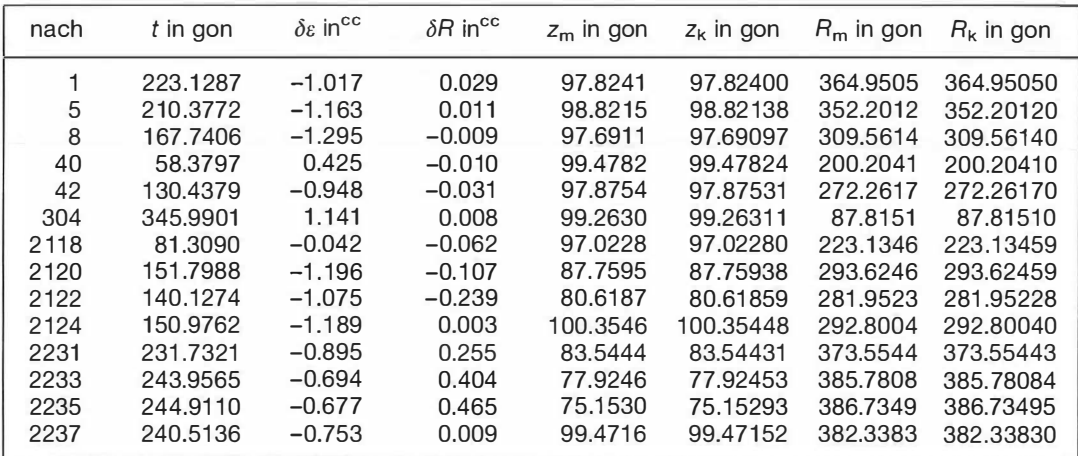

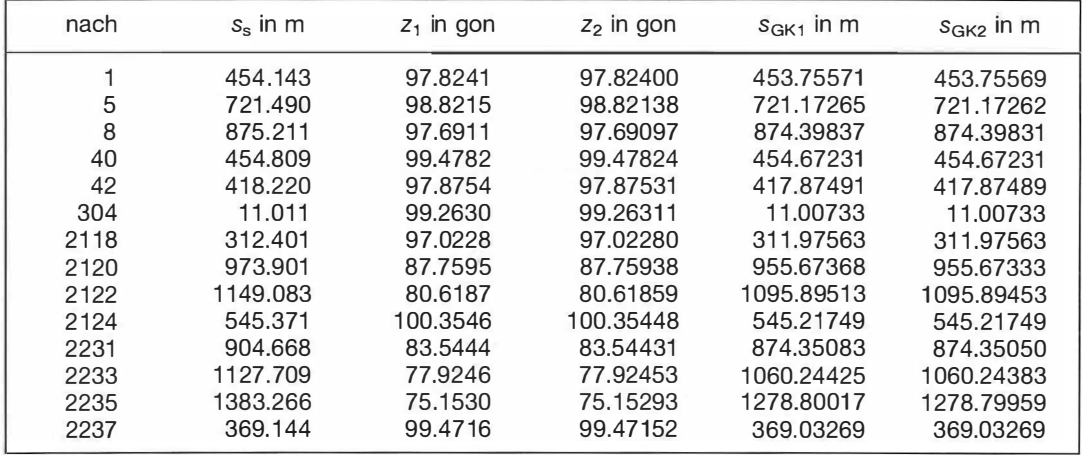

Tabellen 2 und 3

eingetragen) und damit ist die Dimension der Einflußgrößen abzuschätzen. liegen die Störgrößen im Bereich der Meßgenauigkeit der verwendeten Instrumente oder darüber, so ist deren exakte Bestimmung mit Hilfe eines digitalen Geländemodells notwendig, um Epochenvergleiche durchführen zu können. Der Einfluß auf die Lage kann beim geodätischen Netz in Gepatsch unberücksichtigt bleiben, da dort nur technische Genauigkeit angestrebt wird.

Anders verhält es sich bei der Höhenbestimmung: Die Differenz eines bei Hoch- und

Niederstau ermittelten Höhenunterschiedes wird beim Präzisionsnivellement, welches in Abständen von fünf Jahren zur Stabilitätskontrolle der Höhenfestpunkte duchgeführt wird, spürbar. Da rund um den Gepatschspeicher das reine Nivellementergebnis (ohne Schweremessungen) zur Erfassung der vertikalen Geländedeformationen verwendet wird, wurde der wegabhängige Einfluß auf die Nivellementlinie "Uferstraße Ost" berechnet. Die Ausführungen lassen somit erkennen, daß die von derartigen Massenverlagerungen hervorgerufenen Attraktionen Meßgrößen merklich beeinflussen

und in Abhängigkeit von der Aufgabenstellung zu berücksichtigen sind.

#### Literatur

- [1] Benz, F., und Rinner, K.: "Die Entfernungsmessung mit elektro-magnetischen Wellen und ihre geodätische Anwendung", JEK, Band VI, Handbuch der Vermessungskunde, J.B. Metzlersche Verlagsbuchhandlung, Stuttgart, 1966.
- [2] Bretterbauer, K.: "Das lokale Schwerefeld des Glocknergebietes", Institutsmitteilungen, Heft 7, Institut für Geodäsie der Universität Innsbruck, S. 27-37, Innsbruck, 1984.
- [3] Heiskanen, W.A., and Moritz, H.: "Physical Geodesy", W.H. Freeman and Company, San Francisco and London, 1967.
- [4] Helmert F.R.: "Die mathematischen und physikalischen Theorien der höheren Geodäsie", Teil 1, B.G. Teubner, Leipzig, 1880 (Nachdruck 1962).
- [5] Ledersteger K.: "Astronomische und physikalische Geodäsie (Erdmessung)", JEK, Band V, Handbuch der Vermessungskunde, J.B. Metzlersche Verlagsbuchhandlung, Stuttgart, 1969.
- [6] MacMillan, W.D.: "The Theory of the Potential", Dover Publications, New York, 1930 (Reprint 1958).
- [7] Mader, K.: "Das Newtonsche Raumpotential prismatischer Körper und seine Ableitungen bis zur dritten Ordnung", Österreichische Zeitschrift für Vermessungswesen, Sonder-heft 11, Wien, 1951.
- <sub>[8]</sub> Mader, K.: "Iopographisch berechnete partielle Geoid-<br>hebungen", Österreichische Zeitschrift für Vermessungswesen, Sonderheft 21, S. 14-33, Wien, 1960.
- [9] Tiroler Wasserkraftwerke AG: Betriebszeitung, Hefte 21, 22, 24.
- [10] Tiroler Wasserkraftwerke AG: Informationsbroschüre, Innsbruck, 1966, 1988.
- [11] Torge, W.: "Gravimetry", Walter de Gruyter, Berlin-New York, 1989.

Quellennachweis: Abb. 1: vervielfältigt mit Genehmigung des Bundesamtes für Eich- und Vermessungswesen (Landesaufnahme) in Wien, ZL. L 701 44/94.

#### Anschrift des Verfassers:

Daxinger Werner, Dipl.-Ing. Institut für Theoretische Geodäsie und Geophysik Abteilung Theoretische Geodäsie Technische Universität Wien Gußhausstraße 27- 29 A-1040 Wien

#### Dissertationen und Diplomarbeiten

#### Eignung eines kommerziellen GIS für einen modernen Liegenschaftskataster

#### Werner Kladnik

Diplomarbeit: Institut f. Landesvermessung und Geoinformation, TU Wien, 1994. Begutachter: o. Univ.-Prof. Dipl.-Ing. Dr. A. Frank. Mitbetreuer: V. Ass. Dipl.-Ing. Dr. W. Kuhn

Der Kataster ist seit jeher eine Domäne der Geodäten. Geographische Informationssysteme stellen für den Geodäten ein relativ neues Werkzeug dar. Die Bewertung der Nützlichkeit und Anwendbarkeit des neuen Werkzeuges für bestehende Aufgaben hat, nicht zuletzt wegen der hohen Kosten von Geographischen Informationssystemen, große Bedeutung. In dieser Arbeit wird die prinzipielle Anwendbarkeit eines kommerziellen GIS für den österreichischen Liegenschaftskataster untersucht. Die Eignung des GIS wird an den vorhandenen Funktionen gemessen.

Das Vorgehen gliedert sich grob in zwei Abschnitte. Zuerst werden die Anforderungen an das Werkzeug definiert. Im zweiten Abschnitt wird dann die Funktionalität des GIS an den Anforderungen gemessen. Die Anforderungen werden durch einen Aufgabenkatalog repräsentiert. Um diesen Aufgabenkatalog zu erhalten, werden die Nutzer des Katasters identifiziert und die von ihnen verwendeten und erzeugten Informationsprodukte angegeben. Die zur Erzeugung der Informationsprodukte zu erfüllenden Aufgaben werden geordnet in einem Aufgabenkatalog zusammengefaßt.

Im zweiten Abschnitt wird zuerst die verwendete Software, MGE Parcel Manager, vorgestellt. Die im er-

sten Abschnitt gefundenen Aufgaben werden dann mit den vorhandenen Funktionen theoretisch gelöst. Dieser theoretischen Lösung schließt sich ein praktischer Test der wichtigsten Funktionen an. MGE Parcel Manager stellt einen technischen gelungenen Schritt zur effizienten Verwaltung eines modernen Liegenschaftskatasters dar. Die Erweiterung des Programmsystems zur Verwaltung mehrerer Themen und die stärkere Einbindung der Abfrage in die Funktionalität von MGE Parcel Manager werden angeregt. Von den vorliegenden Ergebnissen werden Impulse für eine umfassende Evaluation unter Einbeziehung wirtschaftlicher und organisatorischer Fragen erhofft.

#### Visualisierung von Oberflächen und Oberflächenveränderungen mit dem Softwarepaket IDL {lnteractive Data Language)

#### Johann Klimpfinger

Diplomarbeit: Institut f. Photogrammetrie und Fernerkundung, TU Wien, 1993. Begutachter: o. Prof. Dr. Dr. K. Kraus. Betreuer: V. Ass. Dipl.-Ing. G. Forkert, Univ. Ass. Dr .Dipl.-Ing. H. Kager

Mit Hilfe des Softwarepakets IDL (Interactive Data Language) sollte auf einem PC 486 eine Applikation programmiert werden, welche interaktiv den geometrischen Vergleich einer durch Operation in ihrer Form veränderten Gesichtoberfläche mit dem ursprünglichen Zustand ermöglicht. Die durch photogrammetrische Messungen erfaßten, mittels Paßpunkten in ein identisches Koordinatensystem transformierten Stützpunkte

und die mit dem Programmpaket SCOP interpolierten Oberflächen waren die Ausgangsdaten zu Beginn der Diplomarbeit. Die Problemstellung konnte mit IDL-Prozeduren zur Erzeugung graphischer Benutzeroberflächen sowie den IDL-Graphikprozeduren gelöst werden. Die Applikation umfaßte schließlich folgende interaktive Analysemöglichkeiten:

- Verschneidung der Oberflächen
- beliebige Kombinationen von Darstellungsarten (Schattierung, Gitternetz, Schichtlinien)
- Anzeige der räumlichen Position des Mauscursors auf der Oberfläche in Objektkoordinaten
- Schnitte parallel zu den Koordinatenebenen
- räumliche Strecken- und Winkelmessungen in den Koordinatenebenen oder auf den Oberflächen
- **Farbpalettenmanipulation**

Die Erstellung einer Animation mit IDL wurde mit einer zweiten Aufgabe getestet. Einern Globus sollte ausschnittweise der Inhalt einer digital abgespeicherten quadratischen Plattkarte aufprojiziert und diese in einer anschließenden Animation um die Erdachse rotierend dargestellt werden. Dieses Problem konnte mit Hilfe der Prozeduren für Kartenprojektion und Animation gelöst werden. Damit liegen die Voraussetzungen vor, den am Institut vorhandenen digitalen Behaim- Globus auf dem Bildschirm "rotieren" zu lassen.

#### Generierung und Überlagerung von Schädelmodellen aus Computertomographie-Aufnahmen

#### Lionel Oorffner

Diplomarbeit: Institut f. Photogrammetrie und Fernerkundung, TU Wien, 1994. Begutachter: o. Univ.-Prof. Dr. Dr. K. Kraus. Betreuer: Dipl.-Ing. G. Forkert, Dipl.-Ing. K. Steinnocher

In dieser Arbeit wird die Generierung von prä- und postoperativen dreidimensionalen Schädelmodellen aus Computertomographie (CT)-Aufnahmen und ihre Transformation in ein identisches Koordinatensystem behandelt. Ein weiterer Schwerpunkt ist die Überlagerung dieser Schädelmodelle mit Modellen der Gesichtsoberfläche, welche aus photographischen Aufnahmen erzeugt werden. Die Überlagerung und Visualisierung der Ergebnisse ermöglicht dann, operative Veränderungen im skelettalen Bereich und ihre Auswirkung auf die darüberliegenden Weichteile darzustellen.

Für die Diplomarbeit standen CT-Aufnahmen vom Allgemeinen Krankenhaus Wien (AKH) zur Verfügung. Von der Gesichtsoberfläche waren in einem regelmäßigen Raster angeordnete Stützpunkte vorhanden. Zur Erzeugung und Transformation der Datensätze wird in der Diplomarbeit die feldorientierte Programmiersprache IDL (lnteractive Data Language) verwendet. Nach dem Zusammensetzen der einzelnen CT-Bilder zu einem 3D-Modell können mit Hilfe von Paßpunkten sowohl prä- und postoperative Modelle, als auch Skelett- und Weichteiloberflächen aufeinander transformiert werden. Die Visualisierung dieser transformierten 3D-Datensätze erfolgt mit Hilfe des Programmpaketes AVS (Advanced Visual Systems). Die Arbeit gliedert sich in folgende Abschnitte:

Datenerfassung:

- Messung von Oberflächenmodellen
- Transfer der CT-Daten vom AKH zur TU Wien Datenaufbereitung:
- Umwandlung des Oberflächenmodells in ein 3D-Modell
- Generierung eines 3D-Modells aus CT-Schichtbildern
- Paßpunktmatching im 3D-Modell
- Resampling des 3D-Modells
- Überlagerung von verschiedenen Modellen (präund postoperativ)

Datenvisualisierung:

- Darstellung der Ergebnisse am Bildschirm

Programmentwicklung und Austestung sind auf einem PC 486 erfolgt. Das fertige Programm ist dann für die Verwendung auf einer UNIX-Workstation mit dem System X-Windows adaptiert worden.

#### Strategien und Anwendungsbeispiele für photogrammetrische Orientierungsund Rekonstruktionsaufgaben mittels allgemeiner kurvenförmiger Merkmale

#### Andreas Halmer

Diplomarbeit: Institut für Photogrammetrie und Fernerkundung, TU Wien, 1994. Begutachter: o. Univ.-Prof. Dr. Dr. K. Kraus. Betreuer: V. Ass. Dipl.-Ing. G. Forkert, Ass. Prof. Dipl.-Ing. Dr. H. Kager

Die Hauptaufgabe der Photogrammetrie ist die dreidimensionale Rekonstruktion räumlicher Objekte anhand ihrer zweidimensionalen Abbildungen in Photographien oder Scanner-Aufnahmen. In Ergänzung zu den vorwiegend auf gemessenen Punkten basierenden traditionellen photogrammetrischen Verfahren hat Forkert mit seiner Dissertation (1994) die theoretischen Grundlagen sowie die notwendigen Programmodule für die Lösung photogrammetrischer Orientierungsund Rekonstruktionsaufgaben mittels allgemeiner kurvenförmiger Merkmale geschaffen.

Die vorliegende Arbeit hat sich das Ziel gesetzt, die Eigenschaften dieses neuen Werkzeuges und seine Anwendbarkeit an realistischen praktischen Beispielen zu zeigen und im Anschluß daran vorteilhafte Strategien für den praktischen Einsatz zu entwickeln. Im theoretischen Hauptteil der Arbeit werden die am häufigsten in diesem Zusammenhang auftretenden photogrammetrischen Aufgabenstellungen genau untersucht und unter Verwendung einer praxisorientierten Formulierung Methoden zu ihrer Bearbeitung angegeben: Zuerst wird die Rekonstruktion einer Objektkurve durch Anpassung einer ausgleichenden Kurve an Stützpunkte oder Stützstrahlen behandelt. Das darauffolgende Kapitel befaßt sich mit der Orientierung von photographischen Bildern oder Modellen mit Hilfe kurvenförmiger Paß- oder Verknüpfungselemente. Einleitend werden die wichtigsten mathematischen Grundlagen zusammengefaßt. In einem ausführlichen Anhang werden zwei bearbeitete praktische Projekte ("Gesichtchirurgie", "Fahrzeug") vorgestellt, aus deren Berechnung wichtige Erkenntnisse gewonnen wurden. Sie zeigen beispielhaft Einsatzmöglichkeiten für diese neue photogrammetrische Methode.

#### Koordinatenübertragung mit Zenitloten

#### Alfred Laib/

Diplomarbeit: Institut f. Landesvermessung und lngenieurgeodäsie, TU Wien, 1994. Begutachter: o. Univ.-Prof. Dr.-lng. H. Kahmen. Mitbetreuer: Univ.-Ass. Dr. Ing. A. Kopacik

Die Überwachung von größeren Ingenieurbauten stellt dem Vermessungsingenieur immer wieder neue Aufgaben. Besonders bei größeren in Betrieb stehenden Bauten (Kühltürme, Staumauern) und bei speziellen Tiefbauobjekten müssen zur Bestimmung von DeformationenObjektkoordinateninverschiedenenNiveaus ermittelt werden. Das an der STU Bratislava entwickelte Verfahren "Koordinatenübertragung mit Zenitloten" wird am Beispiel der Auswertung von Überwachungsmessungen in einem ca. 35 m tiefen Probeschacht für die in Bratislava geplante U-Bahn erörtert. Es handelt sich dabei um ein Verfahren zur Bestimmung von Neupunktskoordinaten mit Hilfe von mindestens zwei Zenitloten durch Bogenschnitt. Neben der Beschreibung der Methode wurde der Auswertung der Messungen besondere Beachtung geschenkt. Dabei wurde das Problem der Einbindung der Lotmessungen in einen Netzausgleich gelöst. Die dafür im Rahmen dieser Arbeit entwickelte Software führt die Berechnung der Koordinaten durch und bietet für die ermittelten Punkte umfangreiche Genauigkeitsangaben.

#### Aufnahme- und Auswertekonzepte für Stromsohlenerfassungen

#### Christina Morawek

Diplomarbeit: Institut f. Landesvermessung und lngenieurgeodäsie, TU Wien, 1994. Begutachter: o. Univ. Prof. Dr.-lng. H. Kahmen. Mitbetreuer: Dipl.-Ing. Dr. H. Döller

Die Erfassung des Sohlgrundes von fließenden und stehenden Gewässern ist für viele Aufgaben von Bedeutung, die sich von der Gewährleistung der Sicherheit von Schiffahrtswegen über die Überwachung von Bauwerken im Wasser bis zur Kontrolle von eingestauten Stromabschnitten erstrecken.

Das Ziel einer Aufnahme liegt in einer möglichst guten Erfassung der Gewässersohle. Aus Gründen der Wirtschaftlichkeit erfolgen die Aufnahmen bislang in Form von diskreten Einzelpunkten, die in Profilen angeordnet sind. In einschlägiger Literatur sind kaum Abhandlungen über das Abtasten entlang von Profilen zu finden, deshalb sollen im Zuge dieser Arbeit Wege zur Bestimmung eines optimalen Abtastintervalles gefunden werden. Die Vermessungsaufgaben der Sohlgrunderfassung werden als Peilungen bezeichnet, die

aus einer gleichzeitig stattfindenden Positions- und Tiefenmessung bestehen. Vorweg werden verschiedene Methoden der Ortung und der Lotung mit ihren Vorund Nachteilen und den erzielbaren Genauigkeiten, Automations- und Flexibilitätsgraden angeführt, neben polaren Systemen zeigt sich auch der Einsatz von Satellitensystemen auf DGPS- Basis als geeignet.

Durch Untersuchungen im Zeitbereich werden - an Hand von konkreten Testmessungen der Stromsohle in einem Abschnitt der Donau bei Aschach - Möglichkeiten aufgezeigt, wie über die Bestimmungen von Autokorrelationsfunktionen und Leistungsspektren der Tiefenprofile auf eine optimale Abtastung des zu vermessenden Gebietes geschlossen werden kann. Das dabei angewandte Prinzip beruht auf einer Überabtastung des zu untersuchenden Geländes, anschließend betrachtet man die Auswirkungen, die eine Verdünnung der Daten zur Folge hat. Die Tatsache, daß die derzeit angewandten Methoden und Verfahren der Stromsohlenvermessung sehr vielfältig und unterschiedlich sind, verdeutlicht die durchgeführte Umfrage unter Anwendern der Gewässervermessung. Dabei reicht die Palette von der Messung von diskreten Einzelpunkten in vorgegebenen Profilen über die automatische digitale Registrierung von Lage und Höhe bzw. Tiefe der Punkte im Profil bis hin zur flächendeckenden Erfassung des Gewässergrundes mit Fächer- und Flächenecholoten. Viele der befragten Anwender sind mit Meßsystemen ausgestattet, deren Komponenten aus einem elektronischen Tachymeter, das über eine Telemetrieeinrichtung mit der Bordstation in Verbindung steht, einem digitalen Echoloten und den dazu nötigen Auswertegeräten mit geeigneter Software etc. bestehen. Die Anschaffung von Meßsystemen, deren Uferstation über die Möglichkeit einer automatischen Zielverfolgung verfügt, stellt für viele Befragten eine Forderung an die Zukunft dar. Auch die Positionsbestimmung mittels DGPS-Messungen befindet sich bereits in der Testphase und wird vor allem für Aufgaben eingesetzt werden, in denen die polaren Ortungssysteme ausgrund von fehlenden oder schwierigen Sichtverbindungen oder zu großen Entfernungen an die Grenzen ihrer Leistungsfähigkeiten stoßen.

#### Differentielles GPS mit Codemessungen - Untersuchungen der Systemcharakteristika

#### Roland Withalm

Diplomarbeit: Institut f. Landesvermessung und lngenieurgeodäsie, TU Wien, 1994. Begutachter: o. Univ.-Prof. Dr.-lng. H. Kahmen. Mitbetreuer: Dipl.-Ing. Dr. H. Döller

In dieser Arbeit soll das differntielle GPS Verfahren mit Codemessungen anhand von Meßreihen auf sein Genauigkeitspotential untersucht werden. Dabei werden die einzelnen das Genauigkeitsniveau beeinflussenden Parameter getrennt behandelt. Die Einsatzmöglichkeiten des DGPS Verfahrens mit Codemessungen sind vor allem dort zu finden, wo eine online Positionierung erforderlich ist (Navigation). Daher steht die Echtzeitverarbeitung im Vordergrund.

Das Raumsegment des GPS besteht seit 15.12.1993 aus 18 Satelliten plus 3 Reservesatelliten. Auch bei dieser Konstellation können noch eine Reihe geometrischer Schwachstellen auftreten. Diese sollen mit Hilfe praktischer Beispiele aufgezeigt werden. Aufgrund von Abschaltungen ist es möglich, an jedem Ort zu jeder Zeit mindestens 4 Satelliten empfangen zu können. Daher ist es besonders wichtig, Vorausberechnungen über die Verfügbarkeit der sichtbaren Satelliten anzustellen. Eine entscheidende Rolle für die Funktionsfähigkeit eines DGPS Kozeptes mit Echtzeitverarbeitung spielt der Datentransfer. Es muß ein Sendemedium gefunden werden, das den behördlichen Richtlinien entspricht und die Korrekturdaten sicher und möglichst schnell von der Basis zum Rover überträgt. Für den Raum Wien wurde ein Modellprojekt auf seine Eigenschaften getestet. Der dafür verwendete Wellenbereich liegt im 2 m-Band (149.775 MHz) und garantiert bei einer Sendeleistung von 6 Watt eine Reichweite von mindestens 15 km.

Für die Erstellung empirischer Genauigkeitsmaße wurden eine Reihe von Meßkampagnen durchgeführt. Für Basisilängen < 1 Okm wurde ein Fehlermaß von 2DRMS (95%) < Sm ermittelt. Dabei wurde auch bei durchschnittlicher Geometrie des Raumsegmentes beobachtet (2 < PDOP < 4). Aus den Meßreihen hat sich weiters ergeben, daß der DOP Faktor und die "Age of Correction" Rate die beiden wichtigsten Parameter sind, die das Genauigkeitsniveau beeinflussen. Bei einer Erhöhung der "Age of Correction" Rate auf über 10s verschlechtert sich das Fehlermaß sprungartig. Eine in dieser Arbeit durchgeführte Analyse des PDOP Faktors hat ergeben, daß ab einem Wert  $>5$  keine Positionsbestimmung mehr durchgeführt werden sollte. Die ermittelten Fehlermaße können sonst nicht mehr eingehalten werden. Der Einfluß der "Age of Correction" Rate ist aber ungleich höher.

Um ein DGPS Konzept realisieren zu können, müssen auch geeignete GPS Empfänger zur Verfügung stehen. Durch die Möglichkeit mit "low-cost" Empfängern das DGPS Verfahren in Echtzeit durchzuführen, ist das Interesse an regionalen DGPS Konzepten gestiegen. Mit dieser Kategorie von GPS Empfängern (z.B. Motorola Traxar) wurde die Voraussetzung für die Entwicklung lokaler DGPS Servicedienste mit geringem Kostenaufwand geschaffen. Für eine Echtzeitlösung mit einer Genauigkeit von 2-5 m ist das DGPS Verfahren mit Codemessungen das ideale Auswertekonzept.

#### Realisierung der Datenschnittstellen ÖNORM A2260 für den digitalen Austausch geographisch geometrischer Plandaten

#### Klemens Troger

Diplomarbeit: Institut f. Landesvermessung und lngenieurgeodäsie, TU Wien, 1994. Begutachter: o. Univ.-Prof. Dr.-lng. H. Kahmen. Mitbetreuer: Dipl.-Ing. M. Roic

Ziel der Arbeit war es, Programme zu entwickeln, die sowohl das Schreiben als auch das Lesen von ÖNORM A2260 Daten durch das CAD-System MicroStation von lntergraph ermöglichen.

Die Programmierung erfolgte mittels der Entwicklungsumgebung MDL (MicroStation Development Language), welche sowohl Elementextraktions- als auch Elementkreationsfunktionen aus der Standardbibliothek von MicroStation zur Verfügung stellt und gleichzeitig den Zugriff zu allen wichtigen Systemvariablen erlaubt. Die Zuordnung der Elementstrukturen in MicroStation zur Darstellung in der Datenschnittstelle wird durch anschauliche Struktogramme verdeutlicht. Für das Erzeugen von Schnittstellendaten wird mit Hilfe von MDL-Scan-Funktionen nach bestimmten Kriterien direkt auf die Zeichnungselemente der momentan geöffneten Zeichnung zugegriffen und die erhaltenen Daten und Attribute werden in das A2260 Format übersetzt. Dabei wurde darauf geachtet, die Zeichenlogik durch das Überführen in das A2260 Format und das anschließende Lesen der A2260 Daten nicht zu verfälschen. Als Ergebnis stehen die MOL- Applikationen OE2260.ma für den Export und IN2260.ma für den Import von ÖNORM A2260 Schnittstellendaten. Beide Programme funktionieren gleichermaßen für 20- und 3D-Zeichnungen. Da jedoch die ÖNORM A2260, außer der Mitführung der Z-Koordinaten von Punkten, nur zweidimensional ausgelegt ist, gehen beim überspielen von 30-Zeichnungen in das A2260 Format Informationen verloren. So zum Beispiel der Raumwinkel von Symbolen, der Raumwinkel von Textelementen, oder die Z-Koordinaten von Textelementen. Ein Vergleich mit den in MicroStation integrierten MOL-Applikationen DXFIN und DXOUT ergeben einen leichten Zeitvorteil der ÖNORM A2260 Schnittstelle und eine bessere Übertragung von komplexen Elementen, da bei den ÖNORM-Applikationen auch die Attribute der Teilelemente gelesen und entsprechend gesetzt werden.

#### Radialsymmetrische Nullpotentialdichten als Hilfsmittel für die Lösung inverser gravimetrischer Probleme

#### Sylvia Krappmann

Diplomarbeit: Theoretische Geodäsie, Abt. f. Physika!. Geodäsie, TU Graz. Betreuer: o. Univ. Prof. Dr. H. Moritz

Zunächst wurden ein allgemeines Modell der Dichte und die verschiedenen Definitionen für das Außen- und Innenraumpotential der Kugel zusammengefaßt. Die Formel für das Innenraumpotential nach Lauricella wurde genauer untersucht. Die dabei vorkommende Greensche Funktion für die Kugel wurde auf Sonderfälle überprüft und graphisch dargestellt.

Die Hauptaufgabe war die Bestimmung jener Bedingung, die Dichteverteilungen erfüllen müssen, damit das Außenraumpotential zu Null wird. Solche Dichten nennt man Nullpotentialdichten (NPD), wobei man sich auf radialsymmetrische NPD beschränkte. Die gesuchte Bedingung leitete sich aus der Tatsache ab, daß dabei die Gesamtmasse des Körpers Null ergeben muß. Anschließend wurden allgemeine Lösungen, konkrete Lösungsformen und graphische Darstellungen von NPD-Verteilungen ermittelt. Zur Approximation von beliebigen NPD im Inneren eines Körpers wurde ein Modell aus einer Linearkombination von sog. Nullpotentialsplines als Lösungsansatz gefunden. Weiters wurde bewiesen, daß sich das Potential im Außenraum bei Überlagerung von NPD mit harmonischen Dichten wie das Potential einer Punktmasse verhält. Es wurden damit die NPD und ihre Auswirkungen auf das Außen- und Innenraumpotential untersucht.

#### Der Einsatz geodätisch-photogrammetrischer Methoden zur Dokumentation verfallender Bauwerke am Beispiel des Maya-Zentrums Santa Rosa-Xtampak

#### Andreas Reiter

Diplomarbeit: Abt. f. Fernerkundung, Bildverarbeitung und Kartographie, TU Graz. Begutacher: o. Univ.-Prof. Dr. G. Brandstätter

Eine unerläßliche Voraussetzung für das Studium einstiger Hochkulturen liegt im genauen und vollständigen Erfassen aller noch erhaltenen Spuren. Im Fall der mittelamerikanischen Maya geben monumentale Bauwerke und stadtartige Anlagen in den Urwäldern Zeugnis von der früheren Bedeutung und Größe dieser Kultur. Die Ruinenstätte von Santa Rosa Xtampak auf der mexikanischen Halbinsel Yukatan war im Sommer 1989 Ziel einer mehrwöchigen Vermessungsexpedition. Dargestellt werden die Planung des Projekts, die Erfassung von Vermessungsgrundlagen in Xtampak, sowie die Ausarbeitung der gewonnenen Meßdaten. Es sollte die Verwendbarkeit gängiger geodätischer Vorgangsweisen zur Unterstützung archäologischer Untersuchungen geprüft werden. Von vornherein erwies sich als zweckmäßig, dabei eine Kombination von geodätischen und photogrammetrischen Methoden einzusetzten. Neu auf dem Gebiet der Maya-Forschung ist die Erfassung und Bearbeitung der baulichen Elemente mittels dreidimensionaler digitaler Daten. Grundsätzlich ist der Einsatz genauer Vermessungsverfahren eine unabdingbare Voraussetzung für jedes umfassende Bauwerks- und Geländestudium. Speziell bei verfallenden Strukturen kann die angewendete kombinierte geodätisch-photogrammetrische Methode brauchbare Grundlagedaten liefern. Unter den schwierigen Expeditionsbedingungen hat die photogrammetrische Vorgangsweise zusätzlich die Vorteile der relativ kurzen Aufnahmedauer, des großenlnformationsgehaltsundderArchivierbarkeitderMeßbilder für spätere Zwecke. Die nunmehr in digitaler Form vorliegenden Ergebnisse bieten vielfältige Möglichkeiten der Bearbeitung, Darstellung und Visualisierung der Meßergebnisse für weiterführende Studien.

#### Internationales Studienprogramm "Geomatics" - Ein Konzept für ein neues Ausbildungsangebot an der TU Graz

#### Bernhard Futter

Diplomarbeit: Institut f. Theoretische Geodäsie, Abteilung f. Mathematische Geodäsie und Geoinformatik, TU Graz. Betreuer: Univ. Doz. Dr. N. Bartelme, o. Univ. Prof. Dr. H. Sünkel

Ziel war die Erstellung eines Konzeptes für ein neues Studienangebot an der TU Graz. Es werden allgemeine universitäre Rahmenbedingungen Österreichs dargestellt, die geltenden österreichischen Studienvorschriften betrachtet und die Vorstellungen der Praxis hinsichtlich eines neuen Ausbildungsangebotes an Hand einer dazu durchgeführten Umfrage aufgezeigt. Als beste Lösung wird die Einrichtung eines Internationalen Studienprogramms (ISP) Geomatics erkannt. Kennzeichen eines solchen ISP ist die Verpflichtung für die Studierenden, mindestens ein Semester an einer ausländischen Universität zu studieren und die Diplomarbeit in einer Fremdsprache (Englisch) zu verfassen. Die University of Calgary, Department for Geomatics Engineering, ist zur Zusammenarbeit bereit. Die auftretenden Probleme betreffend Studiengebühren, Stipendien, Aufenthaltsbewilligungen etc. werden aufgezeigt und behandelt. Da ein neues Studienangebot den Schülern auch bekanntgemacht werden muß, wird die Studienberatung in Österreich einer kritischen Betrachtung unterzogen, sowie Vorschläge für die sonstige Verbesserung des Marketings des Fachbereiches Geodäsie erarbeitet.

Den Abschluß bildet eine Aufzählung von Maßnahmen, welche die Umsetzung dieses Konzeptes erleichtern und die Zukunftsaussichten des Fachbereiches Geodäsie verbessern könnten.

#### Darstellung von Lösungen einer linearen Gleichung für das inverse gravimetrische Problem mit einer Hilfsmatrix und einem Hilfsvektor

#### Friedrich Hafer

Diplomarbeit: Institut f. Theoretische Geodäsie, Abt. f. Physikalische Geodäsie, TU Graz. Betreuer: o. Univ. Prof. Dr. H. Moritz

Jeder Kugelfunktionskoeffizient des Gravitationspotentials kann als eine lineare Funktion der Dichte dargestellt werden. Diese Funktion entspricht einer unterbestimmten Gleichung und kann mit einer quadratischen Hilfsmatrix oder mit einem Hilfsvektor gelöst werden. Es wurde der Zusammenhang beider Lösungen untersucht, wobei diese über ein homogenes Gleichungssystem zusammenhängen. Ist die Hilfsmatrix bekannt, so ist der Einheitshilfsvektor, der dieselbe Lösung ergibt, eindeutig. Umgekehrt gibt es für jeden Hilfsvektor unendlich viele Hilfsmatritzen, die dieselbe Lösung ergeben, das heißt, eine bestimmte Anzahl von Komponenten der Hilfsmatrix ist frei wählbar. Soll die Hilfsmatrix zusätzlich symmetrisch und positiv definit sein und damit einer Kovarianzmatrix entsprechen, werden die Freiheitsgrade für die Wahl der Eigenvektoren und eines Eigenwertes dieser Matrix verwendet. Die Eigenvektoren, der Hilfsvektor und der Koeffizientenvektor der linearen Gleichung müssen dabei untereinander bestimmte geometrische Bedingungen erfüllen.

Abschließend wurden Lösungen eines unterbestimmten, inhomogenen, linearen Gleichungssystems miteinander verglichen und in Zusammenhang gestellt.

#### Dichteentwicklung nach Dufour mit Berücksichtigung der Nullpotentialdichten

#### Gerolf Laserer

Diplomarbeit: Theoretische Geodäsie, Abt. Physikalische Geodäsie, TU Graz. Betreuer: o. Univ.-Prof. Dr. H. Moritz

Aus gegebenen Koeffizienten für das Außenraumpotential der Erde soll die Dichteverteilung im Erdinneren bestimmt werden. Das Problem dieses sogenannten Inversen Problems ist, daß die Koeffizienten nur für den Außenraum gegeben sind und daher die Dichte nicht eindeutig ist. Zur Bestimmung der Dichteverteilung wird die Dichte nach der Methode von Dufour in einer Reihe Dufour'scher Kugelfunktionen entwickelt. Diese Kugelfunktionen können nur unter der Voraussetzung gebildet werden, daß die Basisfunktionen bezüglich r orthonormal sind.

Der Vorteil der Methode von Dufour liegt darin, daß man die harmonische Dichte und die Nullpotentialdichte in zwei orthogonale Unterräume trennen kann. Durch diese Orthogonalität der beiden Unterräume kann man beide Dichten getrennt bestimmen und addieren. Für die eindeutig bestimmbare harmonische Dichte erhält man Werte im Bereich der mittleren Erddichte. Die beliebige Nullpotentialdichte (sie hat keinen Einfluß auf das Potential) kann so gewählt werden, daß die Gesamtdichte einer realistischen Erddichteverteilung entspricht, anderseits aber auch so, daß man total sinnlose Werte für die Dichte erhält. Dabei wird die Nichteindeutigkeit des Inversen Problems deutlich. Die Methode von Dufour zeigt auf elegante Weise durch die mögliche Trennung in zwei orthogonale Unterräume die geometrischen Aspekte des Inversen Problems.

#### Bestimmung der Legendre'schen-Reihen für die zweite geodätische Hauptaufgabe mit Hilfe der Eikonalgleichung

#### Josef Wallmann

Diplomarbeit: Theoretische Geodäsie, Abt. f. Physikalische Geodäsie, TU Graz. Betreuer: o. Univ.-Prof. Dr. H. Moritz

Die Lösung der geodätischen Hauptaufgaben auf einer allgemeinen beliebigen Fläche, oder auf dem Ellipsoid, sind seit Gauß (Fläche) und Legendre (Ellipsiod) vielfach untersucht worden, wobei die Entwicklung nach Potenzreihen (Legendre'sche-Reihen) vor der Verwendung des Computers sehr beliebt war.

Ein weiterer Weg für die Lösung der 2. Hauptaufgabe ergibt sich durch die Herleitung der Potenzreihen über die sogenannte Eikonalgleichung. Hierbei wird das Quadrat der in der 2. Hauptaufgabe gesuchten Bogenlänge in eine Potenzreihe der Koordinatendifferenzen des Anfangs- und Endpunktes entwickelt. Durch Ableiten und Anwendung der Eikonalgleichung können in weiterer Folge über differentielle Beziehungen der Fläche die Koeffizienten der Reihenentwicklung der 2. Hauptaufgabe erhalten werden. Die Entwicklung wurde bis zu den Koeffizienten des 4. Grades vorgenommen.

Als Kontrolle wurde weiters die Reihenumkehr der 1. Hauptaufgabe sowie die Lösung über die Tangente durchgeführt, wobei sich die Lösung durch Verwendung der Eikonalgleichung als direkteste und eleganteste Art der Herleitung der Potenzreihen der 2. Hauptaufgabe erwies.

#### MATRIX-Compiler

#### Gerald Egger

Diplomarbeit: Theor. Geodäsie, Abt. Math. Geodäsie u. Geoinformatik, TU Graz. Betreuer: o. Univ.-Prof. Dr. H. Sünkel. Mitbetreuer: Dipl.-Ing. Dr. W. Schuh

Das Programmsystem MATRIX unterstützt die numerische Bearbeitung von Problemstellungen der linearen Algebra. Ziel der Diplomarbeit ist die Erweiterung der Benutzerschnittstelle, sodaß neben dem Zeileninterpreter auch eine Prozedurschnittstelle zur Verfügung steht. Zu diesem Zweck wird eine Programmiersprache definiert, welche die Möglichkeiten der Modularisierung (Haupt-, Unterprogramme [mit/ohne Uebergabeparameter]) und Strukturierung (Auswahl- und Wiederholungsanweisungen) enthält. Um den Programmcode verarbeiten zu können, wird dieser mit einem Compiler in die vordefinierte Assemblersprache des Programmsystems MATRIX übersetzt.

Im Programmsystem MATRIX wird mittels interaktiver Befehle das MATRIX- Runtimemodul gesteuert, welches die rechentechnische Umsetzung des selbst programmierten Makros übernimmt. Vom Benutzer erstellte Makros können zusätzlich in die Rechenumgebung in Form von Libraries eingebunden werden und interaktiv aufgerufen werden. Damit ist eine beliebige Erweiterung des Sprachumfanges möglich. Die Diplomarbeit umfaßt die Definition der Programmiersprache, die Beschreibung der Funktionsweise des Programmcode-Üebersetzers und die Einbindung des Compilers in das Programmsystem MATRIX.

#### Mathematische Programmpakete - Untersuchung zum Einsatz bei geodätischen Problemstellungen

#### Herbert Dunst

Diplomarbeit: Theoret. Geodäsie, Abteilung f. Mathematische Geodäsie und Geoinformatik, TU Graz. Betreuer: o. Univ.-Prof. Dr. H. Sünkel. Mitbetreuer: Dipl.-Ing. M. Wieser

Die mathematischen Programmpakete DERIVE, MA-THEMATICA und MAPLE werden beschrieben und Anwendungen bei geodätischen Problemstellungen diskutiert. Im Zuge der Beschreibung der Programmpakete werden die Software-Produkte mit ihren wichtigsten Funktionen und Modulen vorgestellt, wobei

die entsprechenden Kapitel dieser Arbeit auch als Kurzfassung eines Handbuches verwendet werden können. Ferner wird auf Hardware-Anforderungen und weitere Möglichkeiten o.g. Software- Produkte hingewiesen.

Die geodätischen Einsatzmöglichkeiten der Pakete werden anhand der Kugelfunktionen, der Dichte- und Verteilungsfunktionen und der spektralen Methoden im Zusammenhang mit geodätischen Netzen gezeigt. Am Beispiel von Kugelflächenfunktionen werden die graphischen Möglichkeiten von DERIVE, MATHEMATICA und MAPLE untersucht und gegenübergestellt. Zum Testen von numerischen Anwendungen werden in der Geostatistik eingesetzte Dichte- und Verteilungsfunktionen herangezogen. Die numerische Stabilität der Ergebnisse wird anhand geeigneter Beispiele diskutiert. Weiters wird im Zuge der Analyse von regelmäßigen Netzen der Einsatz o.g. Programmpakete zur Manipulation (Fouriertransformation) analytischer Ausdrücke untersucht, wobei die Grenzen der Anwendbarkeit von DERIVE, MATHEMATICA und MAPLE zutage treten.

#### Recht und Gesetz

#### **Ziviltechnikergesetz**

Das neue Ziviltechniker-Gesetz (ZTG), BGBl.Nr. 1561 1994, und das neue Ziviltechnikerkammergesetz (ZTKG), BGBl.Nr. 15711994, sind mit 1. Juni 1994 in Kraft getreten.

Das neue Gesetz betont die Stellung der Ziviltechniker als unabhängige Planer und Berater. Die stärkere Abgrenzung zum Gewerbe erfolgt unter anderem dadurch, daß Architekten und lngenieurkonsulenten auch in Zukunft keine Gewerbeberechtigung auf dem Fachgebiet ihrer Befugnis erwerben dürfen. Personen, welche die Ausführungsberechtigung für Arbeiten auf dem angestrebten Fachgebiet besitzen, sind von der Befugnisverleihung ausgeschlossen. Facheinschlägig tätige technische Gewerbetreibende dürfen sich nicht an Ziviltechnikergesellschaften beteiligen.

#### Zivilingenieur?

Ab dem 1. Juni 1994 wird die Befugnis "Zivilingenieur" nicht mehr verliehen. Für alle Zivilingenieure bleibt der Befugnisumfang unverändert. Sie behalten daher auch künftig ihre Berechtigung, ausführend tätig zu werden.

Nach dem neuen Gesetz können sie um den Übergang zum lngenieurkonsulenten ihes Fachgebietes ansuchen, Zivilingenieure für Hochbau können zum Architekten übergehen.

#### Architekten- und lngenieurkonsulentenkammer

In Konsequenz zur neuen Zweiteilung der Befugnisse gibt es auf Bundes- und Landesebene nur mehr zwei Sektionen: Architekten und lngenieurkonsulenten. Architekten- und lngenieurkonsulentenkammer lautet die neue Bezeichnung der Ingenieurkammern (zum Beispiel mit dem Zusatz "für Wien, Niederösterreich und Burgenland"}; die Bundes-Ingenieurkammer heißt ab 1 .Juni 1 994 Bundes-Architekten- und lngenieurkonsulentenkammer.

#### lngenieurkonsulenten: Neue Befugnisse

In den letzten Jahren wurden verschiedene neue Studienrichtungen an den Universitäten eingerichtet.

Für diese neuen Studienrichtungen gab es keine entsprechenden ZT-Befugnisse (zum Beispiel Informatik, Landschaftsplanung und Landschaftspflege, Verfahrenstechnik). Nunmehr werden ZT-Befugnisse für Fachgebiete verliehen, "die Gegenstand eines Diplomstudiums einer technischen oder naturwissenschaftlichen oder montanistischen oder einer Studienrichtung der Bodenkultur an einer inländischen Universität oder eines entsprechenden Doktoratsstudiums an einer inländischen Universität sind."

#### Berufszugangsvoraussetzungen

Auf Grund der im Vergleich kürzeren Ausbildungszeiten für "Technische Freie Berufe" in anderen EWR-Mitgliedsstaaten wurde die Praxiszeit von 5 auf 3 Jahre verkürzt. Verlangt wird eine hauptberufliche Tätigkeit, wobei mindestens 1 Jahr der Ausbildung in einem Dienstverhältnis zurückgelegt werden muß, das die einschlägigen Fachkenntnisse bzw. Spezialkenntnisse für die angestrebte Befugnis vermittelt.

#### Ziviltechnikergesellschaften

Nach dem neuen Gesetz besteht die Möglichkeit, berufsbefugte Ziviltechnikergesellschaften zu bilden. Die ZT-Gesellschaftsbefugnis deckt sich mit der Summe der Befugnisse der geschäfts- oder vertretungsbefugten Ziviltechniker, die Gesellschafter oder Vorstandsmitglieder sind. Ziviltechniker können nunmehr auch ständige Zweigniederlassungen, die als solche zu kennzeichnen sind, in Österreich gründen.

Der Ziviltechniker ist wie bisher auf dem gesamten von der Befugnis erfaßten Fachgebiet berechtigt, planende, prüfende, überwachende, beratende, koordinierende Leistungen zu erbringen, insbesondere Messungen vorzunehmen, Gutachten zu erstellen, den Auftraggeber vor Behörden und Körperschaften öffentlichen Rechtes zu vertreten.

Die Alleinberechtigungen der Architekten, der lngenieurkonsulenten für Vermessungswesen sowie der lngenieurkonsulenten für Markscheidewesen bestehen weiterhin und sind im 4 (2) ZTG zusammengefaßt.

#### Urkundstätigkeit

Neu formuliert - aber inhaltlich gleich - ist die Berechtigung, Urkunden auszustellen: Die von Ziviltechnikern im Rahmen ihrer Befugnis ausgestellten öffentlichen Urkunden sind den von den Verwaltungsbehörden ausgestellten Urkunden gleichgestellt.

[Quelle: Konstruktiv 182} Christoph Twaroch

#### Vermessungsverordnung 1994

Die Vermessungsverordnung 1994 ist vom Wirtschaftsminister Dr. Schüssel am 30. Juni 1994 erlassen worden; sie wird am 1. Dezember 1994 in Kraft treten.

Die seit der letzten Novellierung 1976 vergangenen Jahre stellten die Vermessungstechnik buchstäblich auf den Kopf. Die Meßmethoden haben sich von der Basislatte und dem Reduktionstachymeter in die luftigen Höhen der Satellitengeodäsie erhoben. Die Genauigkeitssteigerungen auf dem Gerätesektor sind beträchtlich. Grund genug, die Rechtsvorschriften anzupassen und beispielsweise die Bestimmungen über den Anschluß an das Festpunktfeld und die zulässigen Fehlergrenzen grundsätzlich zu überdenken.

Die Diskussion zur Neufassung der Vermessungsverordnung hat auf breiter Basis zwischen Vertretern der Technischen Universitäten, der Vermessungsbefugten und des Bundesvermessungsdienstes stattgefunden.

Die taxative Aufzählung der einzelnen Meßmethoden zum Anschluß an das Festpunktfeld entfällt. An ihre Stelle tritt die generelle Regelung, daß die Koordinaten der Standpunkte durch einen durchgreifend kontrollierten und überbestimmten Anschluß an die nächstgelegenen Festpunkte zu ermitteln sind. Zugelassen sind somit alle kontrollierten und überbestimmten Methoden der Richtungs- und Streckenmessung (einschließlich der freien Stationierung) und satellitengestützte Methoden. Zur Abschätzung der Zuverlässigkeit des Anschlusses an das Festpunktfeld hat der Plan eine maßstäbliche Netzskizze zu enthalten und sind die Angabe der Genauigkeit und die Meßdaten in die Vermessungsurkunde aufzunehmen.

An Stelle der Definition von Fehlergrenzen und der Festlegung von Meßmethoden zur Detailpunktbestimmung wurde nunmehr die "mittlere Punktlagegenauigkeit" für die Bestimmung der Standpunkte und der Grenzpunkte festgelegt.

Der Vermessungsbefugte wird damit angehalten, durch selbstgewählte Methoden und Kontrollen eine mittlere Punktlagegenauigkeit von 10 bzw 15 cm zu gewährleisten. Die Kompetenz des befugten Planverfassers wird in den Vordergrund gestellt und bürokratische Detailregelungen vermieden.

In der Formulierung ist bewußt statt negativ behafteter Begriffe wie "Fehler" oder "Lageunsicherheit" der positive Begriff "Punktlagegenauigkeit" eingeführt worden

Der Zeichenschlüssel wurde in Zusammenarbeit mit dem Normungsinstitut grundsätzlich überarbeitet. Dabei wurden auch die Benützungsarten in zahlreiche weitere Bodennutzungen untergliedert. Damit konnte den Anforderungen der Praxis nach einer umfassenden Dokumentation tatsächlicher und auch rechtlicher Verhältnisse an Grund und Boden - unbeschadet einer späteren Novellierung des Vermessungsgesetzes selbst - nachgekommen werden.

Susanne Fuhrmann

#### Kommunikation und Rhetorik

#### 5. Teil - Der technische Fachvortrag

"Ich habe mich schon oft gefragt, was die Leute eigentlich meinen, wenn sie von Erlebnis reden. Ich bin Techniker und gewohnt, die Dinge zu sehen, wie sie sind. Ich sehe alles, wovon sie reden; ich bin ja nicht blind. Ich sehe den Mond über der Wüste von Tampaulipas - klarer als je, mag sein, aber eine errechenbare Masse, die um unseren Planeten kreist, eine Sache der Gravitation, interessant, aber warum ein Erlebnis? ... "

Max Frisch: Homo faber

#### Charakteristik

Technische Fachvorträge sind in der Regel durch das Darbieten rationaler Inhalte gekennzeichnet. Logisch aufgebaut, vielleicht sogar unter Verwendung der präzisen Formelsprache, vermitteln Experten ihren Zuhörern, die meist ebenfalls Experten oder zumindest Interessenten sind, Wissen, Meinungen, Sachverhalte usw.

#### **Erwartungshaltung**

Man erwartet sich das Kennenlernen neuer Standpunkte, doch haftet solchen Vorträgen allerdings auch das Image der Trockenheit, Sachlichkeit, Distanziertheit, "Unmenschlichkeit" an. Daraus stellen sich uns die Fragen: Leidet nicht die Qualität des Vortrages durch diese technische Unnahbarkeit? Gibt es nicht Möglichkeiten, technisches Wissen auf sympatischere Art und Weise zu vermitteln?

#### Anlaß

Immer dann, wenn Experten ihr technisches Fachwissen einer interessierten Zuhörerschaft vermitteln sollen, wird der Fachvortrag erwartet, sei es bei Vorlesungen, Tagungen, Kongressen, Expertenmeetings usw. Wie stark, auffällig und einprägsam könnte dabei ein Vortrag sein, der sich durch Spritzigkeit, Verständlichkeit und Menschlichkeit von anderen abhebt?

#### Vorbereitung

Von größter Wichtigkeit ist eine sorgfältige Vorbereitung des technischen Fachvortrages, sollen doch qualitativ hochwertiges Wissen und komplizierte zusammenhänge klar, deutlich und nachvollziehbar weitergegeben werden. Am sinnvollsten ist es, einen Raster anzulegen, der alles Wesentliche enthält:

- Titel, Untertitel, Definitionen
- Hauptaussage
- **Nebengebiete**
- Referenzen und Visualisierungshilfen: Regeln, Skizzen, Erklärungen von Formeln, Zitate, Tabellen, Grafiken, Quellen und Fundgruben, Fallbeispiele ...
- Auflockerungen: Erlebnisse, Anekdoten, Stilblüten, Kritiken ...

Alle vorgesehenen Inhalte sollten in einem logischen Zusammenhang stehen und so vorbereitet werden, daß sie nicht nur lesbar, sondern vor allem sprechbar sind. Steht der Inhalt fest, so darf ein durchaus ausführlicher Stichwortzettel vorbereitet werden, wobei wir darauf achten sollten, daß wir die Überleitungen frei vortragen.

Wichtig bei der Vorbereitung ist auch zu wissen, vor wem wir sprechen. Handelt es sich um Experten, können wir mehr Verständnis voraussetzen als bei Studienanfängern oder Interessenten. Zuletzt ist auch wichtig, wer die Co-Vortragenden sind. Welche Standpunkte nehmen sie ein? Könnten sie etwas von unseren Inhalten vorwegnehmen? Müssen wir auf unterschiedliche Standpunkte oder gar Angriffe vorbereitet sein?

#### Inhalt

In der Einleitung soll das Thema, die Aufgaben- und Problemstellung kurz beschrieben werden. Wir sollten danach trachten, möglichst schnell zum Kernthema vorzudringen. Im Hauptteil wollen unsere Zuhörer rasch das Wesentliche unseres Vortrages erfassen. Dabei ist es wichtig, daß sie die einzelnen Schritte auch entsprechend nachvollziehen können. Wie ist man bisher an die Sache herangegangen? Welche Überlegungen haben zur neuen Methode geführt? Wie waren die Stationen der Forschungsarbeit - welche Fort- und Rückschritte mußten wir hinnehmen, welche Pannen sind aufgetreten, welche Irrtümer haben wir begangen? Wie wurde die Methode getestet?

Dies waren nur einige inhaltliche Anregungen, die in keiner Weise auf ein bestimmtes Thema abgestimmt sind. Wir sehen allerdings, daß es eine Menge Ansatzmöglichkeiten gibt, Menschlichkeit und Humor einzubauen. Denken wir nur an die Schilderung von Mißerfolgen und Pannen: Irren ist menschlich, und die Darstellung davon verdrängt die Unnahbarkeit und Unfehlbarkeit des Technikers, es macht ihn einfach sympatischer.

Am Schluß sollte der wesentliche Inhalt nochmals zusammengefaßt werden. Die Formulierung exakter Merksätze hilft den Zuhörern, das Gehörte leichter zu behalten und vor allem leichter zu kommunizieren.

#### Auftritt

Halten wir einen technischen Fachvortrag, sollte unser Auftritt kompetent auf unsere Zuhörer wirken. Wir

#### Sprache

Entscheidend für die Verständlichkeit ist es, die Sprache des Auditoriums zu sprechen. Vor Universitätsprofessoren werden wir eine andere Wortwahl verwenden können als vor erstsemestrigen Studenten oder interessierten Laien. Dabei gilt, stets eine Stufe unter dem intellektuellen Niveau der Zuhörer zu sprechen, da das gesprochene Wort schwerer verständlich ist als das geschriebene und eine Wiederholung kaum möglich ist. Definitionen erfordern eine klare Formalsprache, Erklärungen, Überleitungen und Ausschmükkungen sollten allerdings in der allgemein verständlichen Umgangssprache gehalten sein.

#### Fehler

- Inkompetenz kann in einem technischen Fachvortrag nicht verheimlicht werden. Altkluge Prahler und Hochstapler werden rasch von den Zuhörern entlarvt.
- Ein trockener Redestil führt leicht zu Langeweile. Die Zuhörer werden unkonzentriert und folgen nicht mehr unseren Worten, was wiederum dazu beiträgt, daß technische Fachvorträge sehr oft mit einem dumpfen Kopfschmerz assoziiert werden.
- Wer die falsche Sprache spricht, wird nicht verstanden werden. Trotz allen Fachwissens sollte Fachchinesisch vermieden werden. Wir sollten danach trachten, möglichst viele deutsche Ausdrücke zu verwenden, und ist dies nicht möglich, sollten wir nicht geläufige Fremdwörter verständlich erklären.
- Technikern haftet das Image der Unfehlbarkeit an. Ihre Formeln und Berechnungen sind immer exakt, gleichsam wie optimal funktionierende Computer umgeben sie sich angeblich mit der Aura der Unnahbarkeit. Techniker sind allerdings auch Menschen, die genauso irren können. Wer einen Fehler oder einen Irrtum auf dem Weg zur technischen Lösung offen zugibt, überwindet oft die Barriere der kühlen Distanziertheit.
- Komplizierte technische Abläufe können oft nur schwer durch Worte erklärt werden. Wer auf Visualisierungshilfen in solchen Augenblicken verzichtet, riskiert, daß ihm seine Zuhörer nicht mehr folgen können.
- Auch wenn komplexe Zusammenhänge kommuniziert werden sollen, darf der Fachvortrag nicht in ein endloses Gerede ausufern. Je kürzer und prägnanter der Vortrag gehalten ist, desto mehr Zeit bleibt für eine anregende Fachdiskussion.
- Damit die Zuhörer nachvollziehen können, was wir in unserem Fachvortrag mitteilen wollen, ist ein logischer Aufbau unerläßlich. Ohne roten Faden wird aus unserem Vortrag ein unübersichtliches Gerede, dem niemand folgen kann.
- Sensibilität für unsere Zuhörer ist ebenfalls besonders wichtig. Wenn wir nicht bemerken, daß man uns nicht mehr folgen kann, daß es Unklarheiten gibt, daß die Konzentration nachläßt oder daß wesentliche Inhalte falsch oder gar nicht verstanden worden sind, reden wir am Auditorium vorbei, ohne ihm etwas vermittelt zu haben.
- Humor ist ein Instrument, um auch das trockenste Thema aufzulockern. Und gerade ein technischer Fachvortrag hat menschliche Komponenten dringend notwendig.

#### Zusammenfassung

Auch wenn komplizierte Inhalte durch einen technischen Fachvortrag vermittelt werden sollen, gibt es zahlreiche Möglichkeiten, um trockene Langeweile und Unnahbarkeiten zu vermeiden. Je menschlicher ein Vortragender auftritt, desto lieber und konzentrierter hört man ihm zu und desto leichter versteht man auch den Inhalt seines Vortrages.

Gelingt es uns, eine neue Form des technischen Fachvortrages zu kreieren, ändert sich auch das Bild des Technikers. Hat dann das nachfolgende Zitat von Max Frisch, Homo faber, noch Gültigkeit:

"Ich brauche, um das Unwahrscheinliche als Erfahrungstatsache gelten zu lassen, keinerlei Mystik; Mathematik genügt mir."

[Aus: Redeplaner für Manager, WEKA-Verlag, Wien]

#### Mitteilungen und Tagungsberichte

#### 3. interdisziplinäre Tagung "Geowissenschaftliche/ Geotechnische Daten in Landinformationssystemen" (GeoLIS III) in Wien

Nach zwei erfolgreichen GeoLIS-Tagungen in den Jahren 1986 und 1 989 fand die nunmehr dritte Veranstaltung dieser Reihe zum Thema "Informationsmanagement" vom 6.- 8. April 1994 im Bundesamt für<br>Eich- und Vermessungswesen Vermessungswesen (BEV) in Wien statt.

Veranstaltet wurde GeoLIS III vom BEV (Präsident Dipl.-Ing. Friedrich Hrbek) gemeinsam mit der Abteilung für Geoinformation und Landesvermessung der Technischen Universität Wien (Prof.Dr. Andrew Frank). Die Tagung wurde von ca. 120 Interessierten besucht, die der Veranstaltung einen wahrhaft interdisziplinären Charakter verschafften: Neben Vertretern mehrerer Bundes- und Landesdienststellen und Institute österreichischer Universitäten nahmen lngenieurkonsulenten und Zivilingenieure verschiedenster Fachgebiete sowie private Unternehmen, Beratungsfirmen und -gesellschaften daran teil. Auch aus dem benachbarten Ausland fanden sich Teilnehmer ein, von denen besonders Herr Dr. Juraj Valis vom Forschungsinstitut für Geodäsie und Kartographie in Bratislava genannt sei, der in einem eigenen Vortrag über die US-Einführung in der Slowakischen Republik berichtete. In einem Nebenraum des Tagungssaales wurden von einigen Instituten und Unternehmen eine Reihe von interessanten Postern zum Thema präsentiert.

Der Tagungsband ist als Heft 1+2/ 1 994 der Österreichischen Zeitschrift für Vermessung & Geoinformation (VGi} erschienen. Darin sind 23 der vorgetragenen Referate enthalten sowie weitere acht zum Thema eingereichte Beiträge.

Ziel der Tagungen GeoLIS 1 und II war es in erster Linie, Anwender von GIS über bereits vorhandene geowissenschaftliche Daten zu informieren und ihnen den Zugang dazu zu erleichtern. Die mehrfache Datenerfassung und redundante<br>Führung von digitalen Daten-Führung von digitalen sammlungen sollte möglichst verhindert werden. Möglichkeiten einer interdisziplinären Zusammenarbeit und Koordinierung wurden besprochen. In den insgesamt 27 Vorträgen von GeoLIS III wurden nun nicht nur Beispiele für Datensammlungen von Geo-Daten gezeigt, sondern auch grundsätzliche technische, rechtliche und organisatorische Rahmenbedingungen für den Datenaustausch aufgezeigt und diskutiert.

Nach der Begrüßung durch den Leiter des BEV, F. Hrbek, der in seinen einleitenden Worten unter anderem die Mitgliedschaft bei der EUROGI (European Umbrella Orga-

nisation for Geographic Information) in den Raum stellte, sprach E. Zimmermann, Bundesrechenzentrum, über die Bedeutung der Kommunikation im Geoinformationswesen. Als mögliche Alternative zu den heute verwendeten isolierten, inselähnlichen Systemen nannte er die Einrichtung von Basisdatenbanken (Basis-GIS). A. Frank von der TU Wien schloß daran gleich an mit Fragen der Datenübernahme und Normung. Dabei wurde vor allem klar, daß der Austausch von Daten - der technisch heute kein allzugroßes Problem mehr darstellt - nicht unbedingt gleichbedeutend ist mit dem Austausch von Information. Angestrebt werden sollte daher ein Austausch der Bedeutung von Daten. Ch. Twaroch vom Bundesministerium für wirtschaftliche<br>Angelegenheiten sprach über Angelegenheiten rechtliche Aspekte im Geoinformationswesen. In diesem Bereich scheinen noch einige Fragen offenzustehen, was auch im heftigen Interesse der Teilnehmer zu sehen war. H. Stanek, TU Wien, beleuchtete Qualitätsaspekte in GIS. Er nannte fünf Merkmale, mit denen qualitätsrelevante Angaben über die Daten gemacht werden können. Über praktische Erfahrungen mit Qualitätsnormen, nämlich über den Aufbau eines zertifizierten Qualitätsmanagement-Systems, berichtete A. Schabl, Fa. INTERCOM. Den Abschluß des ersten Konferenztages bildeten zwei Berichte über "Metainformationssysteme": Die Dokumentation über Raumbezogene Datensammlungen (RDS)

## 78. Deutscher Geodätentag 21. - 24. September 1994

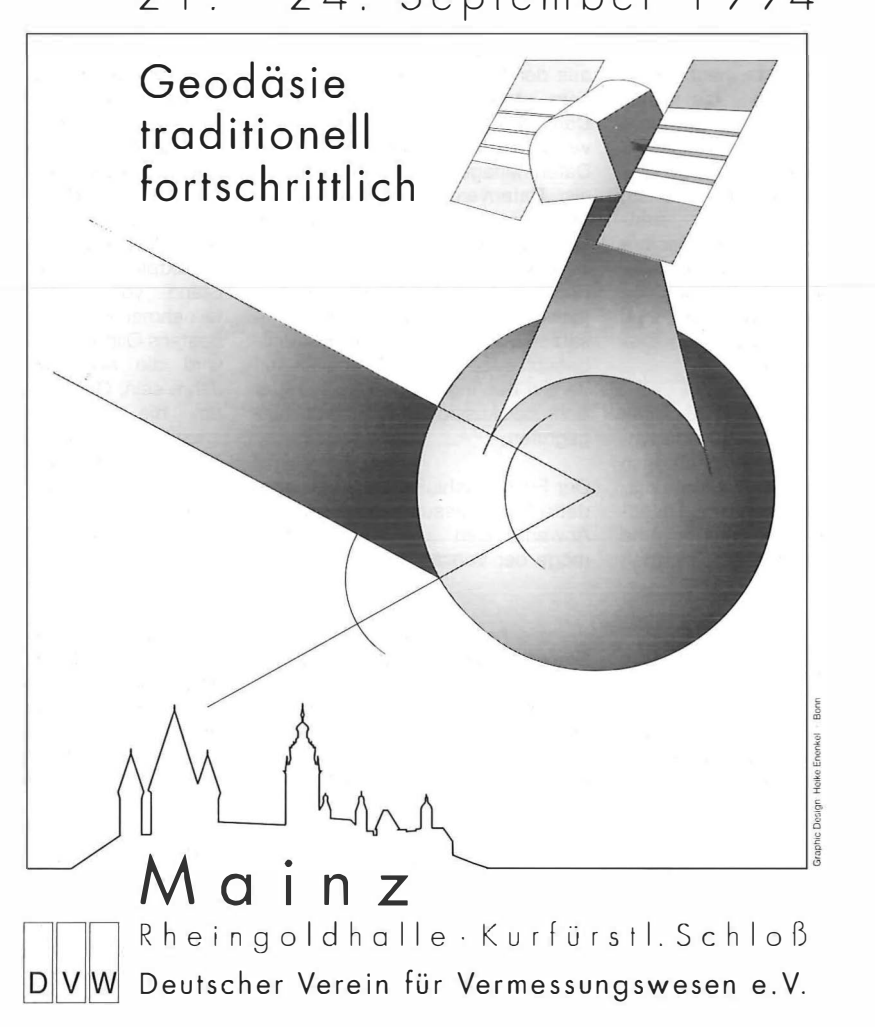

innerhalb des Datenbanksystems der Grundstücksdatenbank und den Umweltdatenkatalog (UDK) beim Bundesministerium für Umwelt, Jugend und Familie. Beide Datenbanken stellen natürlich keine Duplikate anderer Informationssysteme dar, sondern Verzeichnisse, Quellenkataloge bzw. allgemein "Daten über Daten" und Pläne. In den vereinigten Staaten gibt es für staatliche Stellen bereits die Verpflichtung, daß, bevor öffentliche Gelder verbraucht werden um Daten zu sammeln oder zu produzieren, zuerst nachschaut werden muß, ob die entsprechenden Informationen nicht schon längst gesammelt und "auf dem Markt" erhältlich sind. Zu diesem Zweck sind die (staatlichen) Unternehmen verpflichtet, standardisierte Dokumentation über ihre Datensammlungen anzulegen. Über diese Verpflichtung zur Führung von Metadatenbanken auch bei uns wurde in der abschließenden Diskussion nachgedacht.

Schwerpunkt des zweiten Tages bildeten Berichte über bodenbezogenen Daten aus dem Bereich der Bundesstatistik, meteorologische und forstökologische Datenbestände, Datenbanken und -strukturen in der Wasserwirtschaft

#### Nächster UNIGIS - Fernlehrgang im Jänner 1995

An der Universität Salzburg beginnt ab Jänner 1995 der zweite Turnus des Hochschullehrganges "Geo-

sowie ur- und frühgeschichtliche<br>Datenbestände. Weiters An-Datenbestände. Weiters Anwendungen im Bereich der Bodennutzungserhebung. F. Kelnhofer, TU Wien, informierte über OEKIS, ein kartographisches Informationssystem von Österreich im Maßstab 1 :1 Mio., V. Zill, BEV, über neue digitale Datenbestände in der österreichische Landesaufnahme. Alle bisher genannten Vorträge beschäftigten sich vorwiegend mit Fragen zu Daten und Informationssystemen entweder aus dem Bereich der Datenerfassung oder aus der Sicht der Anwender. In einem interessanten Referat von Z. Daróczi, WIGeo-GIS GesmbH, wurde nun erstmals der Begriff des Datenmanagers (vom Vortragenden als "Datenveredler" bezeichnet) im Sinne eines Bindegliedes zwischen Datenproduzenten und Anwendern verwendet. Diese Idee - hier am Beispiel der Aufbereitung von statistischen Daten für einen GIS Einsatz im Marketing und Managementbereich gezeigt - wurde im weiteren Verlauf der Tagung und auch in der Schlußdiskussion noch öfter aufgegriffen.

Der Freitag schlußendlich war geodätisch-vermessungstechnischen Anwendungen gewidmet. Hier möge der Vortrag von G. Muggen-

graphische Informationssysteme". Dieser zweijährige Fernlehrgang besteht aus 14 Modulen (entsprechend Lehrveranstaltungen) und wird als deutschsprachige Variante des "International Postgraduate GIS Diploma Programme" ange-

huber, BEV, über Datenmanagement im Kataster erwähnt werden. Neben den schon öfter genannten Qualitätsaspekten Aktualität, Zuverlässigkeit und Genauigkeit stellte er vor allem auch die Wirtschaftlichkeit, Verwendbarkeit und Bedarfsorientierung eines GIS in den Vordergrund. G. Krajicek, lngenieurkonsulent Graz, stellt in seinem Referat über die Stellung des lngenieurkonsulenten in der Informationsgesellschaft die Forderung nach einem "Datenwartungsvertrag" -<br>ähnlich den üblichen Warden üblichen tungsverträgen für Hard- und Software - in den Raum. Unter Leitung von A. Frank, TU Wien, fand abschließend noch eine angeregte Podiumsdiskussion statt. Dabei wurden vor allem wirtschaftliche Aspekte und Kosten der Daten erörtert. Die Organisation des Daten - "Marktplatzes", dessen heutiger Stand von einem Diskussionsteilnehmer noch als Monopol oder bestens Oligopol bezeichnet wurde, wird die Aufgabe der nächsten Jahre sein. Gefragt sind Strategien, um die Kooperation zwischen staatlichen Stellen und dem privaten Sektor zu steigern. Die Bedeutung des Datenmanagers als Vermittler zwischen Datenproduzenten und Anwendern wird zunehmen. Martin Staudinger

boten. Dieses Ausbildungsangebot ist vor allem als berufsbegleitende Weiterbildung gedacht und sowohl für Absolventen einschlägiger Studienrichtungen wie auch Teilnehmer mit praktischer Berufserfahrung zugänglich. Pressemitteilung

#### Ein Denkmal mitten in der Welt für den Koordinatenursprung am Gusterberg

Am 10. Juni 1994 wurde am Gusterberg bei Kremsmünster ein Kunstobjekt "Mitten in der Welt" durch Landtagspräsidentin Angela Orthner an die Öffentlichkeit übergeben, das den Ursprung des Koordinatensystems der K.K. Katastralvermessung für die ehemaligen Kronländer Oberösterreich und Salzburg sowie Böhmen kennzeichnet.

Der Vermessungsinspektor für Oberösterreich und Salzburg, Dipl.-

Ing. Dieter Hess, konnte zur Feierstunde nahezu alle beamteten und freiberuflich tätigen Vermessungsingenieure der Bundesländer Oberösterreich und Salzburg, aber auch Vermessungsexperten aus Tschechien, die Spitzenfunktionäre des BEV und zahlreiche Kollegen aus ganz Österreich begrüßen.

Maßgeblich für die Wahl des Koordinatenursprunges am Gusterberg waren zum einen praktische Gründe, weil im nahegelegenen Benediktinerstift seit Jahrhunderten astronomisch-geodätische Arbeiten zur Bestimmung geographischer Koordinaten durchgeführt wurden. Andererseits bedingt die zentrale Lage des Punktes bei der Abbildung der gekrümmten Erdoberfläche in ein ebenes Plansystem nur geringe Verzerrung und ist die exponierte Lage des Gusterberges im Alpenvorland ausgezeichnet für Anschlußmessungen der Triangulierung geeignet.

Das Kunstwerk am Gusterberg wurde von der Linzer Künstlergruppe DREI DEE (Helmut Karl,

Peter Sommerauer) in Zusammenarbeit mit der Meisterklasse Metall (Prof. Gsöllpointner) der Hochschule für künstlerische und industrielle Gestaltung Linz in Form einer begehbaren Plastik aus rostendem und nicht rostendem Stahl ausgeführt. Es ist dies die erste Realisierung eines Objektes im Rahmen der internationalen Kunstveranstaltung NETZ EUROPA.

Der Projektbeschreibung ist zu entnehmen, daß mit dem Objekt "Mitten in der Welt"

- die historische Bedeutung das Gefühl der Macht (Vermessen, Zerteilen, Einteilen, Willkürlichkeit des Ursprunges)
- die Vergänglichkeit des Systems (Rost steht für das historische

Grundkatastersystem, polierter Stahl für moderne Systeme)

- die Fremdenverkehrsbedeutung (Erlebbarkeit und Begehbarkeit des Nullpunktes für den Besucher)

symbolisiert werden sollen. Darüberhinaus steht es für die großen Leistungen der Feldmesser des vorigen Jahrhunderts, die in kurzer Zeit<br>flächendeckend präzise Erflächendeckend hebungen der Grundstücksgrenzen vorgenommen haben.

Um Kremsmünster als "Mitten in der Welt" gelegen ging es in einem Zeichenwettbewerb, der im Zusammenhang mit der Errichtung des Kunstwerkes an Hauptschule und Unterstufe des Stiftsgymnasiums

tätsprofessoren, sondern auch Leiter staatlicher Vermessungsbehörden, Ziviltechniker und Vertreter einschlägiger Firmen eingeladen. Neben Präsentationen von geodätischen Ausbildungsplänen und systemen aus vielen Ländern Europas, aus Kanada und den Vereinigten Staaten fanden auch Sitzungen von Arbeitsgruppen statt, u.a. zu folgenden Fragestellungen: Wie viel Theoretische Geodäsie

wird benötigt?

durchgeführt wurde. In Rahmen des Festaktes am 10. Juni wurden die prämierten Schülerarbeiten präsentiert und an die Autoren kleine Anerkennungspreise vergeben. Der Wettbewerb ist mit 150 Einsendungen sehr erfolgreich verlaufen und hat höchst originelle Ergebnisse gebracht.

Der "Baum mitten in der Welt" und der gleichnamige Ausflugsgasthof in prächtiger Lage haben seit jeher  $-$  und für viele unbewußt  $-$  auf das Zentrum der Vermessungstätigkeit des vorigen Jahrhunderts hingewiesen. Jetzt ist die Richtigkeit dieses in unmittelbarer Nähe gelegenen Namens auch geodätisch einwandfrei nachgewiesen und bestä-<br>tigt. Ernst Brandstötter Ernst Brandstötter

Management- und Wirtschaftsausbildung im Lehrplan?

Welche Computer-Ausbildung ist erforderlich?

Wie organisiert man ein GIS-Praxis-Training?

Wie viel Spezialisierung in der Vermessung?

Es bestand Einigkeit darüber, daß sich die Anforderungen an die Vermessung grundlegend geändert haben und daß die Ausbildung möglichst rasch darauf reagieren muß, damit unser Berufsstand weiterhin interessant und gefragt bleibt.

Gert Steinkellner

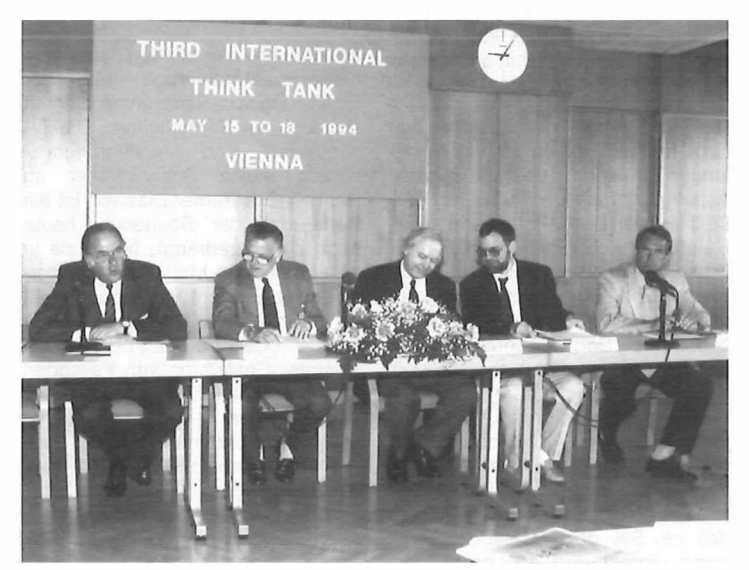

Die Vorsitzenden der Tagung (v.I.: Hrbek, Petersohn, McLaughlin, Frank, Eckharter)

#### THIRD INTERNATIONAL THINK TANK -Ausbildung im Vermessungswesen, Wien 1994

Die Veranstalter dieser Tagung (15.-18. Mai 1994) waren das Atlantic Institute, eine Vereinigung der Universitäten von Maine (USA), New Brunswick und Laval (beide Kanada) und die Technische Universität Wien. Als Mitveranstalter sind zu nennen: die Arbeitsgemeinschaft der Vermessungsverwaltungen der Länder, der Bund der Öffentlich Bestellten<br>Vermessungsingenieure (beide Vermessungsingenieure Deutschland), die CERCO (Comité Européen des Responsables de la Cartographie Officielle, Europa), das Internationale Institut für Landinformation aus Washington, D.C. (USA) und die Ingenieurkammer für Wien, Niederösterreich und Burgenland. Als Gastgeber und Organisator fungierte das Bundesamt für Eichund Vermessungswesen.

Dieses dritte "Think Tank"-Treffen in Wien war mit 60 Teilnehmern das bisher weitaus größte; ein erstes Meeting fand 1991 in Berlin, ein zweites 1993 in Campobello Island (nahe der amerikanisch-kanadischen Grenze) statt.

Die Teilnehmer dieser Veranstaltung haben sich mit der Vermessungs-Ausbildung im weitesten Sinn beschäftigt. Ein Hauptanliegen war der Austausch über die doch sehr un-<br>terschiedlichen Ausbildungssy-Ausbildungssysteme in Europa und Nordamerika. Um ein besonders großes Spektrum<br>zu haben, waren nicht nur Universi-

#### Vorträge

#### Digital Land Cadastre in Slovenia

Vortragender: M.Sc. Ales Suntar, IGEA Company, Ljubljana Ort: Technische Universität Graz Zeit: 17. März 1994

Nach Erlangung ihrer Selbständigkeit steht die Republik Slowenien vor der Aufgabe, den Landkataster zu erneuern, um ihn im Rahmen eines nationalen GIS zu einem wirksamen Instrument auszubauen. Man entschied sich für eine umfassende digitale Lösung. Über die im Rahmen dieses Projektes durchgeführten und laufenden Aufgaben wurde vom Vortragenden berichtet.

Einleitend gab J. Kobilica vom GU-Maribor einen kurzen Überblick über die geschichtliche Entwicklung und die derzeitige Situation des Landkatasters in Slowenien. Bei über 80% der Katastermappen handelt es sich um alte graphische Darstellungen z.T. im Maßstab 1 :2880 und 1 :5760. Trotz dieser ungünstigen Voraussetzungen hat die IGEA Company, eine Firma, die sich mit Entwicklungen, Beratungen und der Produktion von GIS beschäftigt, gemeinsam mit der nationalen Landvermessungsorganisation die Aufgabe übernommen. einen digitalen Landkataster (DLC) zu entwicklen und ihn für ein slowe-<br>nisches Landinformationssystem Landinformationssystem zum Einsatz zu bringen.

Der Vortragende A. Suntar berichtete über methodische Entwick-<br>Iungen und technologische technologische Aspekte. Inhalt und Struktur des DLC wurden beschrieben und seine Herstellung aus den graphischen Daten geschildert sowie die Probleme von Fortführung und Archivierung angedeutet. Die Konzepte der Softwareentwicklungen wurden erwähnt. Die Zielvorstellung des Projektes liegt darin, die digitalen Daten im Rahmen einer Dreiphasenlösung als Datenebene für das erwähnte nationale GIS zur Verfügung zu haben. Zur Zeit befindet sich ein Pilotprojekt in Arbeit, das ca. 5% der Parzellen Sloweniens umfaßt und das bereits er-<br>folgversprechende Ergebnisse folgversprechende

zeigt. Für das Gesamtprojekt ist ein Zeitraum von 7 Jahren veranschlagt.

Robert Kostka

#### Sonnenuhren-Funktion und Geschichte

Vortragender: HR Dipl.-Ing. Karl **Schwarzinger** 

Ort: Technische Universität Graz Zeit: 14. April 1994

Das Thema dieser Veranstaltung<br>war den langjährigen Forlangjährigen schungsarbeiten des Vortragenden gewidmet. An Hand von erläuternden Folien und Bildbeispielen vermittelte HR Schwarzinger einen Überblick über den Themenkreis Sonnenuhr.

Als astronomisches Meßgerät wurden Sonnenuhren bereits vor mehr als 4000 Jahren eingesetzt, ihre Funktion reichte von der Angabe der Tageszeit, über Kalender bis zu astrologischen Informationen. Der geschichtlichen Entwicklung, der<br>Funktionsweise, den Konstruk-Funktionsweise, den tionsmöglichkeiten als auch den unterschiedlichen Typen dieses Gerätes war der Schwerpunkt des<br>Vortrages aewidmet. Eingewidmet. schneidende Veränderungen im laufe der Geschichte wurden durch die Auffassung des Zeitbegriffes von der Tageszeit über wahre und mittlere Ortszeit bis zur Zonenzeit verursacht.

Sonnenuhren erreichten, zuerst in Klöstern, Mitteleuropa. Nach der Einführung von Räderuhren dienten sie noch als Kontrolluhren. Die Typenvielfalt und Ausführungsvarianten stellte Schwarzinger an Hand einprägsamer Dias vor. Ist die Bedeutung der Sonnenuhr heute auch zurückgedrängt, findet sie in zunehmenden Maße als gestalterisches Element Verwendung, sei es in Form einer Kindergartensonnenuhr oder im Rahmen künstlerischer Gestaltung von Fassaden und Platzsituationen. Angaben über Sonderformen - eine holographische Sonnenuhr, die ohne Schatten funktioniert oder eine Sonnenuhr für Blinde mit akustischem Signal - beschlossen die Ausführungen von HR Schwarzinger.

Robert Kostka

#### Luftbildvermessung in Bhutan - Mit dem Leichtflugzeug in das Königreich des Drachen

Vortragender: Dipl.-Ing. Gerhard Neuner, Büro Vermessung-Grimm, Innsbruck

Ort: Technische Universität Graz Zeit: 5. Mai 1994

Die österreichische Entwicklungs-<br>hilfe unterstützt die Energieunterstützt die Energieversorgung Bhutans durch die Errichtung eines Wasserkraftwerkes. Hiefür werden großmaßstäbige topographische Grundlagen benötigt, die zufolge der topographischen Gegebenheiten nur mit Hilfe der Aerophotogrammetrie hergestellt werden können.

Man entschloß sich im Büro Vermessung-Grimm die Aufnahmen von einem aus Europa mitgebrachten, zerlegt transportierten, Leichtflugzeug aus durchzuführen, um eine Reihe von Schwierigkeiten zu umgehen. Die Anforderungen an das Fluggerät vom Typ Storch waren hiebei hoch. Es sollen lediglich die besonderen Anforderungen der Start- und Landeeigenschaften erwähnt werden, die sich aus der selbst eingeebneten und präparierten Piste durch das Projektsteam ergaben. Die Aufnahme erfolgte mit einer LINHOF METRICA 45, die im Boden des Flugzeuges eingebaut wurde. Die Flugplanung sah streifenweise Befliegung vor, für die die Navigation mit eingebautem GPS-Navigationsempfänger erfolgte. Die photogrammetrische Auswertung wurde in Österreich durchgeführt, wobei als erstes das Paßpunktfeld durch Aerotriangulation verdichtet wurde. In weiterer Folge wurden die Einzelmodelle am analytischen Auswertegerät AVIO-LYT BC 2 durchgeführt und eine Strichauswertung des Projektgebietes hergestellt. Diese wurde noch im CAD System AUTOCAD korrigiert und weiterbearbeitet und das Ergebnis im Datenformat DXF mit zusätzlich mehrfärbigen Plots auf Papier für die weitere Bearbeitung zur Verfügung gestellt.

Eindrucksvolle Dias vom Arbeitsumfeld aber auch von Land und Leuten beschlossen die Ausführungen von Gerhard Neuner.

Robert Kostka

### Wir gratulieren dem Bundesamt für Eich- und Vermessungswesen!

Das Bundesamt für Eich- und Vermessungswesen hat sich im Rahmen einer öffentlichen Ausschreibung, nach eingehenden Preis- und Leistungsvergleichen, entschlossen, die modernsten GPS-Geräte der Firma Trimble aus der Serie 4000 SSE samt GPSurvey Auswertesoftware zu erwerben.

Wir, als Firma AGIS, dem Generalvertreter von Trimble in Österreich, sehen darin eine Bestätigung unserer intensiven Bemühungen, modernste Hardware-Technologie, umfassende Beratung und eine leistungsfähige GPS-Software auch in Österreich anbieten zu können.

Trimble bietet als weltweit größter GPS-Hersteller neuerdings auch Real-Time Kinematic Systeme für Absteckungs- und Leitungsvermessungen an.

Wir freuen uns, über diese Anerkennung unserer Produkte von kompetenter Seite des BEV's und sehen darin einen zusätzlichen An-

.<br>sporn, in verstärktem Maße, auch für alle "Noch-Nicht-GPS-Kunden" sowohl im Bereich GPS-Beratung als auch im Vertrieb, Verleih und Service österreichweit zur Verfügung zu stehen.

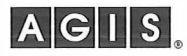

A-1060 Wien, Linke Wienzeile 4 Tel.: (+431) 5879070 Fax: DW 79

Vermessung im Aufwind!

5.-8. Oktober 1 994

### 5. Österreichischer Geodätentag

in Eisenstadt

Wir freuen uns auf Ihren Besuch!

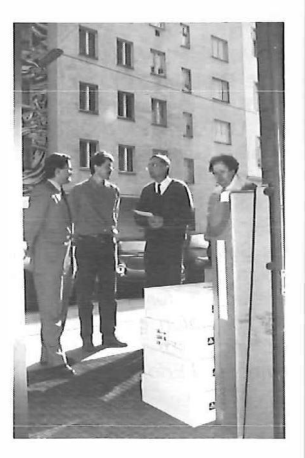

#### Persönliches Ehrungen

#### Technische Universität Graz

Mit Wirksamkeit vom 1 10 1994 wurde Dipl.-Ing. Dr. techn. Friedrich Karl Brunner zum Ordentlichen Universitätsprofessor für Allgemeine Geodäsie und Ingenieurgeodäsie an der TU Graz ernannt. Dr. Brunner war bisher als Professor of Surveying an der University of New South Wales, Kensington, Australien tätig. Die Österreichische Gesellschaft für Vermessung und Geoinformation gratuliert zu dieser Berufung und wünscht Pofessor Brunner viel Erfolg.

Hofrat i.R. Dipl.-Ing. Friedrich Blaschitz, ehemaliger Leiter der Katasterdienststelle für die Neuanlegung für Wien, Niederösterreich und Burgenland im Bundesamt für<br>Eich- und Vermessungswesen Vermessungswesen (BEV), wurde vom Bundespräsidenten mit Entschließung vom 28. 10. 1993 das Große Ehrenzeichen für Verdienste um die Republik Österreich verliehen.

Oberrat Dipl.-Ing. Leopold österreich verliehen. Strenn, Leiter der Abteilung L5 (Reproduktion und Druck) des Bundesamtes für Eich- und Vermessungswesen (BEV), wurde vom Bundespräsidenten mit Ent-

schließung vom 18.3.1994 das Goldene Ehrenzeichen für Verdienste um die Republik Österreich verliehen.

Vizepräsident Dipl.-Ing. Helmut Barth, Leiter des Präsidiums des Bundesamtes für Eich- und Vermessungswesen (BEV), wurde von der Niederösterreichischen Landesregierung mit Beschluß vom 12. 4. 1994 das Silberne Komturkreuz des Ehrenzeichens für Verdienste um das Bundesland Nieder-

Die Österreichische Gesellschaft für Vermessung und Geoinformation gratuliert den Geehrten sehr herzlich zu den verdienten Auszeichnungen.

#### Firmen & Produkte

#### Innenraumvermessung von Schloß Schönbrunn mit neuem LEICA-Laserdistanzer DISTO

Bei der Vermessung von Schloß Schönbrunn hat sich der neue Hand-Laserdistanzer DISTO jüngst bestens bewährt. In Disto schlägt das Herz eines großen, geodätischen Profi-Distanzers (Messen auf mm genau) -

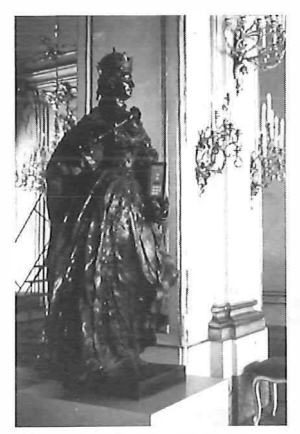

Statue der Kaiserin Maria Theresia im großen Spiegelsaal des Schlosses Schönbrunn mit 01- STO-Längen-, Höhen- und Raummaßen auf Knopfdruck auf Millimeter genau!

DISTO kostete aber einen Bruchteilpreis.

Die Arbeiten im Schloß konnten, trotz ununter-<br>brochen strömender strömender Touristenseharen, schnell, präzise und allen Denkmalschutz-Auflagen gemäß (Disto Meßziel<br>mit punktgenau sichtbarem, rotem Laserstrahl REFLEKTOR-LOS an) durchgeführt werden.

"Die Ausarbeitung von einem Längs- und mehreren Querschnitten im Schloß erfordert eine genaue Bestimmung der Dekkenhöhen über Fußbodenoberkante. Wegen der großen Raum-

höhen mit einem meist gekrümmten Verlauf einerseits, der großen Besucherzahl und der historischen Räume und Ausstattungen andererseits, hätten herkömmliche Verfahren versagt, oder zumindestens einen ungleich höheren Zeit- und Organisationsaufwand bedeutet. Der Vorteil gegenüber herkömmlichen Meßmethoden ist, daß die Messung schnell, genau und von einer Person ausgeführt werden kann, weswegen sie ein wirtschaftlicheres Arbeiten ermöglicht. Den größten Vorteil bietet Disto gegenüber herkömmlichen Meßmethoden bei schlecht zugänglichen Punkten, zu denen Entfernungen gemessen werden müssen. Mit dem mittlerweile angebotenen Zubehör (Anmerkung: Adapter zur Montage auf Stativ, Lotstock und Theodolit) lassen sich eine ganze Reihe von Meßaufgaben nicht nur im Inneren der Gebäude, sondern auch an Fassaden bei entsprechenden Lichtverhältnissen effizient ausführen." (Präs. Dipl.-Ing. Eckharter, der die Vermessung in Schloß Schönbrunn durchführte).

Auch Sie sollten DISTO kennenlernen: Alleinvertretung für Österreich RUDOLF & AUGUST ROST Märzstraße 7 1 150 Wien Tel (0222) 98122-17 Fax (0222) 98122-50

#### lntergraph baut auf die Intel Prozessorarchitektur als Basis für seine **Workstations**

Hintergrundinformationen zu der Entscheidung von lntergraph, die Intel Pentium-Technologie für ihre neue Workstation-Serie einzusetzen.

Obwohl sich die PC-Umgebung heute zu einem de facto-Standard entwickelt hat, sind im technischen Umfeld noch immer RISC-basierende graphische Workstations vorherrschend. Die bestehenden Limitierungen, sowohl in bezug auf die Hardware als auch die Software, verhinderten bisher das Vordringen technischer Anwendungen auf die PC-Plattform.
Die PC-Welt ist gekennzeichnet durch ein enorm breites Angebot an - über den Ladentisch erhältlicher, erschwinglicher, kommerziell orientierter Anwendungssoftware und gängiger Tools für die Büroautomatisierung. In der Workstation-Welt dagegen wurde eine derartige Entwicklung durch unterschiedliche RISC-Architekturen und verschiedene Varianten des UNIX-Betriebssystems bisher verhindert. Schlüssel zur Lösung dieser Problematik wäre eine skalierbare einheitliche Hard- und Software-Umgebung für den gesamten Anwendungsbereich, von der Büroautomation bis hin zu anspruchsvollen CAD-Anwendungen.

l ntergraph ist überzeugt, daß diese Lösung in der Kombination des neuen leistungsstarken Windows-NT Betriebssystems von Microsoft mit einer neuen Intergraph Workstation-Serie, die auf lntel's Pentium-Prozessorarchitektur basiert, liegt. Die Entwicklung und Herstellung von PCs als Hochleistungs- Workstations versetzt lntergraph in die Lage, Systeme anbieten zu können, die bereits die Leistung führender RISC-Workstations erreichen, oder gar übertreffen. Die erzielten CADbench-Resultate unterstreichen diese Behauptung eindrucksvoll. Die absehbare Weiterentwicklung des Pentium und die Multiprozessor-Unterstützung von Windows-NT versprechen für die nähere Zukunft noch weitaus bessere Ergebnisse.

Als weltweit größte Windows-NT Entwicklungsstätte hat sich lntergraph verpflichtet, die meisten seiner CAD-Anwendungen auf diese neue Plattform zu portieren. Eine Vielzahl von Anwendungen sind bereits unter NT verfügbar. Die Windows NT-Technologie eröffnet dem Anwender, in Verbindung mit den Pentium- basierenden Workstations, den Zugang zu Applikationen von der Büroautomation bis hin zu anspruchvollsten Anwendungen des Computer Aided Design. Darüberhinaus garantiert die einheitliche Prozessor-Architektur die Aufwärtskompatibilität und damit die Sicherung der Investitionen in das System.

Das langsame Verwischen der Unterschiede zwischen Workstation und PC bringt einen neuen Typ von Personal Computer hervor, der die Vorteile der PC-Plattform mit der Leistungscharakteristik der heutigen Workstations in sich vereinigt.

Eine Workstation ist in vielen Fällen dem PC gegenüber im Vorteil. Ebenso gibt es eine große Reihe von Vorteilen, die der PC gegenüber der Workstation hat. Die Kombination aus beiden ist unschlagbar.

### Ergebnisse des CADbench-Tests

Im folgenden werden Testergebnisse der lntergraph Workstations TD1 und TD2 mit dem neuentwickelten Analysewerkzeug für CAD-Performance, CADbench, wiedergegeben.

CADbench ist das Ergebnis dreier Jahre Benchmarkentwicklung und Leistungsanalyse von CAD-Systemen. Die Quelle von CADbench sind Tausende von Benchmark-Tests, die auf unterschiedlichen Hardwareplattformen durchgeführt wurden, um so ein standardisiertes Verfahren zur Leistungsmessung für die Softwareentwicklung zu bekommen. Bevor CADbench entwickelt wurde, gab es nie einen allgemein akzeptierten Benchmark, der auf unterschiedlichen Plattformen lauffähig war.

CADbench ermittelt die Leistung eines CAD Systems in unterschiedlichen Bereichen:

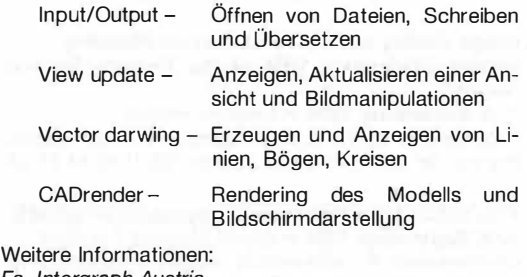

Fa. lntergraph Austria Modecenterstraße 14 1 030 Wien Tel (0222) 797 35-0 Fax (0222} 797 35-35

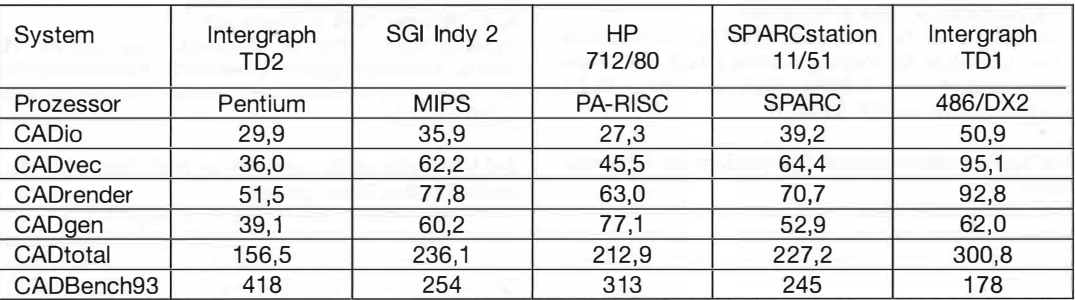

### Ergebnisse des CADbench93

## Veranstaltungskalender

### The Determination of Geophysical Parameters from Space

### 43rd Scottish Universities Summer School in Physics

15. August - 3. September 1994 in Dundee, Scotland Informations: Prof. Cracknell, SUSSP 1994, University of Dundee, Dundee DD1 4HN, Scotland, UK, Tel. (44) 382 344549, Fax (44) 382 202830.

### International Geographie Union Regional Conference 1994:

### Environment and Quality of Life in Central Europe: Problems of Transition

22.-26. August 1994 in Prague, Czech Republic Informations: IGU RC, Albertov 6, 12843 Praha 2, Czech Republic, Tel. +42-2-24912060, Fax +42-2- 24915817.

#### Conference GIS Brno 1994 - Europe in Transition 28.-21. August 1994 in Brno

Informationen: M. Konecny, Dept. of Geography, Masaryk University, Kotlarska 2, 61137 Brno, Czech Republic, Tel. (+42-5) 42128316, Fax (+42-5) 41211214.

### Image Quality and Interpretation for Mapping Annual Conference 1994 of the Remote Sensing **Society**

1.-3. September 1994 in Grignon, France Informations: SFPT, 2, ave Pasteur, 94160 St Mandé, France, Tel. (33-1) 43 98 80 73, Fax (33-1) 43 74 21 04.

### 1 7th Urban Data Management Symposium (UDMS)

4.-8. September 1994 in Espoo-Helsinki, Finnland Informationen: E. Wilmersdorf, Magistratsdirektion der Stadt Wien, Graphische Datenverarbeitung, Rathausstraße 1, 1082 Wien, Tel. ++43-1-4000-91301, Fax ++43-1-4000-7141 .

### Spatial Information from Digital Photogrammetry and Computer Vision

### ISPRS-Commission III Symposium

#### 5.-9. September 1994 in München

Informations: C. Heipke, Technische Universität München, Lehrstuhl für Photogrammetrie und Fernerkundung, Arcisstr. 21 , D-80290 München, Tel. +49-89- 2 1 052671 , Fax +49-89-2809573.

### 1st Turkish International Symposium on Deformations

5.-9. September 1994 in Istanbul, Turkey Informations: M. Sahin, Department of Surveying, University of Newcastle upon Tyne, Newcastle upon Tyne, NE1 7RU, U.K.

### ECO-INFORMA '94

#### U mweltinformation und Umweltkommunikation 5.-9. September 1994 in Wien

Informationen: Gesellschaft Österr. Chemiker, B. Podlucky, Nibelungengasse 11/6, 1010 Wien, Tel. +43-1-587 4249, Fax +433-1 -5878966.

### 1st International Airborne Remote Sensing Conference and Exhibition

### 12.-15. September 1994 in Strasbourg, France

Informations: ERIM/Airborne Conference, P.O.Box 134001, A. Arbor, MI 48113-4001, USA, Tel. (1) 313-994-1200-3234, Fax (1) 313-994-5123.

### Joint Meeting of the International Gravity Commission (IGC) and the International Commission on the Geoid {ICG)

### 12.-16. September 1994 in Graz, Austria

Informations: Institute of Theoretical Geodesy, Graz University of Technology, Steyrergasse 30, 8010 Graz, Austria, Tel. (0316) 873-6346, Fax (0316) 813247, Telex 311221 tugrz a, E-mail: Suenkel@ftug.dnet.tugraz.ac.at

#### ISPRS Commission | Symposium "Primary Data Acquisition and Evaluation"

12.-16. September 1994 in Villa Olmo, Como, Italien Informations: ISPRS TC 1 Secretary, Gianfranco Forlani, Dept. 1.1.A.R. - Sezione Rilevamento, Politecnico di Milano, Piazza Leonardo da Vinci, 32, 20133 Milano, Italy, Tel. +39-2-2399-6501 , Fax +39-2-2399-6530.

### 78. Deutscher Geodätentag

21.-24. September 1994 in Mainz

Informationen: ÖVA Geschäftsstelle, Kaiser-Wilhelm-Ring 4, 55118 Mainz, Tel. 06131/630664, Fax 06131/ 630612

#### International Symposium on Resource and Environmental Monitoring ECO RI0'94 Commission VII der ISPRS

### 26.-30. September 1994 in Rio de Janeiro

Informations: National Institute of Space Research-INPE, c/o Monica Oliveira - CRI, P.O.Box 515 - Av. dos Astronautas, 1758 - CEP 12227-010 - Sao Jose dos Campos, SP-Brazil, Tel. +55 123 22-9816, Fax +55 123 21 -8543.

#### 5. Österreichischer Geodätentag 5.-8. Oktober 1994 in Eisenstadt

# Informationen: Örtlicher Vorbereitungsausschuß, R.

Jaindl, Vermessungsamt Eisenstadt, Permayerstraße 2a, A-7000 Eisenstadt, Tel. (02682) 62245/25, Fax (02682} 67923.

### 3rd International Symposium on High-Mountain Remote Sensing Cartography

7.-12. November 1994 in Mendoza, Argentinien Informations: HMRSC-111 Symposium Secretariat IIACE, Casilla Correo 131, 5500 Mendoza, Argentina, Tel. 54-61 -241 654/240790, Fax 54-61 -292565/380370.

### 16th International Conference on the History of **Cartography**

### 11.-16. September 1995 in Wien

Informationen: 16. Konferenz zur Geschichte der Kartographie, c/o Österr. Nationalbibliothek, Josefsplatz 1, 1015 Wien, Fax. (0222) 53410-319.

#### 45. Photogrammetrische Woche 11.-15. September 1995 in Stuttgart

Informationen: Institut für Photogrammetrie der Universität Stuttgart, Keplerstraße 11, D-70174 Stuttgart, Tel. 49711/121-3386, Fax 49711/121-3297.

### XVIII JSPRS Congress

9.-19. Juli 1996 in Wien

Informationen: K.Kraus, Institut für Photogrammetrie und Fernerkundung, TU Wien, Gusshausstraße 27-29, 1 040 Wien, Tel. +43-1 -58801 -381 1, Fax +43-1 -505- 6268, Email: isprs96@email.tuwien.ac.at

Selbstverständlich steht für alle Mitglieder auch das Sekretariat der Österreichischen Gesellschaft für Vermessung und Geoinformation jederzeit für Auskünfte und nähere Informationen zu den angeführten Veranstaltungen, soweit vorhanden, zur Verfügung.

## Buchbesprechungen

Engel, A. (Hrsg.): Umweltinformationssysteme in der öffentlichen Verwaltung. Schriftenreihe Verwaltungsinformatik Band 10, 184 Seiten, gebunden R.v. Decker's Verlag G.Schenck, Heidelberg 1994, ISBN 3-7685-0694-0, ÖS 730,-.

Der Band enthält Beiträge einer Tagung, die im Oktober 1992 an der Universität Koblenz-Landau veranstaltet worden ist. Sie geben Einblick in Erfahrungen bei der Entwicklung von Umweltinformationssystemen in den Bundesländern Nordrhein-Westfalen, Baden-Württemberg, Niedersachsen und Berlin mit besonderer Berücksichtigung des Informationsmanagements, des Projektmanagements, der Datenmodellierung und des GASE-Tool-Einsatzes. Konzeptionelle Fragen der Entwicklung kommunaler Umweltinformationssysteme sowie politische, methodische und systemtechnische Probleme der Abstimmung von Systementwicklungen zwischen der kommunalen und föderalen Ebene bilden einen weiteren Schwerpunkt der Darstellungen. Schließlich behandeln zwei Beiträge die unterschiedlichen Fragestellungen, Themen und Forschungsstrategien der Umwelt- bzw. Verwaltungsinformatik als Angewandte lnformatiken, die seit Jahren die Entwicklung von Umweltinformationssystemen wissenschaftlich begleiten. Für einschlägig Interessierte oder Tätige sehr empfehlenswert.

Reinhard Gissing

Benning W.: Programmsystem KAFKA. Komplexe Analyse flächenhafter Kataster-Aufnahmen, Modell und Anwendung der Ausgleichung hybrider Lagemessungen, Veröffentlichung des Geodätischen Institutes der Rheinisch-Westfälischen Technischen Hochschule Aachen, Band 44, 1989, ISSN 0515-0574, 191 Seiten.

Benning W: 30-Adjustment of Hybrid Geodetic Measurements. Veröffentlichung des Geodätischen Institutes der Rheinisch-Westfälischen Technischen Hochschule Aachen, Band 45, 1990, ISSN 0515-0574, 154 Seiten.

Die beiden Bände beschreiben, in deutscher bzw. englischer Sprache, das vom Autor verfaßte Computerprogramm KAFKA (Komplexe Analyse Flächenhafter Kataster- Aufnahmen). Mit diesem Programm ist es möglich, Richtungsnetze, Streckennetze, Orthogonalund Linienaufnahmen, Nivellementnetze, tachymetrische Aufnahmen, sowie beliebige Kombinationen davon durch eine Ausgleichung von vermittelnden Beobachtungen nach der Methode der kleinsten Quadrate zu berechnen. Weiters besteht die Möglichkeit zur Auswertung von Deformationsnetzen aus unterschiedlichen Meßepochen. Die Berechnung eines - von der Lage getrennten ! - Höhenausgleichs wird jedoch nur in Band 45 dargestellt.

Ziel des Programmes soll es sein, Beobachtungen unterschiedlicher Herkunft und Genauigkeit gemeinsam einer Auswertung zuzuführen. Da die gegebenen Anschlußpunkte als bewegliche Anschlußpunkte behandelt werden können, fangen sie die ihnen eventuell zustehenden Netzspannungen für eine weiche Lagerung der präzisen Neumessungen auf. Als Anwenderzielgruppe werden offensichtlich nicht die "Produzenten" großräumiger Grundlagennetze gesehen, sondern in der Kataster- bzw. Detailvermessung tätige Geodäten mit der Aufgabe Daten verschiedensten Alters bzw. unterschiedlichster Herkunft und Genauigkeit zusammenzuführen.

Nach der Beschreibung des Programmkonzeptes folgt eine Darstellung der Methode der Vorauswertung bestehend u.a. aus den Modulen Plausibilitätsprüfungen und Berechnung vorläufiger Koordinaten. Der nun folgende Exkurs in die Theorie der Augleichung nach vermittelnden Beobachtungen zeigt in knapper, jedoch übersichtlicher Form alle wesentlichen Züge der Modellbildung des 2D-Ausgleichs. Die nächsten Kapitel gehen auf alle für dieses Programm spezifischen Themen ein. Das sind: Besondere Merkmale, Programmorganisation, Voraussetzungen und Grenzen, Eingabedaten, Ausgabedaten bzw. -listen, Fehlermeldungen sowie eine kompakte Zusammenfassung von Beobachtungseingabe mit Gewichtsansätzen und Ablaufdiagrammen zum Programmsystem. Darauf folgend werden die Programme für eine maskenunterstütze Eingabe, für die Übernahme von Meßwertdateien (Datenfluß) und für die Korrektionen bzw. Reduktionen der Meßdaten beschrieben. Nach der Darstellung des Ablaufs einer Deformationsanalyse runden Zahlenbeispiele die Veröffentlichung ab.

Band 45 unterscheidet sich von Band 44 durch die Ausführung in englischer Sprache, sowie die zusätzliche Beschreibung der Ausgleichung von Höhenmessungen und der dazugehörigen Deformationsanalyse. Sind die beschriebenen Bände für den Nutzer des Softwarepaketes KAFKA unverzichtbar, so können sie jedem, der seine Grundkenntnisse in Ausgleichungsrechnung in den oben angeführten Teilaspekten vertiefen will, empfohlen werden.

Wolfgang Gold

A. Grün / H. Kahmen (Eds.): Optical 30 Measurment Techniques II Applications in Inspection, quality control and robotics Wichmann Verlag GmbH, Karlsruhe 1993, 624 Seiten.

Der vorliegende Band beinhaltet die Vorträge der zweiten internationalen Konferenz zum Thema "Optical 3D Measurment Techniques" vom 4. bis 7. Oktober 1993 am Institut für Geodäsie und Photogrammetrie der ETH Zürich.

In 69 Beiträgen wird über:

- Die Grundlagen der Sensoren und Systeme,
- die Kalibrierung der unterschiedlichen Sensoren,
- \* die Verfahren zur Orientierung,
- \* die Rekonstruktion von Oberflächen und Objekten und
- Echtzeitmethoden zur Erfassung des Raumes berichtet.

Die weit über die klassischen Methoden der Geodäsie und Photogrammetrie hinausgehenden Problemstellungen zeigen, wie unbegründet alt hergebrachte Gegensätze dieser Disziplinen eigentlich sind. In der vollen Bandbreite von statistischen bis zu kinematischen Anwendungen wird ebenso deutlich, welches breite Spektrum an Disziplinen an zukünftigen Problemstellungen (z.B. das Sehen eines Roboters) beteiligt sein wird.

Michael Franzen

Kraus, K.: Photogrammetrie, Band 1 -Grundlagen und Standardverfahren. Fünfte erweiterte Auflage, 394 Seiten, 210 Abbildungen, Dümmler Verlag, 1994, ISBN-3-427-78645-5.

Nach vier erfolgreichen Auflagen sowie Übersetzungen u.a. in englischer, serbokroatischer, norwegischer, griechischer und japanischer Sprache wurde die nunmehr vorliegende fünfte Auflage des bereits als "Klassiker" zu bezeichnenden Lehrbuches stark überarbeitet herausgegeben. Die analoge Photogrammetrie wurde erheblich reduziert, die analytische um neue Möglichkeiten erweitert, und die digitale Photogrammetrie neu aufgenommen.

In einem mathematischen Streifzug durch die Photogrammetrie werden die theoretischen Grundlagen vermittelt. Daraus schließt die Aufnahmetechnik unter be-<br>sonderer Berücksichtigung der Nahbe-Berücksichtigung reichsphotogrammetrie und der Infrarotphotographie an. Die Zweibildauswertung behandelt die rechnerischen und empirischen Orientierungverfahren.

Die Orthophototechnik zeigt sowohl die digital gesteuerte Differentialumbildung mit optischer Bildübertragung als auch die digitale Orthophotoherstellung. Im Kapitel über photogrammetrische Triangulation werden Blockausgleichung mit unabhängigen Modellen und Bündelblockausgleichung ausführlich behandelt. Auswahl und Gliederung des Stoffes bieten dem Studierenden einen leichten Einstieg in diese Materie, dem Praktiker bietet das Buch die Möglichkeit Anschluß an die Denkweise der modernen Photogrammetrie zu finden. Da es außerdem den technisch orientierten Nachbardisziplinen als komprimierte Darstellung der photogrammetrischen Grundlagen und Standardverfahren bietet, kann es jedem an dieser Materie Interessierten bestens empfohlen werden.

### Reinhard Gissing

Vogt M.: LIS/GIS-Marktübersicht. 6. überarbeitete und erweiterte Auflage, 1994, 214 Seiten, Mathys & Scheitlin AG, Morgenstraße 129, CH-3018 Bern, sFr 350,- (Update sFr 250,-).

Die US/GIS-Marktübersicht ist eine übersichtliche Beschreibung von 23 Land- und Geoinformationssystemen. Folgende Systeme werden beschrieben: ADA-LIN2/ADALIS, ARC/INFO, ARGIS.4GE, C-PLAN, CAD-MAP, CART/O/INFO, GENAMAP, GEOPOINT, GEOS 4, GIRES/GITEUGICAD, GRADIS 2000, GRADIS-GIS, GRIPS, GRIVIS, INFOCAM, INTERGRAPH, LIDS, MA-PIX, SICAD, SMALLWORLD, SPANS, STAR und SY-STEM 9.

Jedes System wird einheitlich anhand von 70 Kriterien dargestellt. Die Kriterien umfassen Angaben über Systementwickler und Vertriebspartner (mit Angabe von Name, Telefon- und Faxnummer der Kontaktpersonen aus Österreich, Deutschland und der Schweiz), Software-Eigenschaften, benötigte Hardware und Betriebssysteme, Datenbanken, Schnittstellen, Normen, Anforderungen des österreichischen Vermessungswesens, Anbindung an ALK und RAV, mögliche Programmanpassungen, Anzahl der Installationen mit Angabe von Referenzen, Serviceleistungen und Circa-Preise.

Die Marktübersicht wird seit 1990/91 von unabhängiger Seite in Zusammenarbeit mit den LIS/GIS-Herstellern verfaßt. Die aktuelle Auflage entspricht dem Informationsstand vom März 94. Die US/GIS-Marktübersicht kann als Nachschlagewerk verwendet werden, um sich mit geringem Aufwand über die aktuelle Situation im LIS/GIS-Bereich zu informieren.

### Reinhard Gissing

Hamer, K. / Sieger, R.: Anwendung des Modells Co-TAM zur Simulation von Stofftransport und geochemischen Reaktionen. 208 Seiten mit 70 Abbildungen und einer Diskette, Verlag Ernst & Sohn, 1994, ISBN 3-433-01544-9, ÖS 920.-.

Anorganische und organische Schadstoffe aus Altlasten gelangen in erheblichen Mengen in das Sikkerwasser und Grundwasser. Eine der Hauptfragestellungen der Hydrogeologie ist daher die Untersuchung des Transportverhaltens dieser Stoffe. Wäh-

rend Modelle zur Grundwasserhydraulik heute den "Stand der Technik" repräsentieren, bestehen bei der Simulation des Stofftransport noch Defizite.

Das hier vorgestellte Modell CoTAM ermöglicht dem Anwender eine Modellierung des eindimensionalen Stofftransports für unterschiedliche hydrogeologische und geochemische Randbedingungen. In 9 Kapiteln werden u.a. Prozesse in porösen Sedimenten, deren Modellierung, verschiedene numerische Verfahren und Auswertungen sowie Ergebnisinterpretationen behandelt. Das Buch beschreibt die mathematische Struktur des Programms und seine Anwendung in Kombination mit standartisierten Laborversuchen. Das Programm CoTAM liegt dem Buch auf einer Diskette bei. Eine detaillierte Bedienungsanleitung findet sich im Anhang des Buches.

In Hinblick auf die interdisziplinären Anforderungen an Geodäten zweifellos eine interessante Lektüre.

Reinhard Gissing

Th. Ziegler: Der König ließ messen sein Land; Deutscher Verein für Vermessungswesen, Landesverein Bayern e.V., ISBN-3-923825-07-02, DM 15,-.

Wer die Geschichte der Bayerischen Landesvermessung näher studieren will, wird im vorliegenden Buch eine wertvolle Grundlage finden. Der Autor hat es in hervorragender Weise verstanden, die wesentlichen Schritte der Bayerischen Landesvermessung in leicht verständlicher Weise darzustellen. Den mathematischen und kartographischen Grundlagen, den Vervielfältigungsmethoden der Lithographie, folgen die Beschreibung der damals gebräuchlichen geodätischen Instrumente, Verfahren und Vermarkungsmethoden. Schwerpunkt der vorliegenden Bandes liegt jedoch in der Darstellung der Landesvermessung im Spiegel der damaligen Zeit. So werden Kurzbiographien geodätischer Persönlichkeiten beschrieben, die auch über die bayerische Landesvermessung hinaus grundlegende geodätische Leistungen vollbracht haben. Einen gleichermaßen interessanten wie humorvollen Aspekt zeigt die Beschreibung des Lebensstandards damaliger Vermessungsbeamter an Hand einer "Eingabe der bayerischen Geometer an den Landtag um Gehaltsverbesserung", in der beschrieben wird, ... daß die Bedeckung der Kinder dem überlassen werde, der die Tiere bekleidet.

Das Verständnis zum Geschriebenen wird durch zahlreiche Abbildungen (zum Teil farbige Reproduktionen) unterstützt, die das hervorragende Gesamtbild des Druckwerkes abrunden. Damit ist das Buch einerseits ein wertvolles Nachschlagewerk; aber auch als Geschenk für historisch interessierte Kollegen, Bekannte und Freunde geeignet.

Valentin Grohsnegger

Kahmen, H.: Vermessungskunde. 18., völlig neu bearbeitete und erweiterte Auflage, 737 Seiten mit zahlreichen Abblidungen, Verlag de Gruyter, Berlin 1993, ISBN 3-11-013732-1 (kartoniert, DM 98,-), ISBN 3-11-013733-x (gebunden, DM 148,-).

Mit der 18. Auflage liegt dieses Standardwerk über Vermessungskunde nunmehr in aktualisiert Form als geschlossenes Lehrbuch vor. Damit steht eine Zusammenfassung der gesamten Vermessungskunde in einem Buch zur Verfügung, das sowohl als Einführung in das Vermessungswesen als auch zum Selbststudium sowie als Nachschlagewerk für bereits im Beruf stehende Fachleute verwendet werden kann. Besonderes Gewicht liegt dabei auf der Darstellung modernster Technologien wie Lasertechniken, computergestützte Meßeinrichtungen, Meßroboter und Satellitenverfahren. Nach einem einführenden Kapitel über Grundbegriffe des Meßwesens und der Geodäsie behandelt das 2. Kapitel elementare Bausteine geodätischer Instrumente. In Kapitel 3-5 werden die Instrumente und Meßverfahren für die Richtungs- und Streckenmessung dargestellt. Die Kapitel 6-8 führen von den Meßverfahren zu den Berechnungsmethoden. Sie behandeln Koordinatensysteme und das Berechnen von Lagepunkten in Bezug auf diese. Die Kapitel 9-15 befassen sich mit dem weiten Spektrum der Höhenmeßverfahren. Kapitel 9 gibt zunächst einen Überblick und führt grundlegende Definitionen ein. Den Übergang zu 3D-Verfahren liefern die Kapitel 16-18. Es handelt sich hierbei um die topographische Geländevermessung und die Positionierung feststehender und bewegter Objekte mit Satellitenverfahren. Das 19. Kapitel behandelt einführend den historischen Aufbau sowie die Weiterentwicklung nationaler, kontinentaler und globaler Festpunktfelder. Mit der Absteckung, der Übertragung von Plänen und anderen technischen Objekten in die Natur, beschäftigt sich Kapitel 20. In Kapitel 21 wird in die Methoden der Ingenieurvermessung eingeführt und die Vielfalt der dort anfallenden Aufgaben exemplarisch behandelt.

Das vorliegende Werk wendet sich an Studierende des benachbarter Fachrichtungen wie Kartographie, Bauingenieurwesen, Architektur, Raum- und Landesplanung, Geographie, etc. sowie an im Vermessungswesen tätige Praktiker.

Reinhard Gissing

Matthias H. J., Grün A. (Hrsg): Ingenieurvermessung 92. Beiträge zum XI. Internationalen Kurs für Ingenieurvermessung, Band 2, Zürich, 1992. DÜMMLERbuch 7816. ISBN 3-427-78161-5.

Der Band 2 der Beiträge zum XI. Internationalen Kurs für Ingenieurvermessung in Zürich vom 21.-25.9.1992 umfaßt die Themengebiete Informationssysteme und CAD, Anwendungen in Bauwesen und Industrie, sowie Umwelt.

Während im Themenkreis Informationssysteme und CAD in erster Linie Beiträge von praktisch tätigen Ingenieuren zu finden sind, enthalten die beiden folgenden Kapitel meist Vorträge Angehöriger von Gebietskörperschaften und (auch österreichischer!) Universitäten. Eine eindeutige Präsenz eines bestimmten geodätischen Themas läßt sich nicht finden, die meisten Beiträge zeigen jedoch die immer stärker notwendig werdende Zusammenarbeit des "Ingenieurvermessers" mit seinen Nachbardisziplinen und vielfach den Einsatz komplexer EDV-Systeme zur Auswertung

der Daten und zur Visualisierung der Ergebnisse. In Zusammenhang mit dem eher theoretischen 1. Band wird ein interessanter Teil des Spektrums der praktischen Tätigkeiten des lngenieurgeodäten in ansprechender Form, mit vielen Abbildungen und Diagrammen dargestellt.

Wolfgang Gold

Olbrich, G., Quick M., Schweikart, J.: Computerkartographie. Eine Einführung in das Desktop Mapping am PC. 268 Seiten, 122 Abbildungen, brosch., Springer-Verlag, 1994, ISBN 3-540-57140-X, ÖS 452.-.

Die Darstellung von Daten in Form von Karten hat in den letzten Jahren sprunghaft zugenommen. Immer häufiger bedienen sich auch Praktiker und Wissenschafter, die im Zuge ihrer Ausbildung keinerlei Erfahrung auf dem Gebiet der thematischen Kartographie sammeln konnten, dieser Form der Visualisierung. Das vorliegende Buch vermittelt zunächst Basiswissen aus dem Bereich der thematischen Kartographie, um darauf aufbauend die Methodik der angewandten Computerkatographie zu erläutern. Außerdem wird ein Überblick über die Leistungsmerkmale gängiger PC-Programme gegeben. Ein Quellenverzeichnis führt die Bezugsadressen für Koordinatendaten und Software auf. - red -

### **Zeitschriftenschau**

### AVN - Allgemeine Vermessungsnachrichten

Heft 11-12/93: Kahmen, H.: Optische 3D-Meßverfahren mit Meßrobotern. Kyle, S.A.: Dimensional reference for robot calibration. Meyer, R., von Bargen, H.: Beispiele zur normgerechten Vermessung von Industrierobotern. Staiger, R.: Der Einsatz von motorisierten Theodoliten im Automobilbau. Münch, K.H., Baertlein, H.: Dimensional measuring techniques in the automotive and aircraft industry. Mentes, G., Roic, M.: Pointing by means of a CCD camera. Siems, E.: Ein neues Verfahren für die Absteckung und Kontrolle der Gleisanlage. Shen, J., Ziegler, C.: Fenster auf für die Industrievermessung.

Heft 1/94: Wender/ein, W.: Trends, Tendenzen, Perspektiven. Kampmann, G.: Robuste Deformationsanalyse mittels balancierter Ausgleichung.

Heft 2/94: Höpfner, J.: Zur Veranschaulichung von zweidimensionalen geophysikalischen Prozessen und ihren periodischen Anteilen. Feist, W.: Das Präzisionsnivellier NI 002A - ein Instrument für hochgenaue Höhenbestimmungen in der Meßtechnik. Benning, W.: The Continuing Problem in Digital Maps. Krenz, A., Krenz, J.: Der Bauingenieur im Wandel der Technik.

Heft 3/94: Brys, H., Szota, P.: Zur Problematik der Interpretation von Vertikalverschiebungen eines Erddammes. Nittinger, J.: Zum Wandel in der Ausbildung der Geodäsie. Brzezinski, A.: Algorithms for estimating maximum entropy coefficients of the complex-valued time series.

Heft 4/94: Hennes, M., Juretzko, M., Witte, B.: Die prüfstreckenunabhängige Modellierung von Additionskorrektionen elektrooptischer Distanzmesser. Zhong, 0., Welsch, W.: Optimales Design erster Ordnung für ein Netz zur Kontrolle eines großräumigen Alignements. Hase, H., Nottarp, K., Reinhold, A.: Die antarktische ERSNLBI station O'Higgins. Knickmeyer, E.H., Brown, P.M., Meikle, J.: Control of pipeline deformations by surveys from the inside.

### DVW - Mitteilungsblatt Landesverein Bayern

Heft 4/93: Sigl, R.: Betrachtungen eines alternden Universitätsbürgers - Mehr als fünfzig Jahre Tätigkeit im Vermessungswesen. Magel, H.: Apropos blühende Landschaften - Eindrücke aus dem Osten Deutschlands. Walk. R.: Datenaustauschkonzept der staatlichen Vermessungsämter für das amtliche Grundstücks- und Bodeninformationssystem (GRUBIS).

Heft 1/94: Bösl. F.: Schwerpunktheft Geodätische Forschung und universitäre Lehre in Bayern. Hois, R.: Ausbildung im Studiengang Vermessungswesen an der TU München. Schnädelbach, K., Hoisl, R., Ebner, H., Finsterwalder, R., Rummel, R., Schneider, M.: Beiträge der einzelnen Lehrstühle der TU München. Brunner, K.: Ausbildung im Studiengang Vermessungswesen an der Universität der Bundeswehr München. Schödlbauer, A., Brunner, K., Dorrer, E., Oberholzer, G., Hein, W.: Beiträge der einzelnen Institute der Universität der Bundeswehr München. Sigl, R.: Bayerische Kommission für die Internationale Erdmessung der Bayerischen Akademie der Wissenschaften. Drewes, H.: Das Deutsche Geodätische Forschungsinstitut Abt. 1: Theoretische Geodäsie.

### GV - Geodetski Vestnik

Heft 1/94: Bozo Koler: Vertical datums of levelling networks in Slowenia. Standardization Analysis for needs of surveying in engineering. Ales Breznikar: Atmosferic influence in surveying measurements. Matjaz Ivacic: Spatial data quality. Rados Sumrada: Relational and object - oriented databases in GIS/US Systems.

### GIS - Geo-lnformations-Systeme

Heft 6/93: Reinhardt, W., Schilcher, M.: Entwicklungsstrategie moderner GIS- Produkte am Beispiel von SI-CAD. Singer, Ch.: Relationale Datenbanksysteme als Basis Geographischer Datenbanken. Jäger, E.: Entwicklungstendenzen in der digitalen topographischen Kartographie. Schittenhelm, R.: Verteilnetzautomatisierung - Integration von GIS und Netzleitsystem. Jaartsveld, H.J.M.: Das integrierte Betriebsmittelinformationssystem der Stadtwerke Amsterdam.

Heft 1/94: Borkowski, A., Meier, S.: Ein Verfahren zur Schätzung der Rasterweite für digitale Höhenmodelle aus topographischen Karten. Burger, R., Mutz, M.: Methoden zur Integration von Satellitendaten in das Amtliehe Topographisch- Kartographische Informationssystem (ATKIS). Ebner, H., Kornus, W, Ohlhof, T.: A simulation study on point determination for the MOMS-02/D2 Space Project using an extended functional model. Prati, C., Rocca, F., Guarnieri, A. M.: Topographie Capabilities of SAR Exemplified with ERS-1. Fiksel T., Hartmann, R.: DEM extraction with the Shape-from-Shading method using ERS scenes in the Antarctica.

Heft 2/94: Behr, F.J.: Erhebung von Nutzenaspekten bei der Einführung geographischer Informationssysteme. Lutz, W: Kooperation zwischen Vermessungsverwaltung und Versorgungswirtschaft. Oelice, J., Steene, M. van de., Terres, J.M., Hawkins, A.: Does the Accuracy of Area Measurements fit with the Control Requirements of the Common Agricultural Policy Reform? Krasemann, H.L., Rietmüller, R.: WATIS-Das Informationssystem zur ökologischen Beobachtung des Wattenmeeres in Verbund von Forschung und Verwaltung.

### P&R - Photogrammetry & Remote Sensing

Heft 1/94: Zhilin Li: A comparative study of the accuracy of digital terrain models (DTMs) based on various data models. Amin, A.M., Petrie, G.: Design characteristics and geometric calibration of video frame scanners. Dermanis, A.: The photogrammetric inner constraints.

### VPK - Vermessung, Photogrammetrie, Kulturtechnik

Heft 2/94: Carosio, A., Spiess: Dr. Herbert J. Matthias zur Emeritierung. Wilhelm, W.; Prof. Dr. H.J.Matthias: sein Wirken in Lehre und Forschung. Ingensand, H.: Automatisierte polare Meßsysteme - Technik und Anwendungen. Wilhelm, W: Die Seitenrefraktion: Ein unbeliebtes Thema? Oder ein Thema nur für Insider?

Heft 3/94: Hiestand, O., Kuratli, B.: Moderne Meliorationen. Weiss, H.: Meliorationen als Chance für den Naturschutz und die Landschaftsökologie. Oberholzer, G.: Die Flurbereinigung auf dem Weg zur Landentwicklung in Deutschland und die Auswirkungen auf die universitäre Lehre und Forschung. Heinimann, H.R.: Schutz der Lebensräume mit ingenieurbiologischen Methoden - Ziele, Möglichkeiten, Grenzen. Hildesheimer, G.: Aesthetische Einpassung von Stützbauwerken in die Landschaft.

Heft 4/94: Gfeller, P.: Zum Rücktritt von Walter Bregenzer als Vermessungsdirektor.

Heft 5/94: Wachter, D.: Bodenmarktpolitik. Stocker, W.: Spurwegebau - Bilanz einer Umfrage. Stocker, W: La consturuction des chemins a bandes de roulement - Bilan dúne enquete. Grunder, H., Ledermann, Th., Seiler Ch., Sinniger, M.: GRAFICO und lokale Projektionssysteme - wie weiter? Mit GPS und Scanning über RN-Konvertierung zum GIS. Glanzmann, H.: Plannumerisierung mittels Digitalisierung - Anforderungen und Erfahrungen am Beispiel des Quartiers Zürich Seebach.

### ZfV - Zeitschrift für Vermessungswesen

Heft 1/94: Wolf, D.: Wettbewerbsordnung und Wettbewerbsrecht in Europa. Höpfner, J.: Zur Bestimmung der Charakteristika von geophysikalischen Prozessen. Mittermayer, E.: Einführung "Gaußscher Kugelkoordinaten". Steufmehl, H.: Optimierung von Beobachtungsplänen in der Radiointerferometrie (VLBI).

Heft 2/94: Möllering, H.: Rechtliche Eigentumssicherung Entwicklung bis zum heutigen Mehrzweckkataster. Kummer: K.: Die Erneuerung der Liegenschaftskarte im Land Sachsen-Anhalt. Baer, B.: Die Literaturdatenbank GEOPHOKA. Ihr Inhalt und ihre Nutzungsmöglichkeiten. Chen, Y.Q., Chrzanowski, A.: An approach to separability of deformation models.

Heft 3/94: Bill, R., Fritsch, D.: Finige Gedanken zur universitären Vermessungsausbildung. Kanngieser, E., Bodenstein, H.: Genauigkeitsanalyse der Klassifikation von Sanierungsgebieten. Höhle, J.: Die Vermessung von Flachwassergebieten aus der Luft - Beispiele aus Dänemark.

Heft 4/94: Platen, H.J.: Die "Kommunale Grundkarte 2000". Wieser, E.G.: Ziele und Wirkungen kommunaler Landinformationssysteme. Kleusberg, A.: Die direkte Lösung des räumlichen Hyperbelschnitts. Mittermayer, E.: Metrische Kugelkoordinaten r, y, z. Zhang, S.: Anwendungen der Drehmatrix in Hamilton normierten Quaternionen bei der Bündelblockausgleichung.

### ZPF - Zeischrift für Photogrammetrie und Fernerkundung

Heft 3/94: Smiatek, G.: Methode der dreifachen Stichprobe zur Erfassung der Flächennutzung aus LANDSAT/TM-Daten. Bösemann, W, Peipe, J., Schneider, G. T.: Zur Anwendung von Still Video Kammeras in der digitalen Nahbereichsphotogrammetrie. Maas, H.G., Kersten, T.: Digitale Nahbereichsphotogrammetrie bei der Endmontage im Schiffsbau. Luhmann, T.: Rechnergestützte Planung und Berechnung von Aufnahmekonfigurationen mit CCD- Bildsensoren.

### Kartographische Nachrichten

Heft 1/1994: Grothen D.: Einheitliche Gestaltung der amtlichen topographischen Kartenwerke in Europa?. Schaffer J.: Topographische Landeskartenwerke im vereinigten Deutschland - die Notwendigkeit zur Angleichung und die Realisierung. Beissmann H.: Vom Monitor zum Druck - Farbabstimmung für jedermann.

Heft 2/1994: Krakau W: Die großmaßstäblichen topographischen Kartenwerke 1:10,000 und 1:25,000 des Landes Brandenburg. Bär WF.: Internationaler Karstatlas - Blatt 5: Lluc/Sierra Norte (Mallorca). Hagel J.: Ein Findbuch alter Karten und Pläne für Stuttgart.

Weitere Zugänge zur Vereinsbibliothek: Geodätischgeopysikalische Arbeiten in der Schweiz: Marti, U.: AL-GESTAR - Satellitengestützte Geoidbestimmung in der Schweiz (Band 41). Geiger, A.: Gravimetrisches Geoid der Schweiz (Band 43). Rothacher, M.: Orbits of Satellite Systems in Space Geodesy (Band 46).

Norbert Höggerl, Bernhard Jüptner

### Sonderhefte der Österreichischen Zeitschrift für Vermessungswesen und Photogrammetrie Sonderheft 1: *Festschrift Eduard Dolezal. Zum 70. Geburtstag.* 198 Seiten, Neuauflage, 1948. (Vergriffen.) Sonderheft 2: Lego (Herausgeber), *Die Zentralisierung des Vermessungswesens in ihrer Bedeutung für die* Sonderheit 3: Ledersteger, *Der schrittweise Aufbau des europäischen Lotabweichungssystems und sein* Sonderheft 4: Zaar, Zweimedienphotogrammetrie. 40 Seiten, 1948. Sonderneft 5: Hinner, *Abbildungsgesetz und Orientierungsau*r*gaben in der Zweimedienphotogrammetrie.* Sonderneft 6: Hauer, *Entwicklung von Formeln zur praktischen Anwendung der flächentreuen Abbildung* Sonderneft 778: Ledersteger, Numeri*sche Untersuchungen über die Perioden der Polbewegung. Zur Analyse* Sonderheft 9: *Die Entwicklung und Organisation des Vermessungswesens in Osterreich.* 56 Seiten, 1949. Sonderheft 11: Mader, Das Newton'sche Raumpotential prismatischer Körper und seine Ableitungen bis zur topographische Landesaufnahme. 40 Seiten, 1935. (Vergriffen.) bestanschließendes Ellipsoid. 140 Seiten, 1948. (Vergriffen.) 45 Seiten, 1948. kleiner Bereiche des Rotationsellipsoids in die Ebene. 31 Seiten, 1949. (Vergriffen.) der Laplace'schen Widersprüche. 59+22 Seiten, 1 949. (Vergriffen.) dritten Ordnung. 74 Seiten, 1951. Sonderheft 12: Ledersteger, Die Bestimmung des mittleren Erdellipsoides und der absoluten Lage der Landestriangulationen. 140 Seiten. 1951. Sonderheft 13: Hubeny, Isotherme Koordinatensysteme und konforme Abbildungen des Rotationsellipsoides. 208 Seiten, 1953. (Vergriffen.) Sonderheft 14: Festschrift Eduard Doležal. Zum 90. Geburtstag. 764 Seiten und viele Abbildungen, 1952. Sonderheft 15: Mader, Die orthometrische Schwerekorrektion des Präzisions-Nivellements in den Hohen Tauern. 26 Seiten und 12 Tabellen. 1954. Sonderheft 16: Theodor Scheimpflug - Festschrift. Zum 150 jährigen Bestand des staatlichen Vermessungswesens in Österreich. 90 Seiten mit 46 Abbildungen und XIV Tafeln. Sonderheft 17: Ulbrich, Geodätische Deformationsmessungen an österreichischen Staumauern und Großbauwerken. 72 Seiten mit 30 Abbildungen und einer Luftkarten-Beilage. Sonderheft 18: Brandstätter, Exakte Schichtlinien und topographische Geländedarstellung. 94 Seiten mit 49 Abb. und Karten und 2 Kartenbeilagen, 1975. Sonderheft 19: Vorträge aus Anlaß der 150-Jahr-Feier des staatlichen Vermessungswesens in Österreich, 4. bis 9. Juni 1 965. (Vergriffen.) Sonderheft 20: H. G. Jerie, Weitere Analogien zwischen Aufgaben der Mechanik und der Ausaleichsrechnung. 24 Seiten mit 14 Abbildungen, 1960. Sonderheft 21: Mader, Die zweiten Ableitungen des Newton'schen Potentials eines Kugelsegments - Topographisch berechnete partielle Geoidhebungen. – Tabellen zur Berechnung der Gravitation<br>unendlicher, plattenförmiger, prismatischerKörper. 36 Seiten mit 11 Abbildungen, 1960. Sonderheft 22: Moritz, Fehlertheorie der Graphisch-Mechanischen Integration - Grundzüge einer allgemeinen Fehlertheorie im Funktionenraum. 53 Seiten mit 6 Abbildungen, 1961. Sonderheft 23: Rinner, Studien über eine allgemeine, voraussetzungslose Lösung des Folgebildanschlusses. 44 Seiten, 1 960. Sonderheft 24: Hundertjahrfeier der Österreichischen Kommission für die Internationale Erdmessung 23. bis 25. Oktober 1963. 125 Seiten mit 12 Abbildungen, 1964. Sonderheft 25: Proceedings of the International Symposium Figure of the Earth and Refraction; Vienna, March 1 4•-17•, 1 967. 342 Seiten mit 150 Abbildungen, 1 967. Sonderheft 26: Waldhäusl, Funktionale Modelle der Streifen- und Steifenblockausgleichung mit einfachen und Spline-Polynomen für beliebiges Gelände. 1 06 Seiten, 1 973. Sonderheft 27: Meyer, Über die transalpine Ölleitung. 26 Seiten, 1974. Sonderheft 28: Festschrift Karl Ledersteger. 317 Seiten, 1970. Sonderheft 29: Peters, Problematik von Toleranzen bei Ingenieur- sowie Besitzgrenzvermessungen. 227 Seiten, 1974. (Vergriffen.) Sonderheft 30: Bauer, Aufsuchen oberflächennaher Hohlräume mit dem Gravimeter. 140 Seiten, 1975. Sonderheft 31: Ackerl u. Foramitti, Empfehlungen für die Anwendung der Photogrammetrie im Denkmalschutz, in der Architektur und Archäologie. 78 Seiten, 41 Abbildungen, 1976. Sonderheft 32: Zeger, Untersuchungen über die trigonometrische Höhenmessung und die Horizontierung von schräg gemessenen Strecken. 138 Seiten, 20 Abbildungen, 23 Tabellen, 1978. Sonderheft 33: Vermessung und Recht. Vorträge gehalten im Rahmen des 2. Österreichischen Geodätentages in Graz, 22. bis 25. Mai 1985. 36 Seiten, 2 Abbildungen, 1987. Die Sonderhefte sind über das Sekretariat des Vereines (Dipl.-Ing. Muggenhuber, Schiffamtsgasse 1 -3, 1025 Wien) zu beziehen. Der Preis beträgt pro Heft öS 100,-.

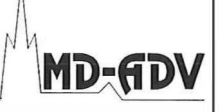

# SOFTWAREENTWICKLER/IN

### für Aufgaben auf dem Gebiet der Geographischen Informationsverarbeitung (GIS-Anwendungen) von einer großen, dynamischen EDV-Organisation gesucht.

Die Aufgabenstellung umfaßt die Programmierung und Organisation von graphischen Auskunftssystemen, die digitale Prüfung graphischer Daten und die kartographische Visualisierung.

Studium der Geodäsie, Darstellenden Geometrie, Kartographie oder Informatik sowie EDV-Kenntnisse erwünscht, aber nicht Voraussetzung.

Wenn Sie glauben, daß wir mit Ihnen die geeignete Person für diese Aufgabe gefunden haben, nehmen Sie mit uns (MD-Automatische Datenverarbeitung, 1082 Wien, Herrn Dipl.-Ing. Wilmersdorf, Tel. 4000/91 301) Kontakt auf.

### ECOLE POLYTECHNIQUE FEDERALE DE LAUSANNE

Die Eidgenössische Technische Hochschule in Lausanne sucht für seine Fakultät für Kulturtechnik einen vollamtlichen

### PROFESSOR FÜR VERMESSUNGSKUNDE

der für Lehre und Forschung im Bereich der allgemeinen Meßtechnik und der Ortsbestimmung die Verantwortung übernimmt. Besondere Erfahrung ist in der geodätischen Datenverarbeitung, der Fehlertheorie, der Ingenieurvermessung und in der Anwendung der Vermessungsmethoden für die Planung erwünscht.

Bewerbungen werden erbeten bis: 31 . Juli 1 994 Vorgeschlagener Stellenantritt: Oktober 1995

Detaillierte Bewerbungsunterlagen können über folgende Adresse bezogen werden: Büro des Präsidenten, CE-Ecublens, 1015 Lausanne.

### Geodätin - Studienzweig Photogrammetrie und Kartographie

Diplomprüfung Juni 1994, sucht Aufgabenbereich in der

### GIS-Applikation

{Umweltschutzbereich bevorzugt, Diplomarbeitserfahrung auf Are/Info). 30 Stunden / Woche {Aufbaustudium Technischer Umweltschutz ab Herbst 1994). Arbeitsort Wien.

Christine Wanzenböck, Robert Hamerlinggasse 9/19, 1 150 Wien, Tel. 89 33 488.

> Ihr direkter Draht zur lnseratenannahme:

## Telefon (0222) 211 76-2305 Fax (0222) 216 10 62

Wir beraten Sie gerne!

### **Impressum**

Herausgeber und Medieninhaber: Österreichische Gesellschaft für Vermessung und Geoinformation (ÖVG), Austrian Society for Surveying and Geoinformation (ASG), Schiffamtsgasse 1 -3, A-1 025 Wien zur Gänze. Bankverbindung: Österreichische Postsparkasse BLZ 60000, Kontonummer PSK 1 1 90933.

Präsident der Gesellschaft: Dipl.-Ing. August Hochwartner, Schiffamtsgasse 1 - 3, A-1025 Wien, Tel. (0222) 21176-3703, Fax (0222) 2161062.

Sekretariat der Gesellschaft: Dipl.-Ing. Gerhard Muggenhuber, Schiffamtsgasse 1 -3, A-1025 Wien, Tel. (0222) 21176- 2700, Fax (0222) 2161 062.

Schriftleitung: Dipl.-Ing. Reinhard Gissing, Schiffamtsgasse 1-3, A-1025 Wien, Tel. (0222) 21176-3401, Fax (0222) 2161062, Dipl.-Ing. Norbert Höggerl, Schiffamtsgasse 1-3, A-1025 Wien, Tel. (0222)21176-2305, Fax (0222) 2161062.

Redaktionsbeirat: O.Univ.-Prof. Dr. K. Bretterbauer, o.Univ.-Prof. Dr. K. Kraus, o.Univ.-Prof. Dr. W. Pillewizer, o.Univ. Prof. Dr. H. Schmid, alle Technische Universität Wien, Gußhausstraße 27-29, 1 040 Wien, o.Univ.-Prof. Dr. G. Brandstätter, o.Univ.-Prof. Dr. H. Moritz, alle Technische Universität Graz, Steyrer Gasse 30, 8010 Graz, HR Dr. J. Bernhard, BEV, Krotenthallergasse 3, 1080 Wien, Dipl.-Ing. M. Eckharter, Friedrichstraße 6, 1010 Wien, HR Dipl.-Ing. K. Haas, Lothringerstraße 14, 1030 Wien, Präsident Dipl.-Ing. F. Hrbek, BEV, Schiffamtsgasse 1-3, 1025 Wien, OSR Dipl.-Ing. R. Reisehauer, Kaasgrabenstraße 3a, 1190 Wien.

Manuskripte: Bitte direkt an die Schriftleitung senden. Es wird dringend ersucht, alle Beiträge in digitaler Form auf Diskette zu übersenden. Genaue Angaben über die Form der Abfassung des Textteiles sowie der Abbildungen {Autoren-Richtlinien) können bei der Schriftleitung angefordert werden. Beiträge können in Deutsch oder Englisch abgefaßt sein; Hauptartikel bitte mit einer deutschsprachigen Zusammenfassung und einem englischen Abstract einsenden. Namentlich gezeichnete Beiträge geben die Meinung des Autors wieder, die sich nicht mit der des Herausgebers decken muß. Die Verantwortung für den Inhalt des einzelnen Artikels liegt daher beim Autor. Mit der Annahme des Manuskriptes sowie der Veröffentlichung geht das alleinige Recht der Vervielfältigung und Wiedergabe auf den Herausgeber über.

Copyright: Jede Vervielfältigung, Übersetzung, Einspeicherung und Verarbeitung in elektronischen Systemen sowie Mikroverfilmung der Zeitschrift oder von in ihr enthaltenen Beiträge ohne Zustimmung des Herausgebers ist unzulässig und strafbar. Einzelne Photokopien für den persönlichen Gebrauch dürfen nur von einzelnen Beiträgen oder Teilen davon angefertigt werden.

Anzeigenbearbeitung und -beratung: Dipl.-Ing. Norbert Höggerl, Schiffamtsgasse 1 -3, A-1025 Wien, Tel. (0222) 21176-2305. Unterlagen über Preise und technische Details werden auf Anfrage gerne zugesendet.

Erscheinungsweise: Vierteljährlich in zwangloser Reihenfolge (1 Jahrgang  $=$  4 Hefte).

Abonnement: Nur jahrgangsweise möglich. Ein Abonnement gilt automatisch um ein Jahr verlängert, sofern nicht bis zum 1.12. des laufenden Jahres eine Kündigung erfolgt. Die Bearbeitung von Abonnementangelegenheiten erfolgt durch das Sekretariat. Adreßänderungen sind an das Sekretariat zu richten.

Verkaufspreise: Einzelheft ÖS 170.-(Inland), ÖS 190.- (Ausland), Abonnement ÖS 600.- (Inland), ÖS 700.- {Ausland); alle Preise beinhalten die Versandspesen, die für das Inland auch 10% MWSt.

Satz und Druck: Druckerei Berger, A-3580 Horn, Wiener Straße 80.

Grundlegende Richtung der Zeitschrift: Vertretung der fachlichen Belange aller Bereiche der Vermessung und der Geoinformation auf den Gebieten der wissenschaftlichen Forschung und der praktischen Anwendung, sowie die Information und Weiterbildung der Mitglieder der Gesellschaft.

Da das Heft 4/94 als Tagungsband zum 5. Österreichischen Geodätentag in Eisenstadt erscheinen wird, ist der

# Redaktionsschluß

für die nächste reguläre Ausgabe der VGI (Heft 1/1995)

# Mittwoch, der 16. November 1994

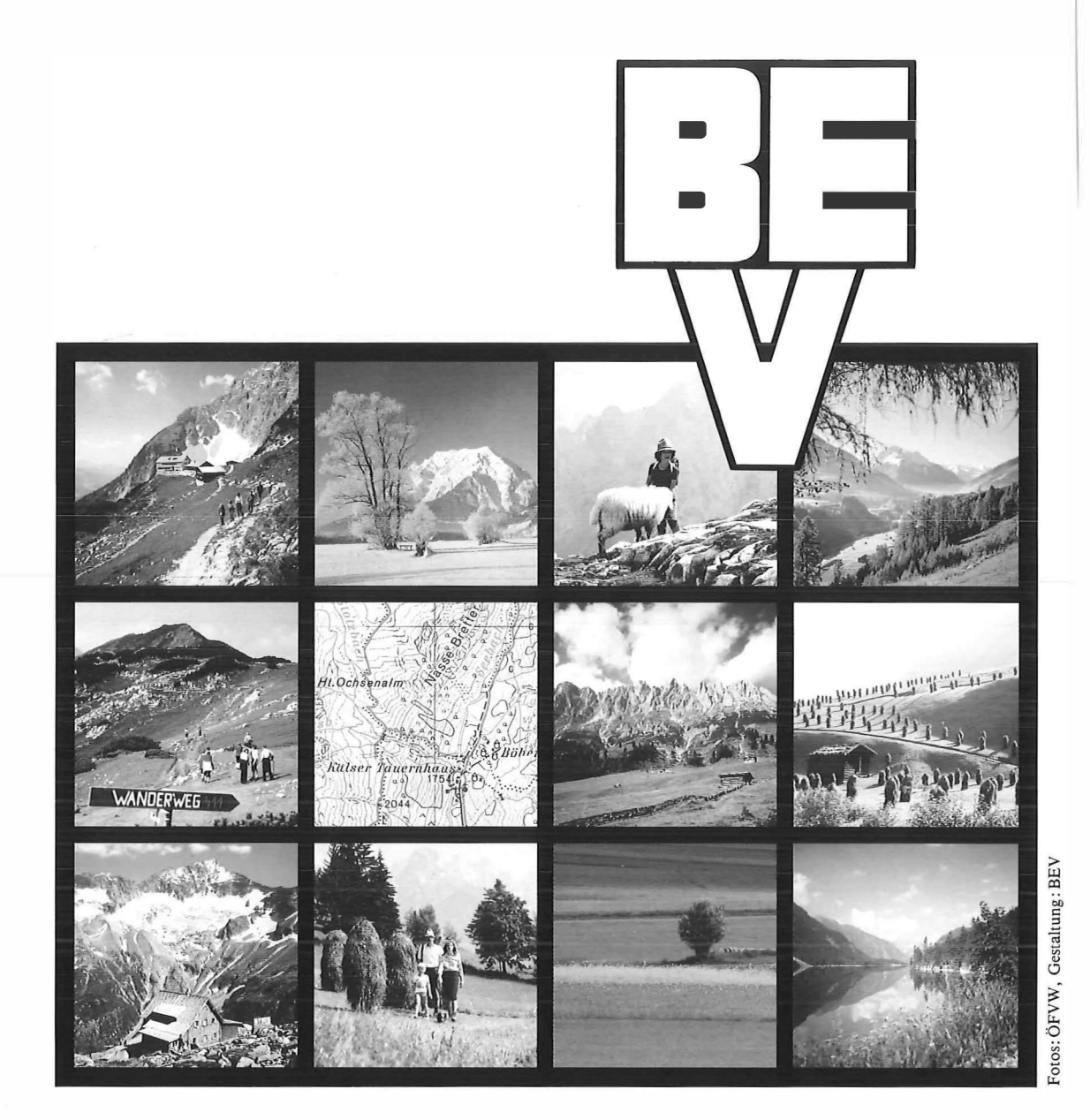

# **Schöne Urlaubstage** mit unseren Karten \Nünscht I h nen

 $A$ lee  $BFV$ 

# Leica GPS vermessung – immer an der Spitze

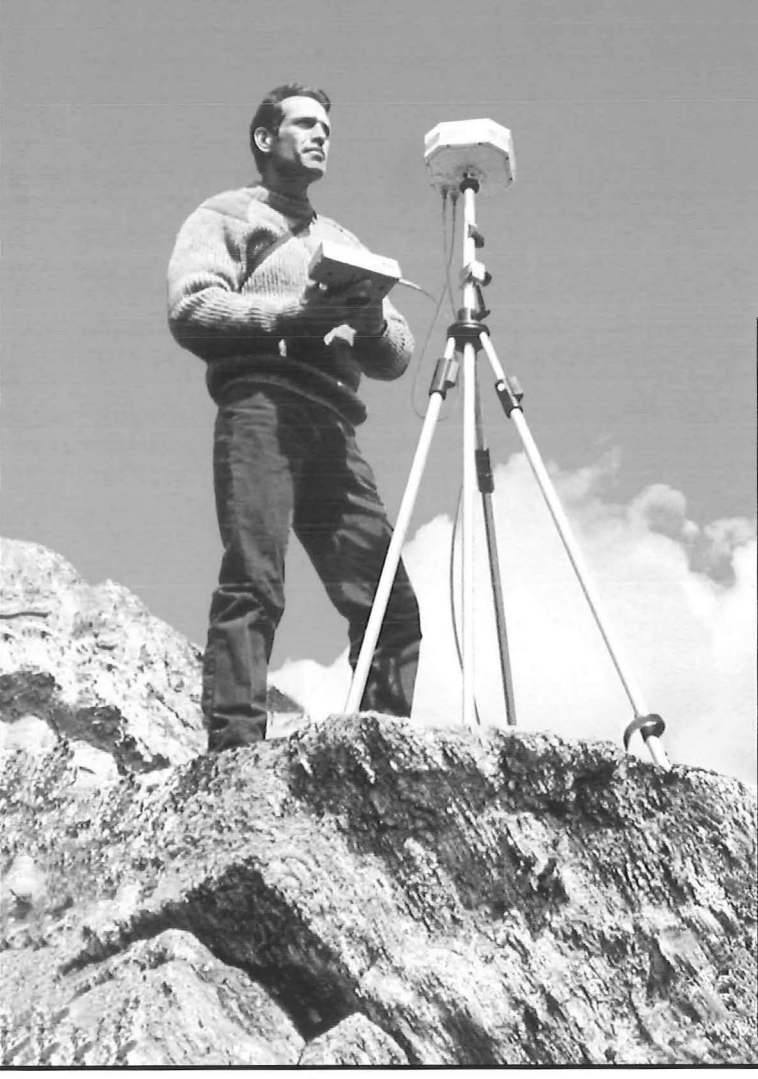

Unser Dipl.lng.Truttmann berät Sie gerne.

### WILD GPS - System 200

. .

GEO 52-94

- Schnell, präzis, wirtschaftlich und anwendungsorientiert
- Mehr Punkte mit hoher Genauigkeit in kürzerer Zeit vermessen
- Leistungsfähige und bedienungsfreundliche Hardware und Software
- \* \* • Wahlweise 2-Frequenz oder ! -Frequenz Sensoren
- GPS Controller mit oder ohne RTD GPS
- Hoch automatisierte Software für die schnelle und genaue Verarbeitung grosser Datenmengen
- Unterstützt alle GPS Messmethoden
- Mit dem WILD GPS System 200 arbeiten Sie heute einfacher und produktiver als je zuvor

\*

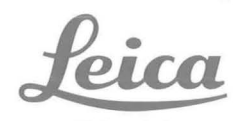

1 1 50 Wien,Märzstraße 7,Tel. (0222) 98 1 22-0, Fax (0222) 981 22-50

**Alleinvertretung** rar Österreich